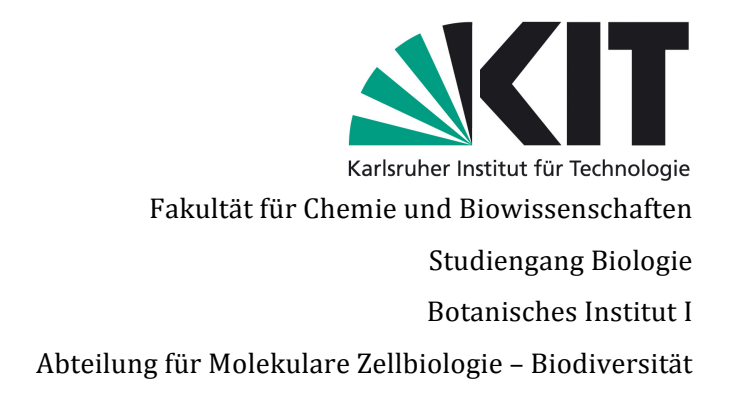

Bachelorarbeit im Zeitraum 06.05.2013 bis 26.08.2013 betreut durch Prof. Dr. Peter Nick

# **DNA-basierte Authentifizierung von**

# *Rheum radix et Rhizoma*

DNA-based Authentication of *Rheum radix et Rhizoma*

vorgelegt von Saskia Pfannkuchen Karlsruhe, den 27.08.2013

Für meine Eltern

#### **Erklärung**

Hiermit erkläre ich, dass ich die vorliegende Arbeit selbstständig angefertigt und keine anderen als die angegebenen Quellen und Hilfsmittel verwendet habe. Wörtlich oder inhaltlich übernommene Stellen wurden als solche kenntlich gemacht.

Weiterhin habe ich die Regeln zur Sicherung guter wissenschaftlicher Praxis vom Karlsruher Institut für Technologie (KIT) in der gültigen Fassung vom 09. Juli 2010 und die der Universität Karlsruhe (TH) vom 15. Januar 2002 beachtet.

Karlsruhe, den 27.08.2013

Saskia Pfannkuchen

# Inhaltsverzeichnis

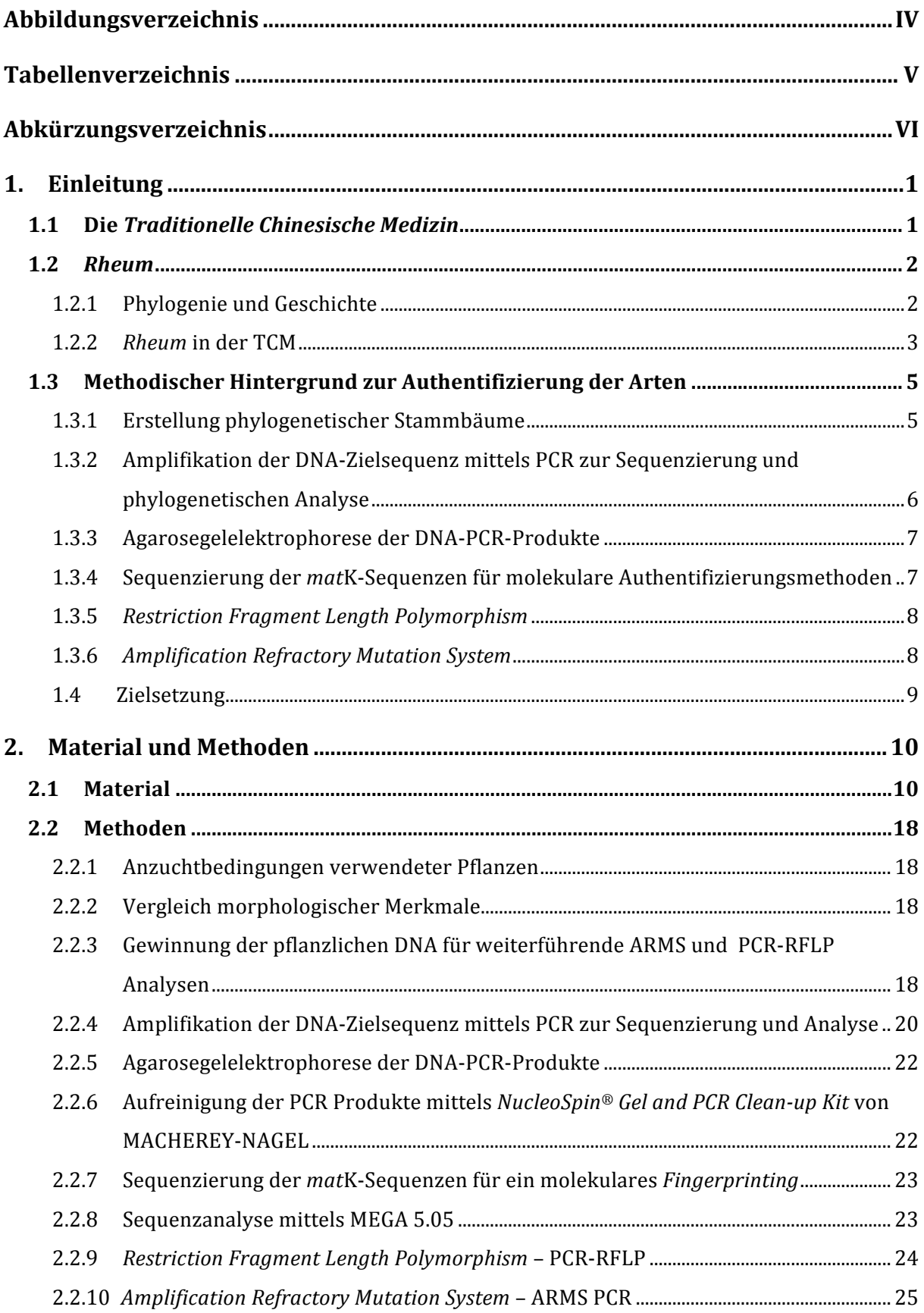

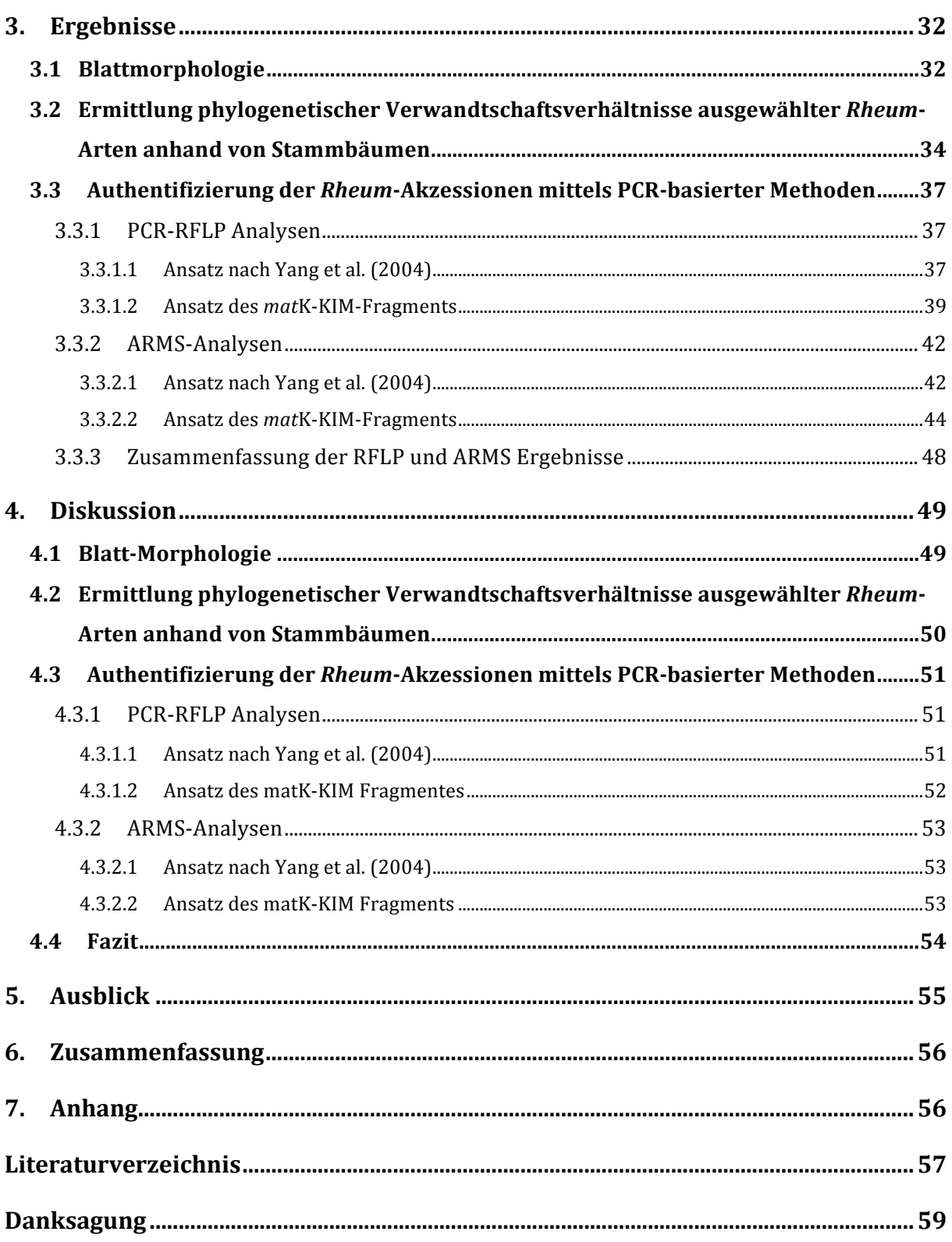

# **Abbildungsverzeichnis**

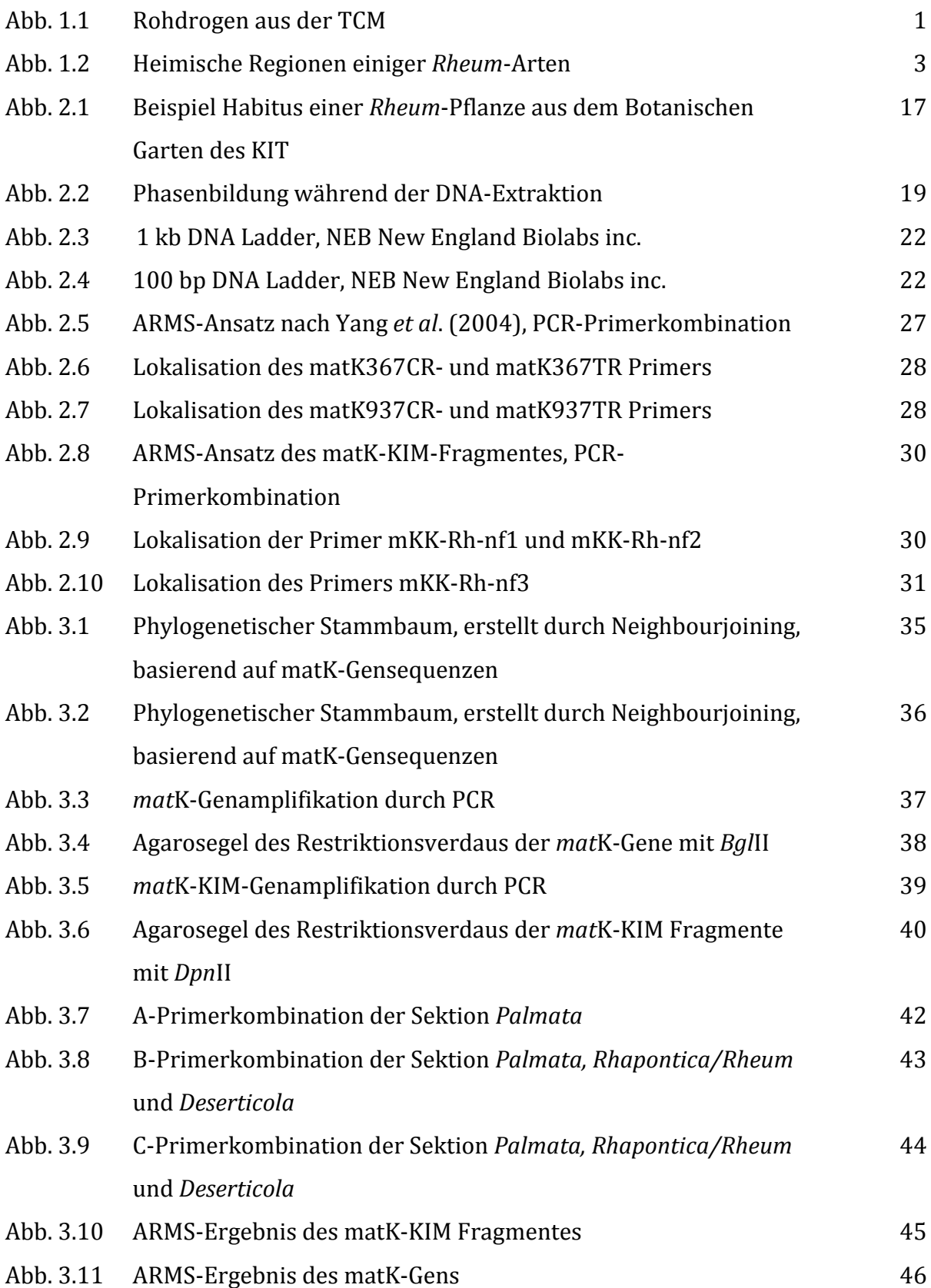

# **Tabellenverzeichnis**

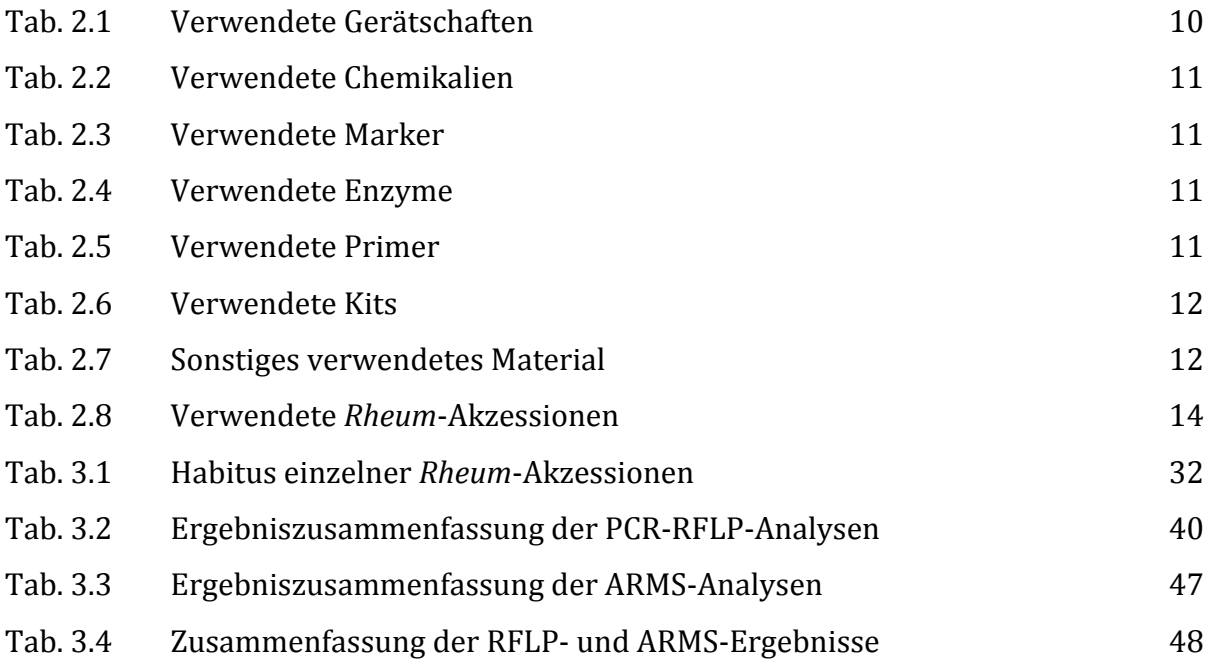

# **Abkürzungsverzeichnis**

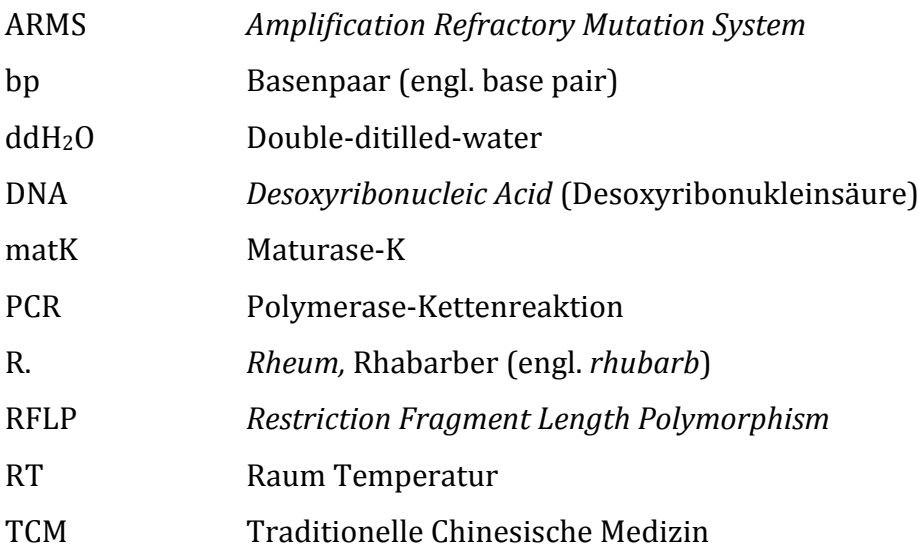

#### **1. Einleitung**

#### **1.1 Die** *Traditionelle Chinesische Medizin*

Zusammen mit dem indischen Ayurveda zählt die TCM zu den ältesten Heilsystemen und besitzt den wohl weltweit größten dokumentierten Arzneidrogen-Pool der Erde. In Deutschland wir die Naturmedizin der TCM immer beliebter, während sie unter anderem in Taiwan für die Mehrheit der Bevölkerung sogar zum ärztlichen Standardprogramm gehört

In Europa erfuhr die TCM seit den Anfängen der 90er Jahre einen erheblichen Aufschwung, zeitnah wurde in Bad Kötztingen 1991 in Kooperation mit der *University of Chinese Medicine, Beijing*  (seit 1956) die erste TCM-Klinik in Deutschland errichtet. Seitdem steigt die Nachfrage nach der fernöstlichen Medizin in Europa immer weiter an und mit ihr die Anzahl der gepanschten Arzneidrogen. Die Qualität der sogenannten

Drogen (Abbildung 1.1) leidet unter Verunreinigungen und Verfälschungen, da diese in der Regel nicht aus kontrolliertem Anbau stammen und zum Teil sogar synthetische Wirkungsverstärker beigemischt werden, was unerlaubt ist. Für den unwissenden Verbraucher ist es demzufolge wichtig, sich auf die Qualität und Reinheit der besagten Produkte 

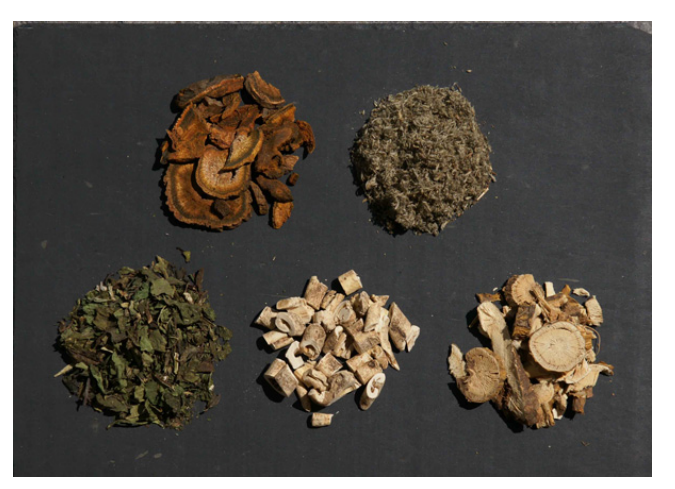

Abbildung 1.1: Rohdrogen aus der TCM, Foto von Anja Hümmer, Leipzig

verlassen zu können. Dies bedeutet, dass die Ermittlung der botanischen Identität (Authentizität) und die daraus resultierende Sicherheit in der Anwendung unverzichtbar sind. Infolgedessen müssen die Lebensmittel- und Verbraucherschutzbehörden TCM-Produkte von mehr als 300 Pflanzenarten kontrollieren, darunter auch die Arzneidrogen des Rhabarbers. Die im Chinesischen Arzneihandbuch festgelegten Analysemethoden sind jedoch größtenteils nicht reproduzierbar, denn die Produkte der TCM werden traditionell nach morphologischen Merkmalen, nach Geschmack oder Geruch identifiziert (Zhi Zeng, 2007). Dies verlangt nach einer Überarbeitung und Verbesserung der bestehenden, aber auch nach der Entwicklung neuer diagnostischer Methoden (Seitz, 2010). Die bestehenden Bestimmungsmethoden stoßen an ihre Grenzen, da die TCM-Drogen hauptsächlich in getrockneter oder pulverisierter Form vorliegen und somit nicht nach morphologischen Merkmalen identifiziert werden können. Daher kommen nun besonders bei der Einteilung einzelner Arten und Unterarten, relativ junge molekularbiologische Methoden zum Einsatz. Diese Verfahren bauen auf den sicheren Informationen der Pflanzen-DNA auf.

#### **1.2** *Rheum*

#### **1.2.1 Phylogenie und Geschichte**

*Rhabarber* - der für gewöhnlich als Kuchen oder Kompott verarbeitete Speiserhabarber (*Rheum rhabarbarum*) zählt zur Gattung *Rheum* und mit ihm auch einige andere Arten mit der Bezeichnung Medizinalrhabarber, welche in der TCM eingesetzt werden.

Die Verwendung des Medizinalrhabarbers ist seit dem dritten vorchristlichen Jahrtausend nachweisbar und findet heute auf der ganzen Welt in großem Umfang statt (Schratz, 1957). Aufgrund der Neigung der Rhabarberpflanzen zur Bastardierung stellte es sich seit den Anfängen der taxonomischen Aufzeichnungen als schwierig heraus diese Gattung systematisch einzuteilen. Immer wieder tauchten neue Arten auf, die der damaligen chinesischen Importware ähnelten (Schratz, 1957). Die Arten des Medizinalrhabarbers (siehe Tabelle 2.8) sind in den Gebirgszügen West-Chinas, Nord-Tibets und in der südlichen Mongolei heimisch. Arten mit weniger medizinischem Nutzen stammen aus dem Süd-Himalaya in Nepal, Bhutan in Nord-Indien, Sibirien, Südwest-Asien und der südöstlichen EU (Abbildung 1.2). Aus China gelangten die getrockneten und präparierten Wurzeln auf Karawanenwegen durch Sibirien bis nach Sankt-Petersburg. Über Russland kam schließlich 1740 auch das erste "Originalsaatgut" nach Europa. 1750 benannte Carl von Linné erstmals eine Art nach *Rheum palmatum L.* Erst 1882 folgte eine nächste Einteilung von *Rheum australe D. Don (syn. Rheum emodi Wallich*). Die Suche nach der Art die der damaligen chinesischen Importware glich dauerte bis 1872, als eine Art den Namen *Rheum officinale* (offizieller, wahrer Rhabarber) nach *Baillon* zu verdienen schien. 

Heute wird die Gattung *Rheum* mit einer hohen Diversität zu der Familie der *Polygonaceae* (Knöterichgewächse) gezählt und umfasst etwa sechzig Arten (A. Wang, Yang, & Liu, 2005). In dieser Systematik, bei der morphologische oder molekulare Daten als Merkmale dienen, wird Rheum in neun Sektionen eingeteilt. Jedoch ist die systematische Einteilung mancher Sektionen unklar (A. Wang et al., 2005) und

Taxonomische Untersuchungen zum Vorkommen von *Anthranoiden* beziehungsweise **Stilbenen bei** *Rheum* **lassen eine Revision dieser notwendig erscheinen (Hänsel R., 1994).** 

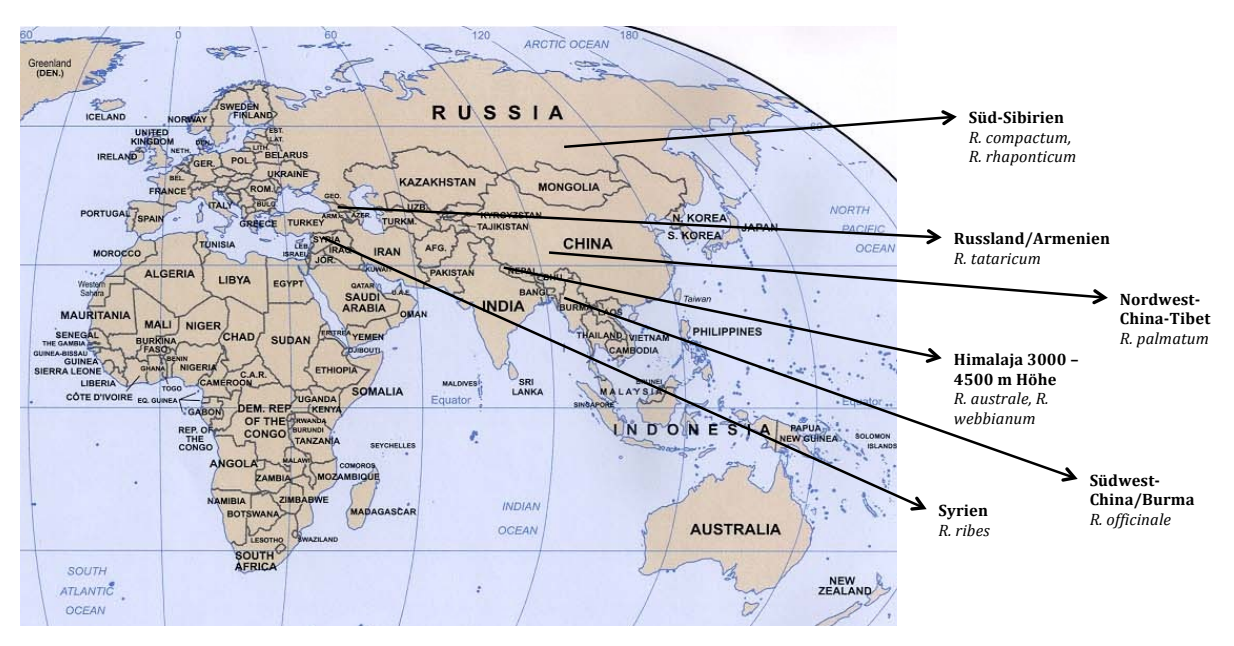

**Abbildung 1.2: Heimische Regionen einiger**  *Rheum***-Arten.** Hauptverbreitungsgebiet in den zentralasiatischen Gebirgen und in China. Gattungsareal reicht von Sibirien bis Syrien.

#### **1.2.2***Rheum* **in der TCM**

In der TCM wird *Rhei radix* (chin. *Dahuang*) als pulverisierte Wurzel des Medizinalrhabarbers, auch Pulverdroge genannt, zur Linderung verschiedenster Beschwerden eingesetzt. Zu den gesundheitsfördernden Inhaltsstoffen des Medizinalrhabarbers zählen monomere *Anthrachinonderivate*, darunter *Aloeemodin, Chrysophanol, Emodin, Physcion* und *Rhein*, außerdem verschiedene Gerbstoffe. Der höchste *Anthranoidgehalt* ist glykosidisch gebunden in den unterirdischen Teilen der Pflanze zu finden (Teuscher Eberhard, 1994).

Zu den drogenliefernden Arten gehören *R. australe, R. officinale, R. palmatum, R. rhabarbarum, R. rhaponticum* und *R. webbianum*. Alle Drogen der genannten Arten sollen aufgrund der enthaltenen *Anthranoide* mehr oder weniger laxativ (abführend) wirken. Diese Wirkung ist allerdings von der Dosis abhängig und variiert von Art zu Art. Die Droge von *R. australe* soll zusätzlich aufgrund der enthaltenen Gallussäure (als *Glucogallin* vorliegend) und des Gerbstoffes *Tannin* eine adstringierende (blutstillend, entzündungshemmend) Wirkung haben (Khare, 2003). In Asien, hauptsächlich in China and Tibet wird die Droge *Rhei Radix* des *R. palmatums* und *R. officinales* (laut *Japanese* 

*Pharmacopoeia* (Ministry of Health, 2011) zusätzlich *R. tanguticum und R. coreanum*) **volkstümlich als Arznei** verwendet. Sie soll **innerlich** angewendet unter anderem bei Gelbsucht, geröteten Augen, geschwollenem Rachen, unterschiedlichen Formen von Blutungen sowie bei Menstruationsblutungen helfen. Äußerlich wird sie zur Behandlung von Brandwunden und Hautkrankheiten eingesetzt. In Frankreich dagegen wird diese Droge volkstümlich bei schmerzhaftem Zahnen von Kindern angewendet, in Indonesien sogar zur Behandlung von Malaria und *tropischem Husten*. Die Wirksamkeit ist hierbei allerdings nicht belegt (Hänsel R., 1994). Neben der laxativen Wirkung hat die Droge von *R. rhaponticum*, dem Sibirischen Rhabarber einen weiteren positiven Effekt. Das darin enthaltene *Rhaponticin* ist ein *Phytoestrogen* und soll in **isolierter Form** *estrogen* wirken (Dingermann Theo, 2004) und somit Frauen die Wechseljahrsbeschwerden erträglicher machen, vor allem im Bezug auf Hitzewallungen, Schlafstörungen, Reizbarkeit (Schulz, 2009) und Kopfschmerzen (Struck, 2013). In Kombination mit Salbei wird den Auszügen von *R. palmatum* zusammen mit *R. officinale* eine antivirale Wirkung bei *Herpes labialis* zugesprochen, welche vergleichbar mit der Wirkung von **Aciclovir ist (Büechi, 2005).** 

> "*Alle Wiesen und Matten, alle Berge und H*ü*gel sind Apotheken*" – Paracelsus (1493 – 1541)

Zum Verzehr geeignet sind allerdings nur die Blattstiele der Pflanzen und in geringen Mengen deren Wurzeln. Die Blätter des Rhabarbers sollten nicht verzehrt werden, denn die darin enthalten Oxalsäure kann Vergiftungssymptome wie beispielsweise Magenschmerzen, Erbrechen und im Extremfall Krämpfe und Kollaps herbeiführen (Teuscher Eberhard, 1994). Des Weiteren kann der Verzehr der Blätter zur Bildung von Nieren- und Blasensteinen führen, da Oxalsäure mit Kalzium, Eisen und Magnesium nur schlecht wasserlösliche Komplexe bildet (Hänsel R., 1994).

#### **1.3 Methodischer Hintergrund zur Authentifizierung der Arten**

Wie bereits in Abschnitt 1.1 beschrieben wurde, ist die botanische Identifizierung der Arten aus der TCM besonders wichtig. Die **Authentifizierung von** *Rheum* **hat sich** allerdings aufgrund der morphologischen Ähnlichkeit und zwischen den Arten auftretenden Hybridisierungen als recht schwierig heraus gestellt (Yang et al., 2004). DNA basierte Methoden zur Authentifizierung der Arten stellen hierbei hoffnungsvolle Lösungsansätze zur Ergänzung der klassischen Artbestimmung nach morphologischen Merkmalen dar. Zum Beispiel werden DNA-Sequenzen genutzt um einzelne Individuen, Populationen und Arten untereinander zu vergleichen. Hierbei ist die Grundidee ein *Genetic-Barcoding-System, welches mit dem Barcodesystem* im Supermarkt verglichen werden kann. Demzufolge kann jede Art mit einem Satz von spezifischen Markern eindeutig identifiziert werden.

Das Gen der *Chloroplast-MaturaseK* (*matK*) ist auf dem Plastom aller grünen Landpflanzen zu finden. Bei dessen Sequenz handelt es sich um eine schnell evolvierende Gen-Sequenz, aufgrund dessen eignet es sich als Art spezifischer phylogenetischer Marker. Auf *matK* bauen die in dieser Arbeit verwendeten, weit verbreiteten Authentifizierungsmethoden der ARMS (engl. *Amplification Refractory Mutation System*) und der PCR-RFLP (engl. *Restriction Fragment Length Polymorphism*) auf. 

#### **1.3.1Erstellung phylogenetischer Stammbäume**

Die Rekonstruktion phylogenetischer Stammbäume stellt eine erste abschätzende Methode der Verwandtschaftsverhältnisse dar, auf der weiterführende Analysen aufbauen können. In dieser Arbeit wurde dafür eine quantitative Methode gewählt. Die *Neighbour-Joining-Methode (Saitou & Nei, 1987) basiert auf einer Distanzmatrix, welche* durch paarweise Vergleiche der Sequenzdaten, dem *Multiplen Alignment* mit *ClustalW* (Thompson, Gibson, Plewniak, Jeanmougin, & Higgins, 1997) erstellt wird. Die Distanz wird durch die Anzahl der Unterschiede zwischen den Sequenzen berechnet. Die Qualität der Sequenzdaten bleibt bei dieser Methode allerdings unberücksichtigt. Es wird mit einem sternförmigen Stammbaum begonnen und durch Knotenbildung werden unter Verwendung der Distanzwerte schrittweise die ähnlichsten Akzessionen bestimmt. Das Mittel der *p-Distanz* misst dabei die prozentuale Ähnlichkeit zwischen

zwei Sequenzen. Die errechneten Ähnlichkeiten der Sequenzdaten bzw. der Sequenzpaare- und Gruppen werden letztendlich bildlich als phylogenetischer Stammbaum dargestellt. Zur Ermittlung der statistischen Sicherheit eines solchen Stammbaumes kann man durch die Methode des *Bootstrappings* nach Felsenstein (1985) die Robustheit phylogenetischer Hypothesen bewerten. Dazu werden in einem *Multiplen Alignment* zufällig mehrere Sequenzen kopiert, womit durch willkürliche Modifizierung weitere Datensätze (meist 100 – 1000) entstehen, von denen jeweils ein Stammbaum erstellt wird. Im Endeffekt wird der am häufigsten vorkommende Stammbaum ermittelt und mit jeweils einer prozentualen Angabe wie oft jede Kante vorkommt versehen. 

# **1.3.2 Amplifikation der DNA-Zielsequenz mittels PCR zur Sequenzierung und phylogenetischen Analyse**

Die Grundlage aller DNA-basierten Authentifizierungsmethoden ist zunächst einmal die Vervielfältigung oder Amplifikation des zu untersuchenden DNA-Fragmentes. Dies geschieht mittels eines in der Biologie zentralen Verfahrens, der Polymerase-Kettenreaktion (engl. *Polymerase Chain Reaction*, PCR), welche auf der von Saiki et al. (1985) beschriebenen Methode beruht. Eine PCR besteht für gewöhnlich aus drei spezifischen Schritten, auch Zyklus genannt: zuerst findet eine Hitzedenaturierung der DNA-Doppelsträngen zu Einzelsträngen bei 94°C statt. Dann folgt die Hybridisierung der Primer an die DNA-Einzelstränge bei einer Primer spezifischen Temperatur. Primer sind kurze, zur Zielsequenz komplementäre Einzelstrang-DNA-Moleküle, auch Oligonukleotide genannt. Zuletzt erfolgt die Elongation, die Synthese der neuen DNA-Doppelstränge durch die Polymerase. Hierbei ist die Hybridisierungstemperatur der Primer von der Schmelztemperatur abhängig, welche durch die Formel  $Ts[^{\circ}C] = 4 \times \left(\frac{G}{c}\right)$  $\frac{G}{C}$  + 2×  $\left(\frac{A}{T}\right)$  gegeben ist. Zur Amplifikation der Zielsequenz wird ein Zyklus beliebig oft wiederholt und die Menge an vorliegender DNA der Zielsequenz wird dementsprechend mit jedem Zyklus im Idealfall verdoppelt. In der Praxis geschieht dies jedoch bestenfalls um das 1,8-fache. 

#### **1.3.3Agarosegelelektrophorese der DNA-PCR-Produkte**

Anschließend an die PCR erfolgt eine Methode zur Analyse der amplifizierten DNA-Fragmente. In der vorliegenden Arbeit wurde die Methode der Agarosegelelektrophorese verwendet. Die durch die Phosphatgruppen negativ geladenen DNA-Fragmente werden hierbei ihrer Größe nach in einem angelegten elektrischen Feld aufgetrennt und in einem Agarosegel vom negativen zum positiven elektrischen Pol bzw. von der Kathode zur Anode gezogen. Dies ist vergleichbar mit einem Sieb, welches kleinere Fragmente schneller durchlässt als größere. Die Größe der Agarose-Matrix, bzw. ihrer Maschen hängt von der Agarosekonzentration ab, welche abhängig von der Größe der aufzutrennenden DNA-Fragmente gewählt wird. Anschließend können die Fragmente aufgrund der vorangegangenen Zugabe des SYBR-Safes durch blaues Licht mit der Wellenlänge  $\lambda = 470$  nm sichtbar gemacht werden.

#### 1.3.4 Sequenzierung der *mat*K-Sequenzen für molekulare

#### **Authentifizierungsmethoden**

Um eine Authentifizierungsmethode basierend auf einer PCR zu entwickeln, muss die DNA des entsprechenden Gens zunächst sequenziert und analysiert werden, denn nur die Sequenzdaten liefern die direkte Sequenzinformation. Die Kettenabbruchmethode nach Sanger (1977) ist hierfür eine etablierte Methode. "Bei der Kettenabbruchreaktion wird ein DNA-Strang durch komplementäre Basen verlängert, bis ein fluoreszenzmarkiertes Nukleotid hinzugefügt wird, das eine weitere Strangsynthese **verhindert.** Daher auch der Name ,Kettenabbruchreaktion'. Geschieht das oft genug im Reaktionsgefäß erhält man Fragmente unterschiedlicher Längen, die man auf einem Gel auftrennen kann. Anhand der Fluoreszenz lässt sich die zuletzt angehängte Base identifizieren, während die Position der Bande auf dem Gel mit der Position dieser markierten Base korreliert (Rembold, 2013)." Die entstandenen Banden werden elektronisch mittels eines Lasers abgelesen und analysiert. Das resultierende Chromatogramm gibt die Qualität und die Sequenzfolge der Sequenzierung an.

#### **1.3.5***Restriction Fragment Length Polymorphism*

Diese molekularbiologische, leicht reproduzierbare Methode nach Palmer & Zamir (1982) wird auch als eine der *fingerprint*-Methoden des *Barcodings* bezeichnet. Sie kann als genetischer Marker bei phylogenetischen Analysen dienen und wird bei der Genkartierung angewendet. Sie basiert auf Variationen in den homologen DNA-Sequenzen. Bei der, in dieser Arbeit angewendeten PCR-RFLP wurden die jeweiligen *mat*K-Fragmente mittels eines spezifisch ausgewählten Restriktionsenzyms geschnitten, woraufhin bei der darauffolgenden Agarosegelelektrophorese Artspezifische verschiedene Bandenmuster entstanden. Es konnten dementsprechend vergleichend phylogenetische Rückschlüsse gezogen werden. Restriktionsenzyme sind Endonukleasen, die aus Bakterien stammen und deren ursprüngliche Funktion die Abwehr von Bakteriophagen ist. Sie bauen die Organismus fremde DNA durch Herausschneiden der DNA ab, indem sie spezifische Sequenzen der Fremd-DNA detektieren. In dieser Arbeit wurden sie in der PCR-RFLP angewendet, um das DNA-Fragment spezifisch zu schneiden und somit eventuelle Unterschiede zwischen den zu analysierenden Akzessionen aufzudecken.

#### **1.3.6***Amplification Refractory Mutation System*

Die Methode der **ARMS nach Vos et al. (1995)** wurde angewendet, um die phylogenetischen Verwandtschaftsverhältnisse der ausgewählten Rheum Akzessionen zu analysieren. Mit ihr kann die Zugehörigkeit zu einer bestimmten Linie einer Population schnell zugeordnet werden. Sie eignet sich ebenso für die Unterscheidung von hetero- und homozygoten Individuen. Es ist eine einfache molekularbiologische Methode, um jegliche Punktmutationen innerhalb einer ausgewählten Sequenz zu erkennen und wird ebenso wie die RFLP oft bei der Genkartierung angewendet. Die ARMS Methode basiert auf der Verwendung sequenzspezifischer Primer, welche eine Amplifikation des flankierten Fragmentes nur dann erlauben, wenn das Target-Allel in der Sequenz enthalten ist. Hierbei wird sich die Anwesenheit von SNP's (engl. *single nucleotide-polymorphism*) zu Nutze gemacht. Dies sind einzelnen Punktmutationen, *Deletionen* oder *Insertionen*, die sich zwischen Individuen einer Art entwickelt haben. Die Basis einer Multiplex ARMS, die in dieser Thesis Anwendung fand, sind drei bzw. vier verschiedene Primer. Hierbei flankieren zwei Primer das zu untersuchende Fragment (*mat*K bzw. *mat*K-KIM) und zwei bzw. ein inmitten des Fragmentes liegender Primer identifiziert die Sequenzunterschiede. Die diagnostischen Primer wurden mit einem Sequenzunterschied am 3'-Ende und um die Spezifität zu erhöhen, mit einem zusätzlichen zweiten *Mismatch* (zwei Nukleotide vom 3'-Ende entfernt) entworfen. Ein Vorteil der ARMS-Methode ist die Reproduzierbarkeit. Die relativ hohen Kosten sind dagegen ein Nachteil, da für jede Verwandtschaftsgruppe neue spezifische Primer entworfen werden müssen.

#### **1.4 Zielsetzung**

Die Globalisierung von Handel und Ernährung bringt neue medizinische Trends, wie die TCM, mit sich. Dabei sind einfache und sichere Methoden zu Identifizierung der Pflanzenarten gefordert, welche auch für Routineuntersuchungen geeignet sind. Spezialisten auf diesem Gebiet werden jedoch immer seltener. Das Aufgabengebiet von Behörden des Verbraucher- und Lebensmittelschutzes hat sich infolgedessen erweitert und man befindet sich auf noch relativ unbekanntem Terrain.

Mit dieser Arbeit sollen *Rheum-Akzessionen* (Tabelle 2.8) aus dem Botanischen Garten des KIT basierend auf deren Blatt-Morphologie und anhand von zwei bereits bestehenden molekularbiologischen Methoden zur Authentifizierung von *Rheum* phylogenetisch analysiert werden. Außerdem werden die verwendeten DNA-basierten Methoden bewertet und deren Reproduzierbarkeit getestet, um diese bei Bedarf weiterzuentwickeln. Damit soll in Zukunft die *Droge* der Rhabarberwurzeln ohne Probleme auf Echtheit überprüft und somit einen Beitrag zum Verbraucherschutz geleistet werden.

"*Our goal is to try to understand the efforts and struggles to acquire, to use, and to master this* '*inestimable Root*'*, this* '*most admirable purge*'*, this* '*wondrous drug*'*.*" - Rhubarb The Wondrous Drug (Foust, 1992)

# **2.** Material und Methoden

# **2.1 Material**

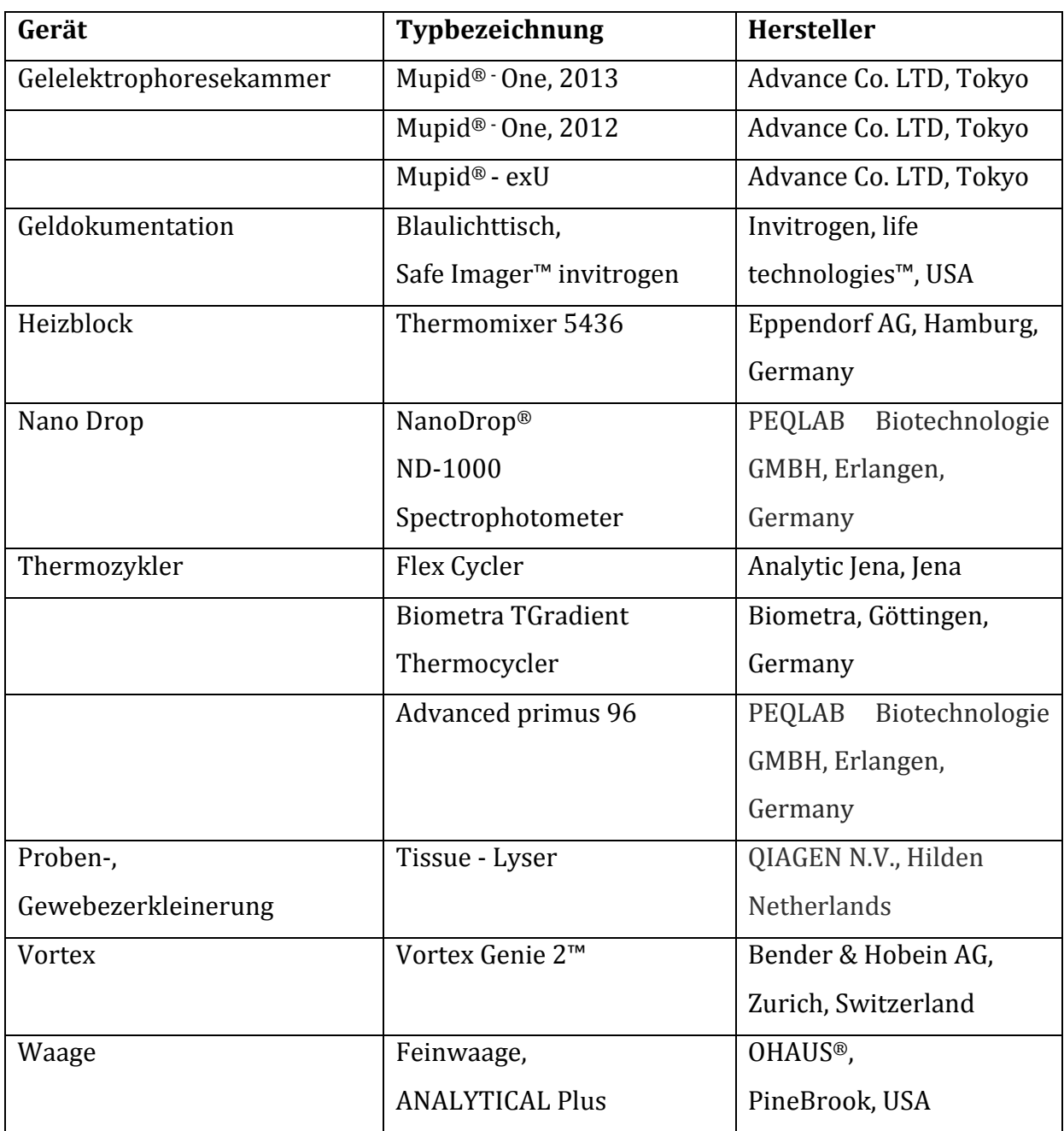

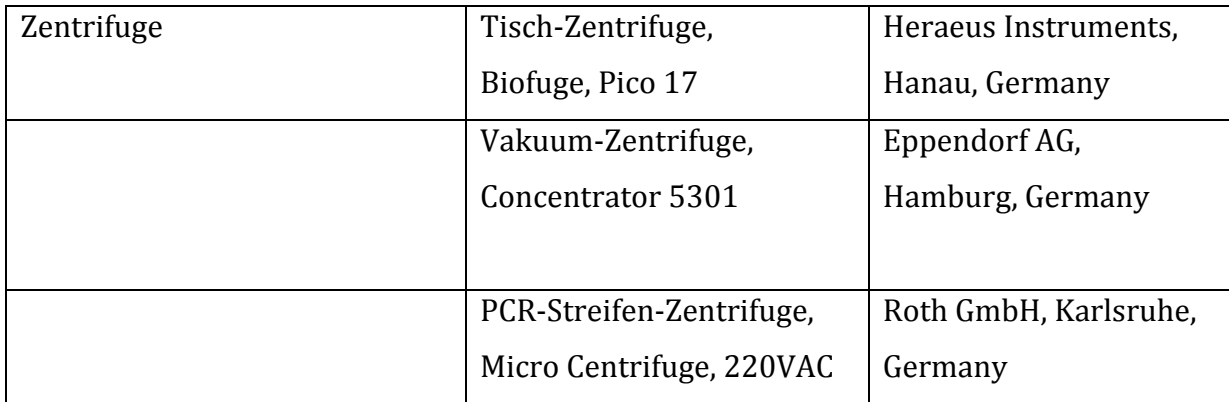

**Tabelle 2.1: Verwendete Gerätschaften**

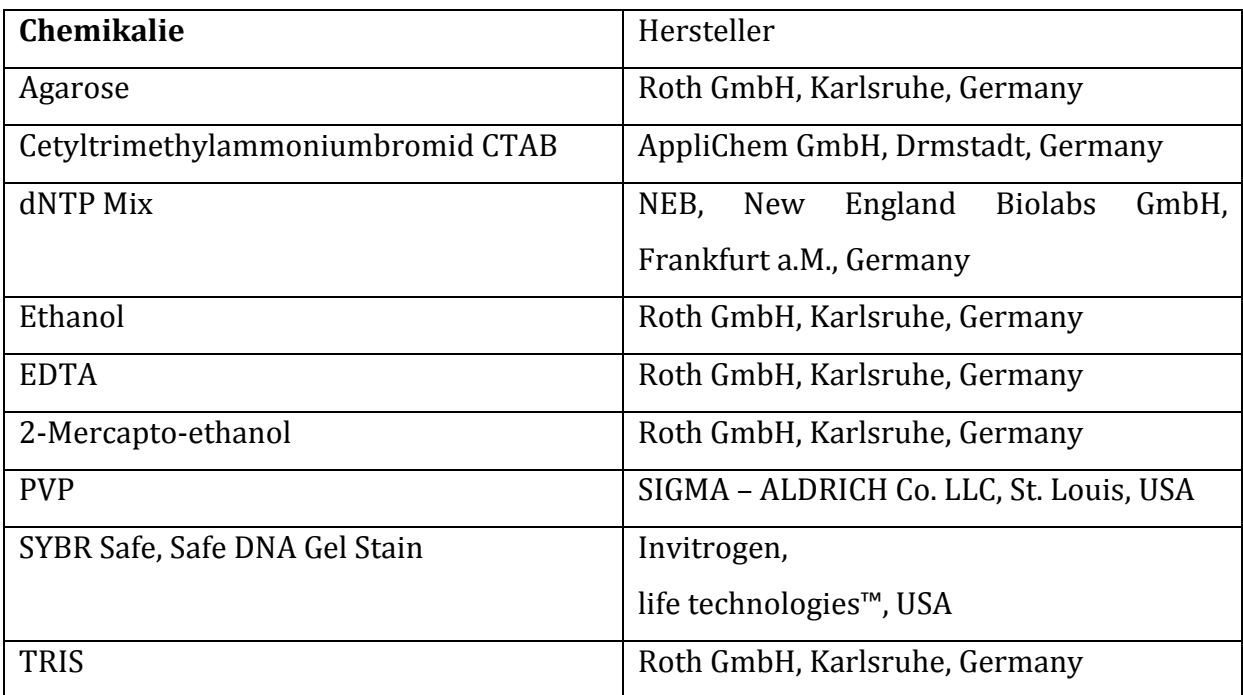

**Tabelle 2.2: Verwendete Chemikalien**

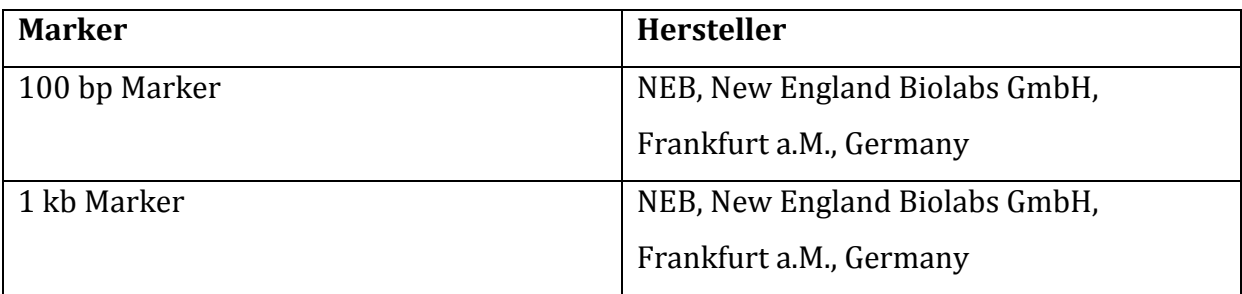

**Tabelle 2.3: Verwendete Marker**

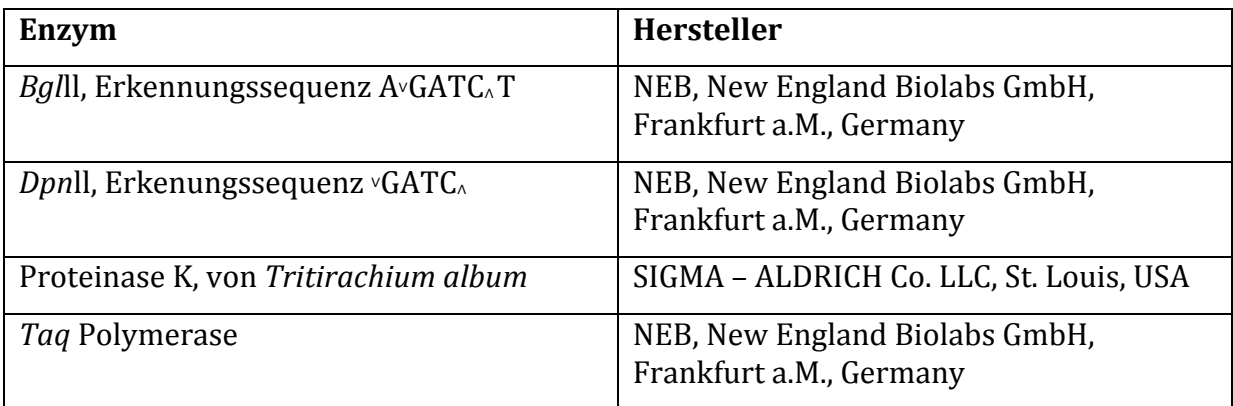

**Tabelle 2.4: Verwendete Enzyme**

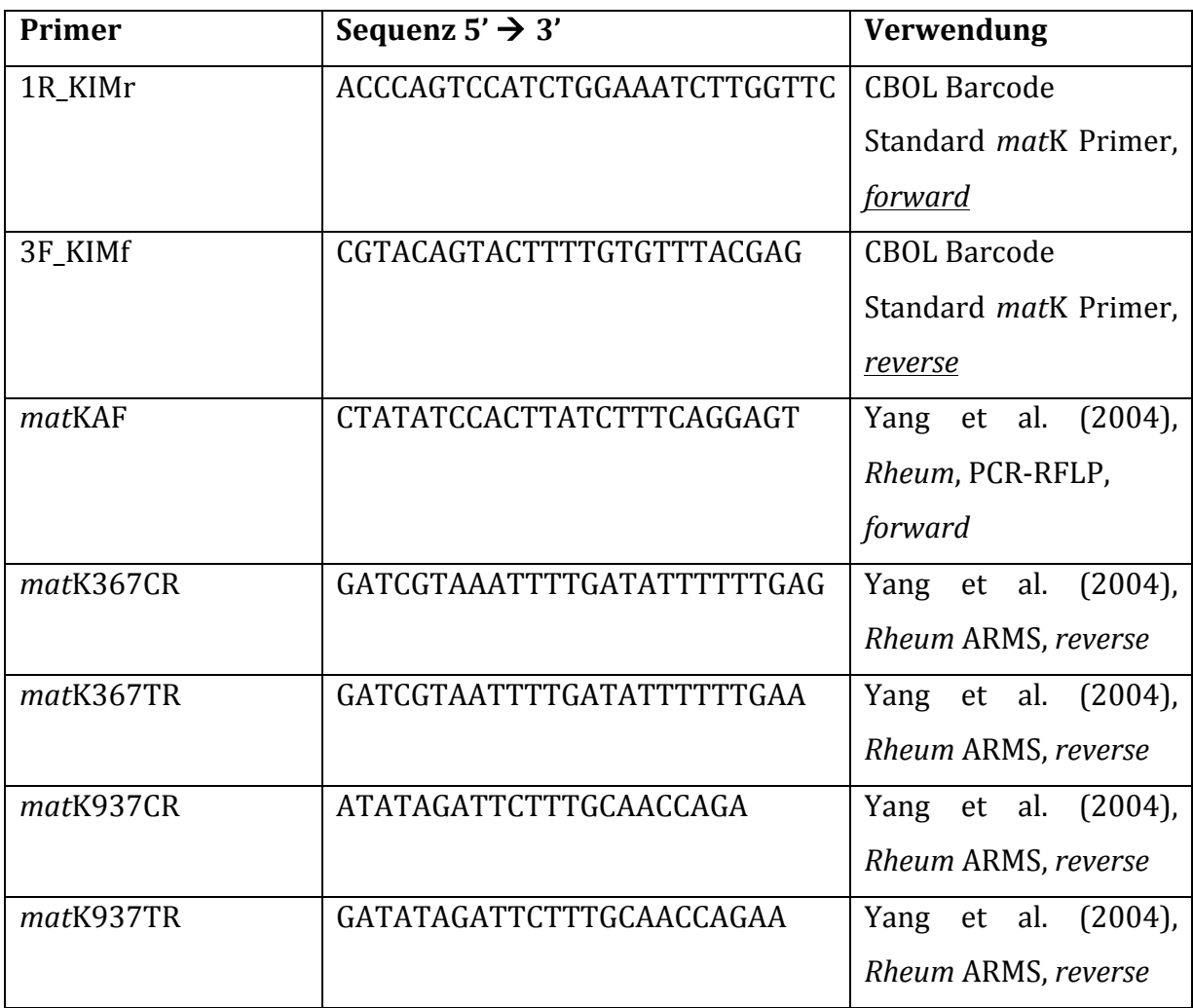

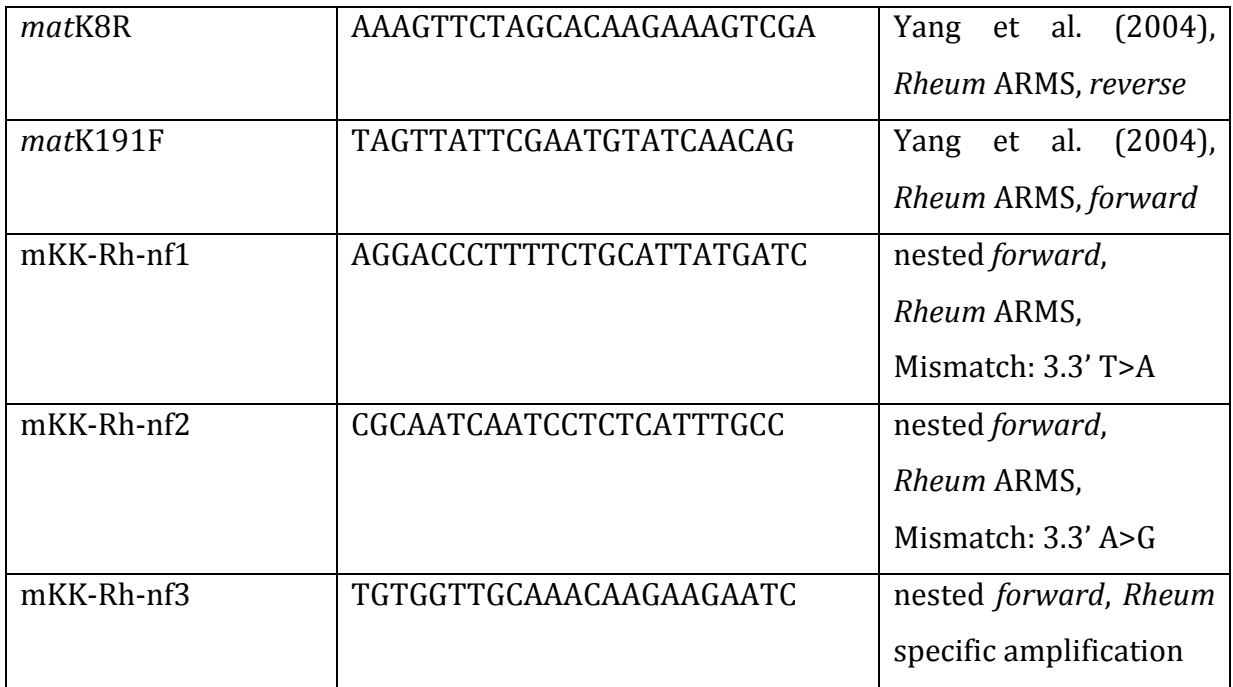

Tabelle 2.5: Verwendete Primer. Die Bezeichnung *forward* und *reverse* gibt die Orientierung der Primer an.

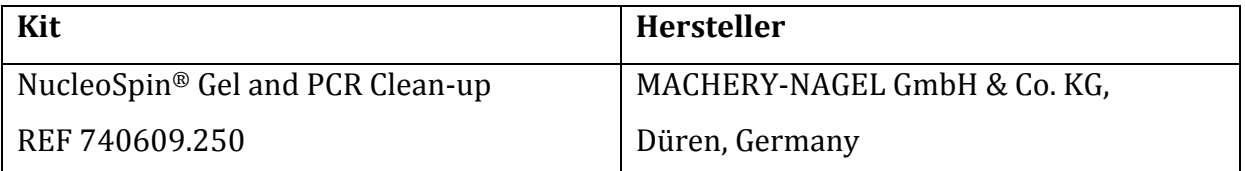

**Tabelle 2.6: Verwendete Kits**

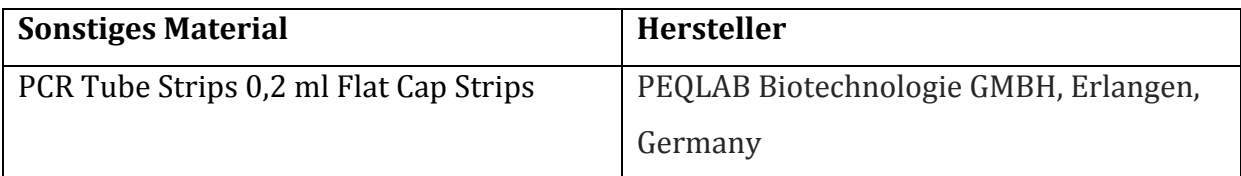

**Tabelle 2.7: Sonstiges verwendetes Material**

# Puffer und Lösungen

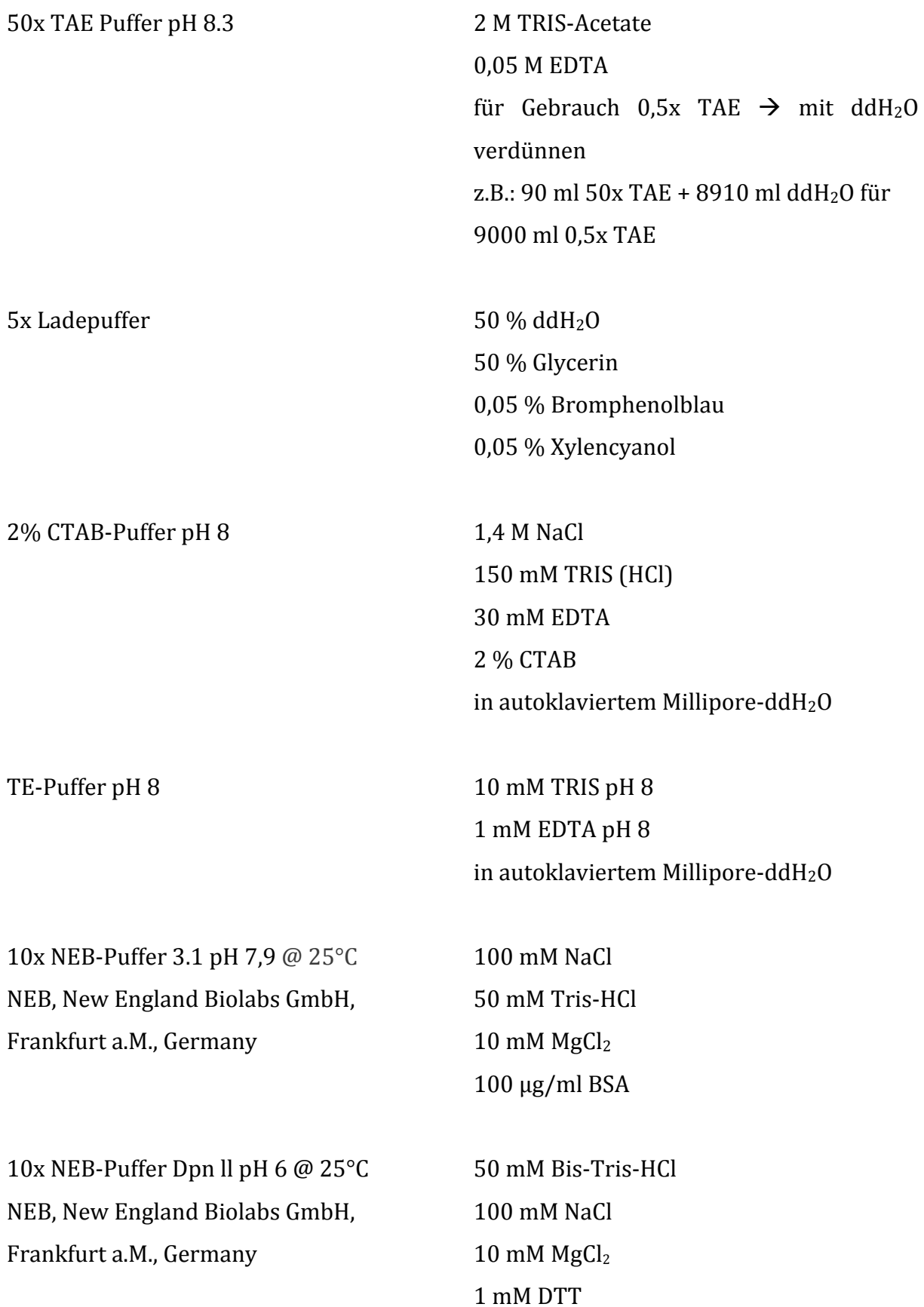

10 x ThermoPol® Reaktion Puffer pH 8,8 NEB, New England Biolabs GmbH, Frankfurt a.M., Germany 20 mM Tris-HCl 10 mM (NH4)2SO4 10 mM KCl  $2 \text{ mM MgSO}_4$ 0.1% Triton<sup>®</sup> X-100

Nachfolgend sind die, in dieser Arbeit untersuchten Pflanzen-Akzessionen aufgelistet. Die Einteilung in Sektionen erfolgte nach Lit. (Hänsel R., 1994) und Yang et al. (2004). Laut Hagers Handbuch (Hänsel R., 1994) und A. Wang et al. (2005) erfolgte jedoch eine Umbenennung der Sektion *Rhapontica A. Los.* in Sektion *Rheum.* Aufgrund dessen wird diese Sektion hier, um Verwechslungen zu vermeiden als *Rhapontica/Rheum* bezeichnet.

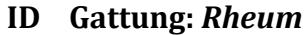

#### **Saatgutherkunft**

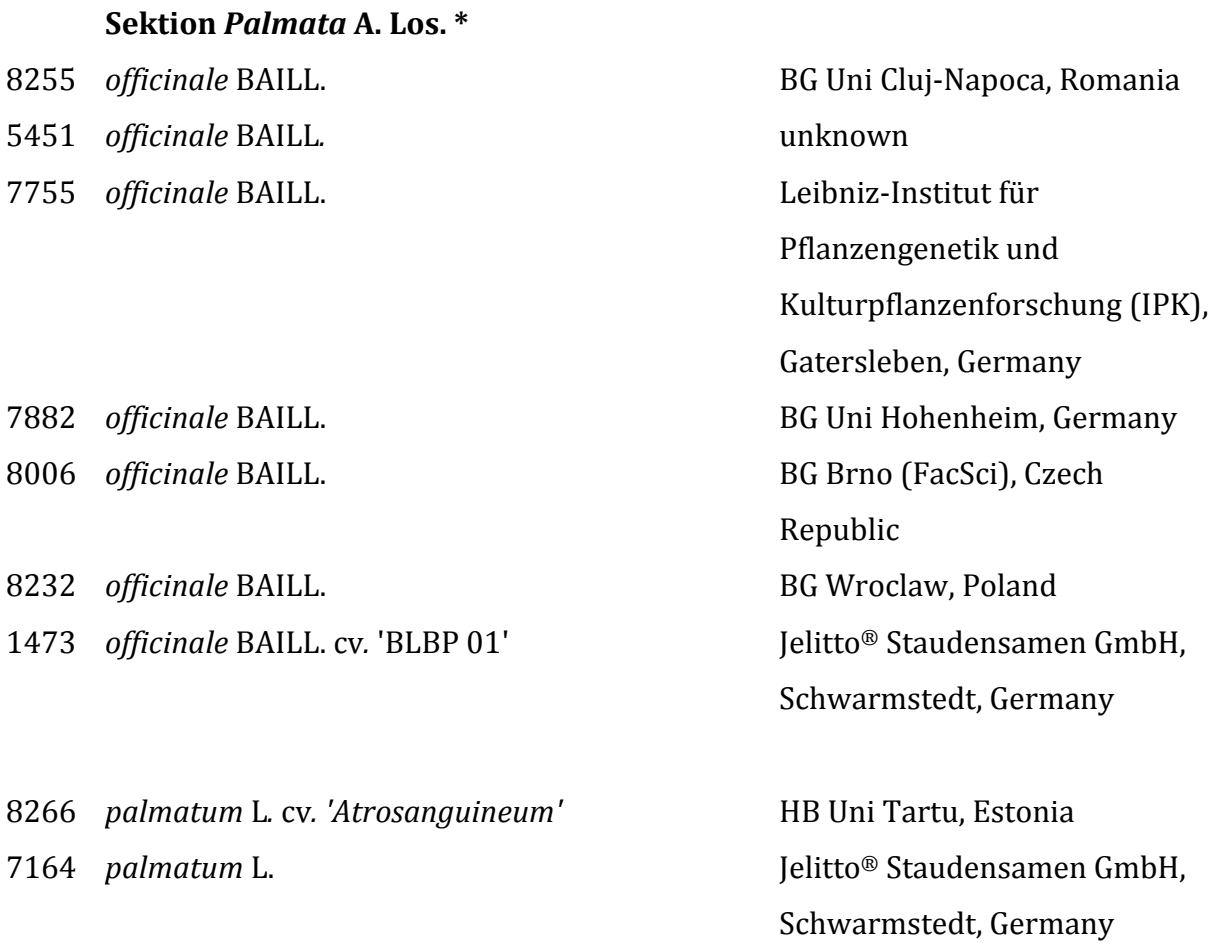

Schwarmstedt, Germany

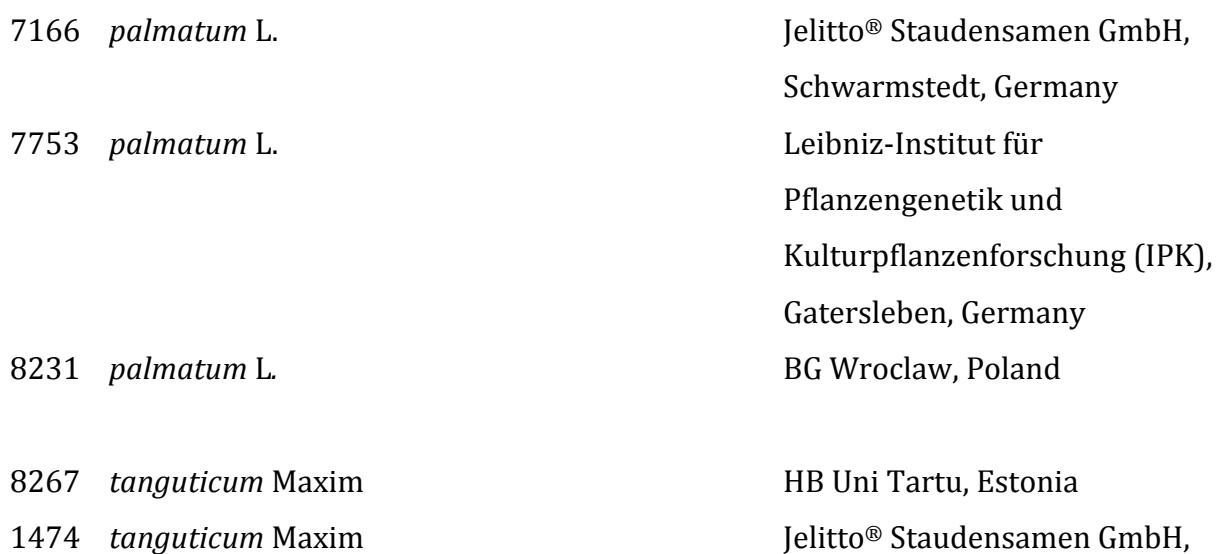

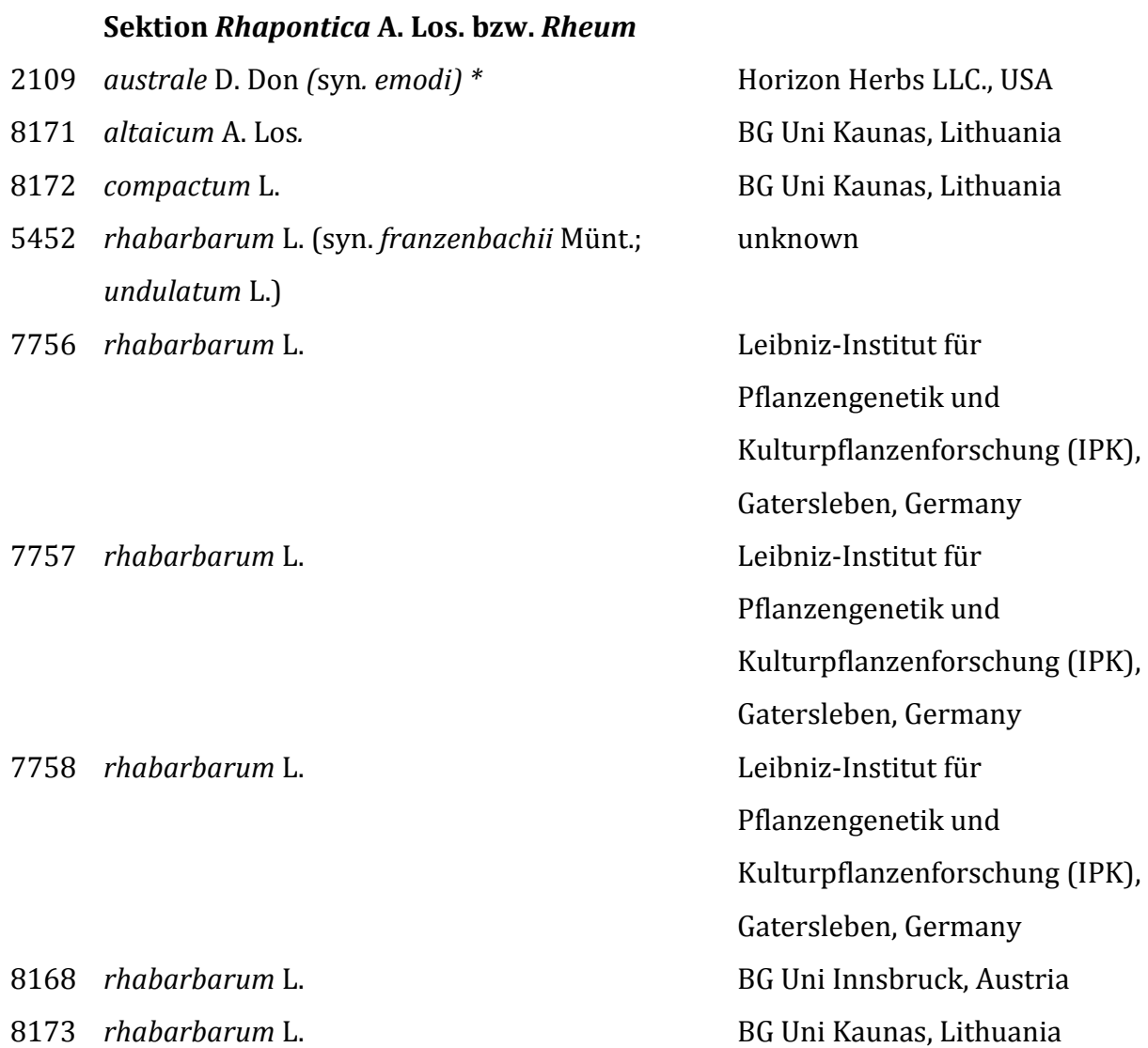

- 8224 *rhabarbarum* L. Same BG Nancy, France 5453 *rhaponticum* L. unknown 8007 *rhaponticum* L. **BG** Brno (FacSci), Czech 8225 *rhaponticum* L. Superior Contract BG Nancy, France
- 8154 *wittrockii* Lundstr. Superson and BG MLU Halle, Germany

#### **Sektion** *Deserticola* **Maxim**

- 8226 *tibeticum* Maxim.
- 8210 *pumilum* Maxim.

Republic

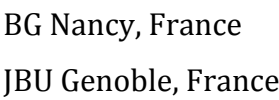

**Tabelle 2.8: Verwendete**  *Rheum***-Akzessionen,**  ein Stern \* kennzeichnet die als Medizinalrhabarber verwendeten *Rheum*-Arten bzw. Sektion.

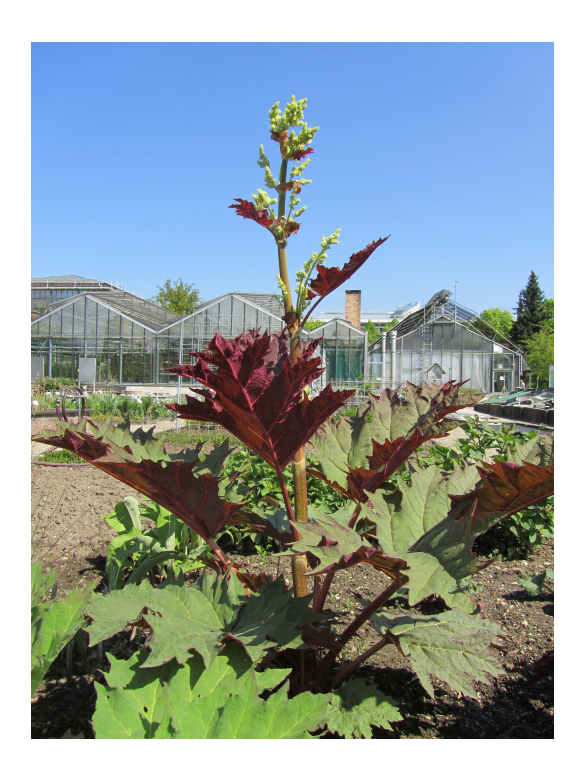

**Abbildung 2.1: Beispiel Habitus einer** *Rheum***-Pflanze aus dem Botanischen Garten des KIT**. *Rheum officinale 5451*,Mai 13

#### **2.2 Methoden**

#### **2.2.1Anzuchtbedingungen verwendeter Pflanzen**

Die in dieser Arbeit verwendeten *Rheum-Pflanzen* wurden ausschließlich im Botanischen Garten des KIT in Karlsruhe unter Beaufsichtigung und Pflege der dort beschäftigten Gärtner und Gärtnermeister herangezogen, zunächst in Gewächshäusern und später in Freiluftbeeten.

#### **2.2.2Vergleich morphologischer Merkmale**

Von einigen Akzessionen, deren Habitus voll entwickelt ist wurden Fotos gemacht. Hierzu zählen die Akzessionen 1473, 5451 *R. officinale*; 7166, 7164 *R. palmatum*; 5453 *R. rhaponticum*, 5452 *R. rhabarbarum* und 2109 *R. australe*. Anhand derer die Blattmorphologien verglichen werden konnten.

# 2.2.3 Gewinnung der pflanzlichen DNA für weiterführende ARMS und PCR-RFLP **Analysen**

Die Grundlage für PCR basierte molekularbiologische Analysen zur Authentifizierung von Pflanzen ist eine gründliche DNA-Extraktion. Um diese in möglichst guter Qualität und hoher Reinheit zu erhalten, wurde zunächst 2% *CTAB*-Extraktionspuffer mit 8 µl/ml *Mercaptoethanol* versetzt und auf 60°C im Wasserbad erhitzt.

Währenddessen wurde ca. 40 mg frisches Blattmaterial der verschiedenen *Rheum-*Pflanzen in jeweils 2 ml Eppendorf-Gefäße überführt und mit jeweils einem Metallkügelchen versehen, um augenblicklich in flüssigem Stickstoff schockgefroren zu werden. Dieser Vorgang dient der Weiterverarbeitung des Blattmaterials zu feinem Puder und somit ist der mechanische Zellaufschluss gewährleistet, was eine ungewollte Degradation der DNA verhindert. Um einen sehr feinen Puder des Blattmaterials zu erhalten, wurden die schockgefrorenen Proben dreimal in 15 Sekunden Intervallen bei 18 Hz in einem *Tissue-Lyser* geschüttelt und zwischen den Intervallen jeweils erneut in flüssigem Stickstoff schockgefroren, um eventuelle Beschädigungen der DNA zu vermeiden. Nachfolgend wurden je 900 µl des 60°C heißen *CTAB*-Extraktionspuffers hinzugegeben und vorsichtig von Hand geschüttelt, um das zerkleinerte Pflanzenmaterial mit dem Puffer zu homogenisieren. Die Proben wurden für 20 - 60 min in einem 60°C warmen Wasserbad inkubiert und während der Inkubationszeit zwei- bis

dreimal vorsichtig per Hand invertiert. Anschließend wurden jeweils 2 µl *RNAse* in der Konzentration von 10 mg/ml hinzugegeben und bei  $37^{\circ}$ C für 30 min inkubiert. In einem weiterem Schritt erfolgte die Zugabe von je 100 µl *Proteinase-K* mit einer Konzentration von 1 mg/ml und eine Inkubationszeit von 30 min im Wasserbad bei 58°C. Nach dem

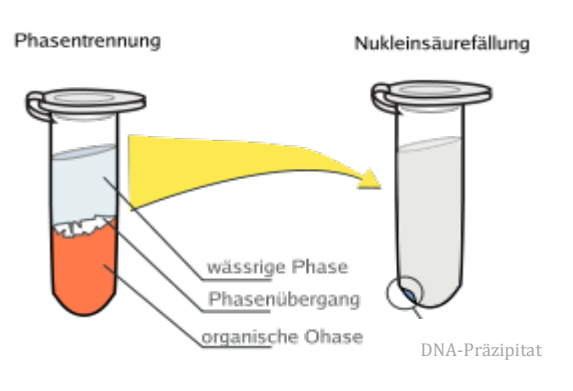

Abbildung 2.2: Phasenbildung während der **DNA-Extraktion** verändert nach wikimedia.org/wikipedia/de/4/47/PhOH-CHCl3\_extraction-de.svg

Erreichen der Raumtemperatur wurden je 750 ul *Chloroform:IAA* (24:1) hinzugefügt und anschließend mehrere Male vorsichtig bis zur Emulsion invertiert, d.h. bis der Inhalt einen stabilen milchigen Ton annahm. Nach einigen Sekunden sammelten sich die gebildeten Tröpfchen als organische Phase unterhalb der wässrigen Phase, so dass sich drei erkennbare, verschiedene Phasen (Abbildung 2.2) bildeten. Zum einen eine wässrige Phase mit RNA und

Kohlenhydraten, zum anderen eine organische Phase mit Chloroform, Proteinen und Lipiden. Die DNA ist größtenteils am Übergang von wässriger zu organischer Phase zu finden, dieser Übergang wird als Interphase bezeichnet. Anschließend wurde bei 14'000 g für 10 min bei RT zentrifugiert, um möglichst viele der gefällten Protein und Lipide von der DNA zu trennen. Nach der Zentrifugation wurde die klare obere Phase vorsichtig abgenommen und in ein neues 1,5 ml Eppendorf-Gefäß überführt, in dem durch Zugabe von je 450 µl Isopropanol und einer Inkubationszeit von 1 h bei -20 $\degree$ C die DNA weiter ausgefällt wurde. Die DNA Ausfällung wurde durch eine anschließende Zentrifugation bei 14'000 g für 10 min beschleunigt und der Überstand verworfen. Das DNA-Präzipitat wurde schließlich zweimal mit 500 µl 70% Ethanol gewaschen und in einer Vakuumzentrifuge bei 30°C für ca. 30 min getrocknet. Das getrocknete DNA-Präzipitat wurde über Nacht in 50 µl 1x TE-Puffer gelöst. Die Qualität und Konzentration der gewonnenen DNA wurde mittels NanoDrop durch Photometrie bestimmt und zusätzlich durch Agarosegelelektrophorese (1000 ng DNA in 1% Agarose, 25 min Laufzeit bei 100 V) geprüft. Die gewonnene DNA stand nun für weiterführende PCR Analysen zur Verfügung.

# **2.2.4 Amplifikation der DNA-Zielsequenz mittels PCR zur Sequenzierung und Analyse**

Um das *mat*K-Gen der verschiedenen Pflanzen analysieren zu können, muss dieses sequenziert und die Daten erfasst werden. Hierzu ist allerdings eine Vervielfältigung des *mat*K-Gens nötig, welche durch eine PCR in hierfür geeigneten Thermozyklern erreicht wurde. Zu nukleasefreiem ddH<sub>2</sub>O wurden polymerasespezifischer Puffer, ein Mix aus Nukleinsäurebasen (Desoxyribonukleosidtriphosphate dNTPs), für das *mat*K-Gen spezifische Primer und *Taq* (eine hitzestabile Polymerase) beigefügt. Zuletzt wurde je die entsprechende genomische DNA (Template) hinzugegeben. Die Hybridisierungstemperatur wurde nach Yang et al. (2004) gewählt. Die Elongationszeit hängt von der Geschwindigkeit ab, mit der die Polymerase arbeitet. Diese ist vom Hersteller (Tabelle 2.4) angegeben. Die Wahl der passenden Elongationszeit hängt folglich von der Länge des zu amplifizierenden Fragmentes ab. Die Elongationstemperatur (siehe PCR-Programme S. 21) ist ebenso polymerasespezifisch und wurde den Herstellerangaben entnommen.

Die PCRs wurden nach den aufgelisteten Protokollen durchgeführt:

#### **Amplifikation des** *mat***K- bzw.** *mat***K-KIM-Gens**

Dieser PCR-Ansatz fand Verwendung als Vorstufe der PCR-RFLP und der Sequenzierung, für die ein 30 µl Reaktionsansatz verwendet wurde.

Pipettiert wurde in der angegeben Reihenfolge, wobei zunächst ein Master-Mix angesetzt wurde, unter Miteinbeziehung einer Negativkontrolle, welche mit dem verwendeten ddH<sub>2</sub>O als Template versetzt wurde. Vor der Aufteilung auf die PCR-Gefäße wurde vorsichtig mittels Vortex geschüttelt, um die Vermischung der Reagenzien mit der Polymerase zu gewährleisten, da diese in Glycerin gelagert vorliegt. Glycerin ist viskos und löst sich nur langsam in Wasser. Da die restlichen Reagenzien in wässriger Lösung vorliegen, ist dies nötig. Des Weiteren wurden die PCR-Streifen vor dem Einsetzen in den Zykler kurz abzentrifugiert, damit sich alle Reagenzien auf dem Grund der PCR-Tubes sammeln.

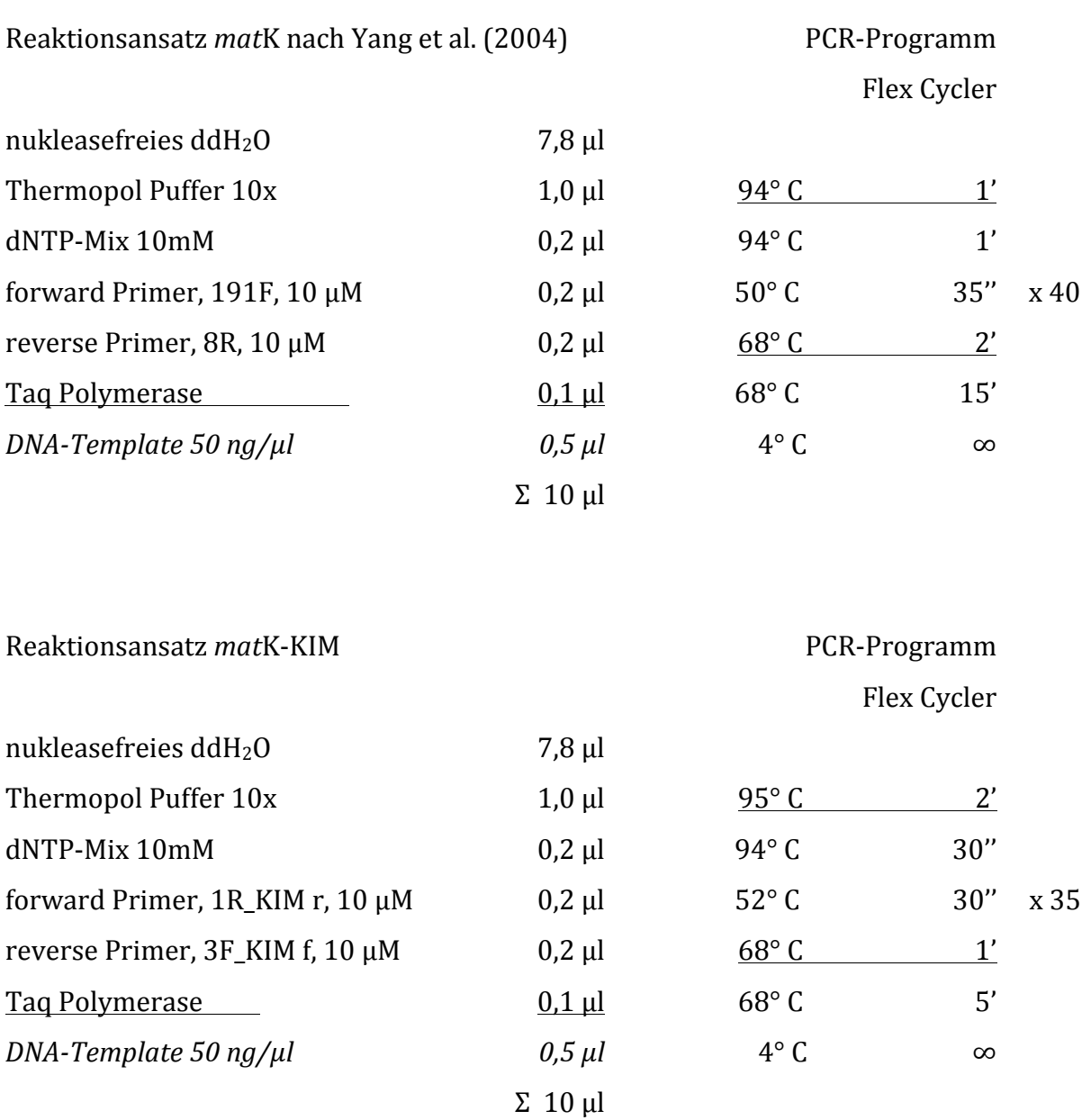

#### **2.2.5Agarosegelelektrophorese der DNA-PCR-Produkte**

Die Technik der Agarosegelelektrophorese fand Ihre Anwendung im Anschluss der DNA-Fragment-Amplifikation mittels PCR.

Zur Durchführung der Agarosegelelektrophorese wurde die entsprechende Menge Agarose  $(1\%$  bzw. 2 %) in 0.5x TAE Puffer mittels Mikrowelle auf etwa 100°C erhitzt, 3 – 5 min bei RT abgekühlt, mit 0,5 µl Sybersafe pro 10 ml Puffer versetzt und

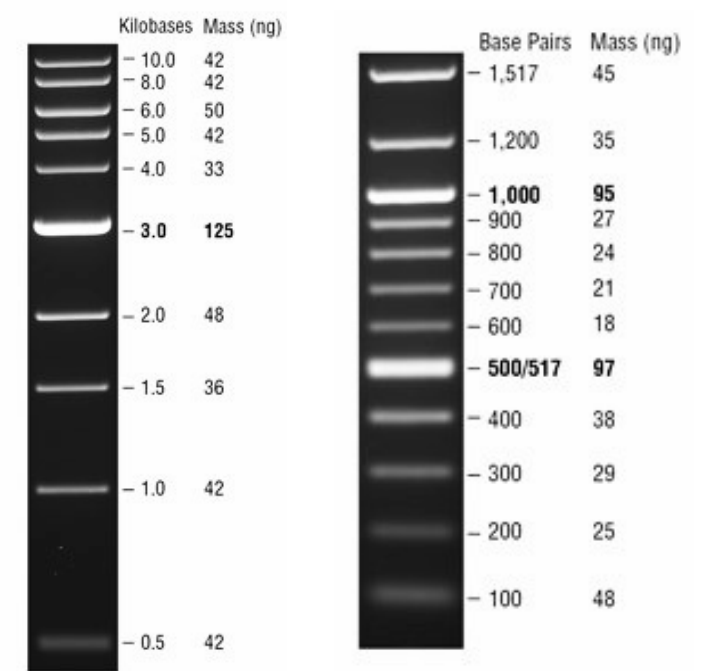

Abb. 2.3: 1 kb DNA Ladder, **NEB New England Biolabs inc.** Übernommen von NEB, Markers Abb. 2.4: 100 bp DNA Ladder, **NEB New England Biolabs inc.** Übernommen von NEB, Markers

augenblicklich in die dafür vorbereitete Form gegossen. Die Polymerisation dauerte etwa 30 min bei RT. Aufgrund der Einlagerung des hinzugegebenen SYBR-Safes in die DNA kann diese unter blauem Licht sichtbar gemacht werden. Vier Teile der DNA-Proben wurden mit einem Teil Ladepuffer (5X) versehen und vorsichtig auf das Gel aufgetragen. Die Gelelektrophorese erfolgte in einer dafür vorgesehenen Kammer, welche ebenfalls mit 0,5x TAE Puffer

gefüllt war. Die Gele liefen je nach Größe der Taschen entweder 25 min bei 100 V (größerer Taschen) oder 45 min bei 50 V. Als Größenmarker wurde entweder ein 1kb DNA Marker (Abbildung 2.3) oder ein 100 bp (Basen-Paar) Marker (Abbildung 2.4) von NEB New England Biolabs verwendet, abhängig von der Größe der aufzutrennenden Fragmente. Anschließend wurden die erwarteten DNA-Banden mittels blauem Licht (*Safe Imager™* invitrogen) sichtbar gemacht, analysiert und für Dokumentationszwecke fotografiert. 

# **2.2.6 Aufreinigung der PCR Produkte mittels** *NucleoSpin®* **Gel and PCR Clean-up Kit von MACHEREY-NAGEL**

Um die amplifizierte Gensequenz sequenzieren lassen zu können, sollte sie so rein wie möglich vorliegen. Deshalb wurden die PCR Produkte mit dem *NucleoSpin® Gel and PCR Clean-up Kit* von MACHEREY-NAGEL aufgereinigt, um eventuelle Salze, Enzyme etc.

möglichst zu entfernen. Die exakte Durchführung erfolgte nach den Angaben des Herstellers. 

Zeigte das Gel außer der gewünschten Bande noch weitere Banden, so wurden die gewünschten Fragmente mittels demselben Kit aus dem Gel isoliert. Hierzu wurden die entsprechenden Banden aus dem Gel mit einem sauberen Skalpell ausgeschnitten und in ein 1,5 ml Eppendorf-Gefäß überführt. Die weitere Durchführung erfolgte nach Herstellerangaben. 

#### **2.2.7Sequenzierung der** *mat***K-Sequenzen für ein molekulares** *Fingerprinting*

Die so präparierten PCR-Produkte wurden durch die Firma GATC Biotech (GATC Biotech AG, Konstanz) mit der Kettenabbruchmethode nach Sanger sequenziert. Dabei wurden 5 µl des aufgereinigten PCR-Produktes in der Konzentration  $30 - 70$  ng/µl, 2,5 µl des jeweiligen Primers (10  $\mu$ M) und 2,5  $\mu$ l nukleasefreies ddH<sub>2</sub>O pro Probe vorbereitet und diese, verteilt auf einer 96-Well-Platte, eingeschickt.

#### **2.2.8Sequenzanalyse mittels MEGA 5.05**

Für die Überprüfung und Analyse der Qualität der Sequenzdaten wurde die Biofinformatik-Software MEGA 5.05 angewendet. Mit Hilfe derer konnten unter anderem die erhaltenen Chromatogramme ausgewertet werden.

Ein Chromatogramm zeigt verschiedene *Peaks*, welche je einer Base zugeordnet werden. Sind es deutliche *Peaks*, so liegt ein verlässliches Signal vor. Dies ist wünschenswert. Sind allerdings mehrerer *Peaks* übereinander gelagert, so sind mehrere, sich überlappende Signale vorhanden, was auf die Anwesenheit weiterer, unerwünschter Fragmente hinweist. Vergleichsweise kleine *Peaks* sind ebenso unerwünscht, da deren Signale nicht aussagekräftig genug sind.

Mit den erhaltenen Sequenzdaten im *.fasta*-Format wurde ein paarweises Alignment mit *ClustalW* durchgeführt, um die einzelnen Sequenzen abzugleichen. Durch die entstandene graphische Oberfläche konnten leicht Unterschiede zwischen den Sequenzen betrachtet werden. Aufbauend auf dem durchgeführten Alignment konnte mittels *NeighbourJoining* ein phylogenetischer Stammbaum erstellt werden, welcher die Verwandtschaftsverhältnisse zwischen den einzelnen Akzessionen bildlich darstellt. Es wurden zwei verschiedene phylogenetische Stammbäume erstellt, zum einen mit den

Sequenzen der *Rheum-Akzessionen* aus Tabelle 2.8, zum anderen mit ebendiesen Sequenzen, plus bereits vorhandenen Sequenzen von Yang et al. (2004) als Referenz.

#### **2.2.9***Restriction Fragment Length Polymorphism* **– PCR-RFLP**

Der in der Publikation von Yang et al. (2004) entwickelte PCR-RFLP-Ansatz, soll der Authentifizierung, der für gewöhnlich in der TCM verwendeten *Rheum*-Arten (*Palmata*) dienen. Er soll die erste Einteilung in die Sektionen *Palmata* und nicht-*Palmata* ermöglichen. Eine erneute Einteilung dieser Akzessionen in die Arten *R. officinale*, *R. palmatum* und *R. tanguticum* soll durch eine, auf der PCR-RFLP aufbauende, ARMS-Analyse geschehen.

In dieser Arbeit wurde die PCR-RFLP-Analyse nach Yang et al. (2004) durchgeführt, um diese zu bewerten und um damit die verwendeten *Rheum*-Akzessionen (Tabelle 2.8) im besten Fall in Sektionen der *Palmata* und nicht-Palmata einzuteilen. Basierend auf bereits vorhandenen *mat*K-Gen-Sequenzdaten verschiedener *Rheum*-Arten wurde ein eigener PCR-RFLP-Ansatz konstruiert (Thomas Horn, Botanik 1, KIT). Dieser Ansatz bezieht sich auf den spezifischen Restriktionsverdau des *mat*K-KIM-Gens mit dem Enzym *Dpn*ll. Ziel dieses Ansatzes ist ebenso eine möglichst zuverlässige Authentifizierung der Sektion *Palmata*. 

Zunächst wurde eine PCR durchgeführt, um das zu untersuchende Fragment (matK bzw. matK-KIM) zu amplifizieren. Verwendet wurde die DNA aller aufgelisteten *Rheum-*Akzessionen (Tabelle 2.8) als Template. Nachdem das PCR-Produkt mittels Agarosegelelektrophorese auf Anwesenheit des gewünschten Fragmentes und Reinheit bzw. eventuelle Verunreinigungen geprüft wurde, fand eine Restriktion des Fragmentes in einem neuen Reaktionsansatz mittels eines Restriktionsenzymes (*BgIII bzw. DpnII*) statt. Die durch die Restriktion entstandenen geschnittenen Fragmente wurden ihrer Größe nach durch Agarosegelelektrophorese aufgetrennt und über Safe Imager<sup>™</sup> sichtbar gemacht. Der Restriktionsverdau erfolgte unter Berücksichtigung der Herstellerangaben nach folgendem Pipettierschema:

Reaktionsansatz nach Yang et al. (2004) nukleasefreies  $ddH_2O$  13,5  $\mu$ l  $10x$  NEB-Puffer 3.1 pH 7,9 2 µl Enzym Bgl II  $0.5 \mu$ DNA Template 4 µl Reaktionsansatz mit *mat*K-KIM nukleasefreies ddH<sub>2</sub>O 13,5 µl

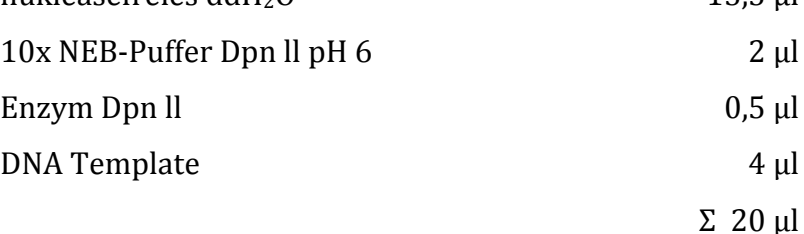

Der Restriktionsverdau erfolgte bei 37° C mit einer Inkubationszeit von 1,5 h. Anschließend wurden 10 µl des Produktes auf ein 2%-Agarosegel aufgetragen und bei 50 V für 45 min eine Elektrophorese durchgeführt. Anschließend erfolgte die Betrachtung des Gels mittels Safe Imager<sup>™</sup>.

 $Σ$  20  $μ$ l

## **2.2.10** *Amplification Refractory Mutation System* **– ARMS PCR**

Aufbauend auf den PCR-RFLP-Analysen und der matK-Gen-Sequenzanalysen wurde von Yang et al. (2004) ein ARMS-Ansatz zur Authentifizierung der *Rheum-Arten* innerhalb der Sektion Palmata entwickelt. Aufbauend auf Gensequenzdatenanalysen wurden drei Primerkombinationen (Abbildung 2.5) entwickelt, die auf Sequenzunterschieden an den Stellen 367 und 937 des *mat*K-Gens zwischen den drei *Rheum*-Arten der *Palmata* basieren. Dies soll die Unterscheidung der Arten *R. officinale*, *R. palmatum* und *R.* tanguticum leicht ermöglichen.

Die ARMS-Analysen wurden nach den folgenden Protokollen durchgeführt:

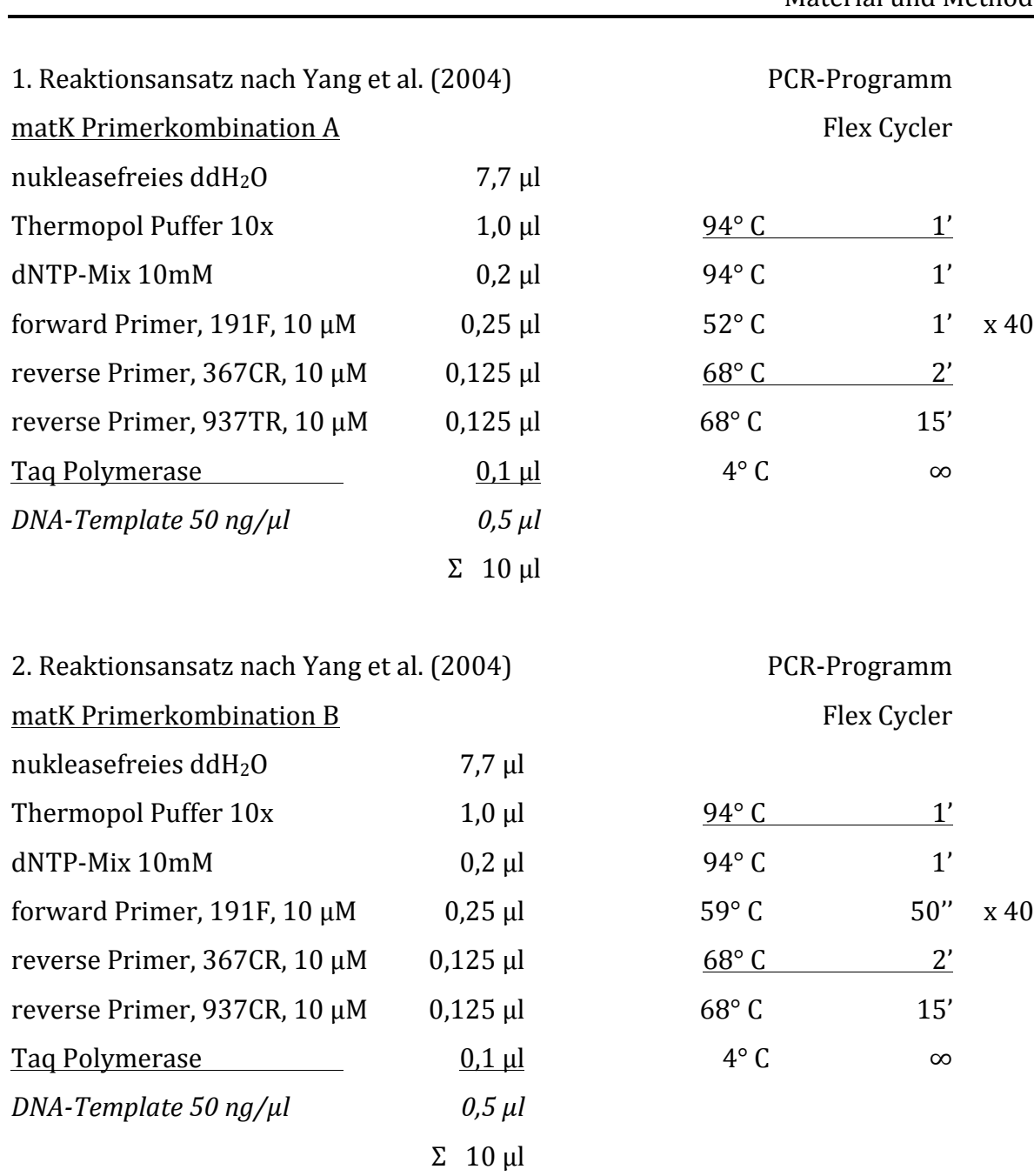

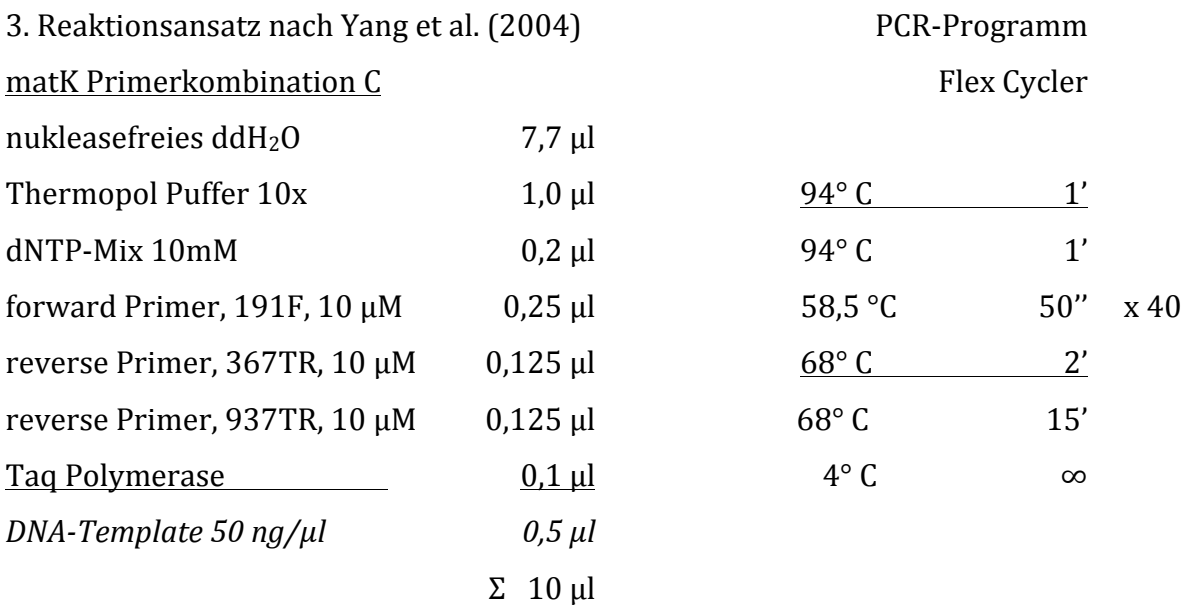

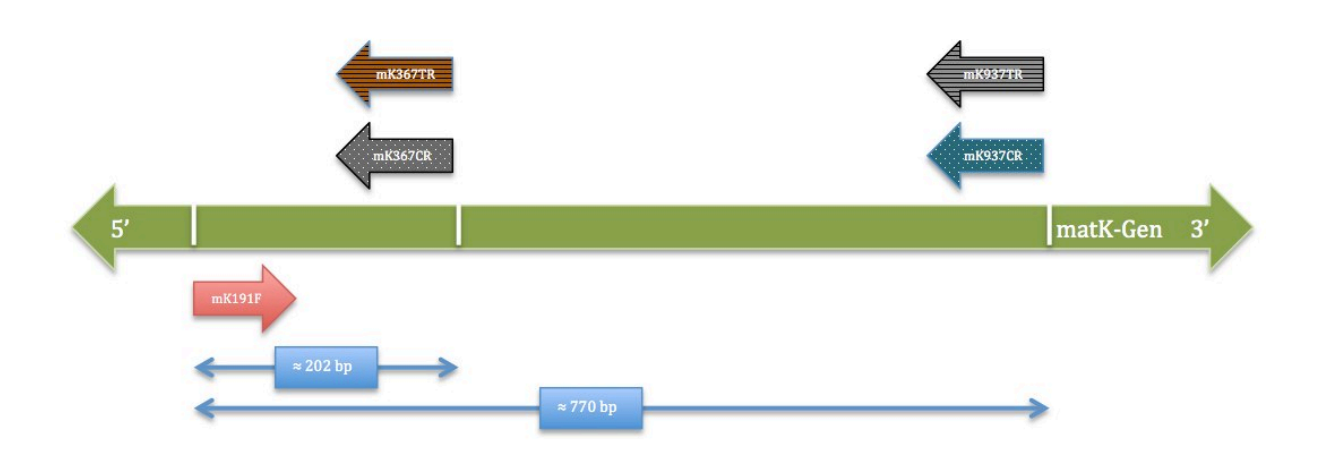

**Abbildung 2.5: ARMS-Ansatz nach Yang et al. (2004). PCR-Primerkombinationen**: A (grau) mK367CR und mK937TR; B (Punkte) mK367CR und mK937CR; C (Streifen) mK367TR und mK937TR. Alle Primerkombinationen mit *mat*K191F als f*orward*-Primer. Unterhalb der Primer: Länge der möglichen PCR-Produkte mit  $\approx$  202 bp und  $\approx$  770 bp.

#### ARMS-Primerlokalisationen, nach Yang et al. (2004)

Mit Hilfe der *mat*K-Gen-Sequenzdaten der verwendeten *Rheum-Akzessionen* (Tabelle 2.8) und der MEGA-Software 5.05 konnten die Bindestellen der verwendeten Primer ermittelt werden (Abbildungen 2.6, 2.7), um anschließend an die ARMS mit den erhaltenen Ergebnissen verglichen werden zu können.

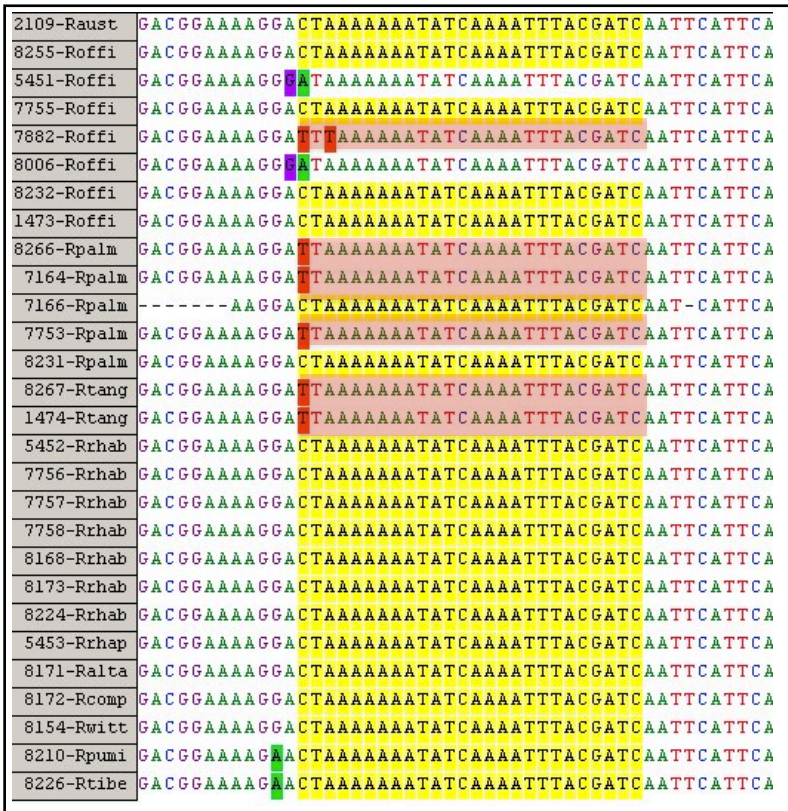

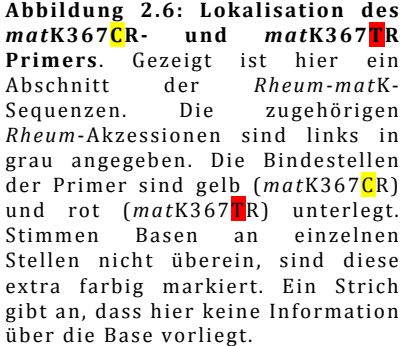

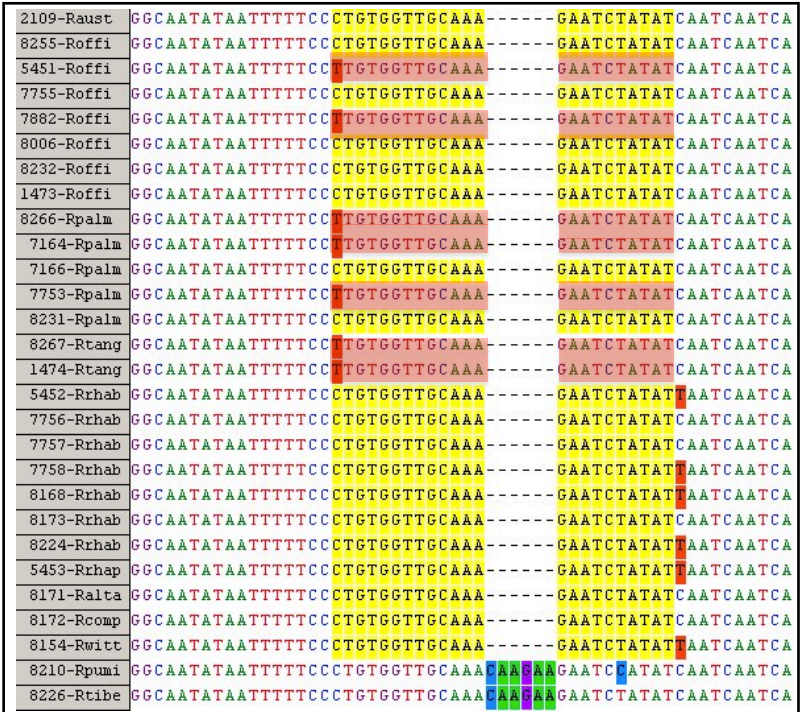

**Abbildung 2.7: Lokalisation des**  *mat***K937CR- und**  *mat***K937TR** Primers. Gezeigt ist hier ein Abschnitt der *Rheum-mat*K-Sequenzen. Die zugehörigen *Rheum*-Akzessionen sind links in grau angegeben. Die Bindestellen der Primer sind gelb (*mat*K937CR) und rot (matK937TR) unterlegt. Stimmen Basen an einzelnen Stellen nicht überein, sind diese extra farbig markiert. Ein Strich gibt an, dass hier ein *Gap*, bzw. eine Lücke in der Sequenz vorliegt. 

#### **ARMS-Ansatz des** *mat***K-KIM-Fragments**

Basierend auf bereits vorhandenen *mat*K-Gen-Sequenzen verschiedener *Rheum*-Arten wurde ein eigener ARMS-Ansatz konstruiert (Thomas Horn, Botanik 1, KIT). Dieser Ansatz bezieht sich auf die spezifische Amplifizierung verschiedener Fragmente des *mat*K-KIM-Gens mit den Primern mKK-Rh-nf1, mKK-Rh-nf2 und mKK-Rh-nf3 (Tabelle 2.5, Abbildungen 2.8, 2.9, 2.10). Ziel dieses Ansatzes ist eine möglichst zuverlässige Authentifizierung der Sektion *Palmata*  gegenüber der nicht-*Palmata*. Außerdem eine Differenzierung von *R. australe* zwischen *R. officinale*, *R. palmatum* und *R. tanguticum*, des Weiteren eine Authentifizierung der Sektion *Deserticola*. 

Die ARMS-Analyse wurde nach dem folgenden Protokoll durchgeführt:

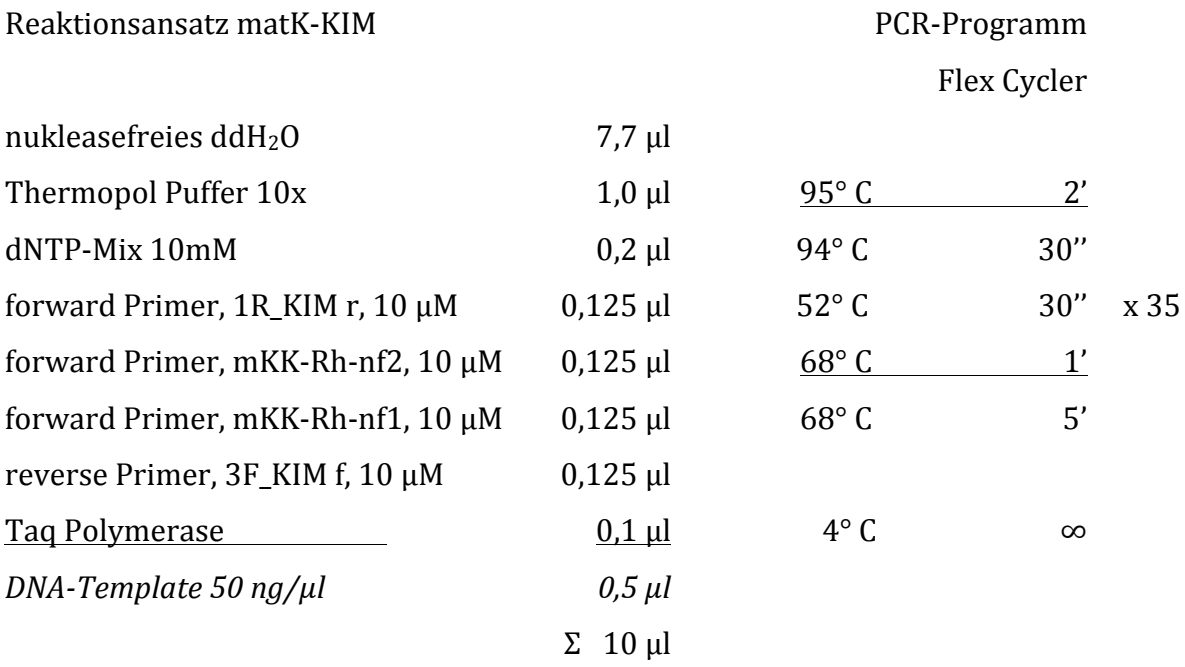

Im Anschluss wurden jeweils 2 µl auf ein 2% Agarosegel aufgetragen und eine Elektrophorese bei 50 V für 45 min bzw. bei 100 V für 30 min durchgeführt. Somit konnten die Gele nachfolgend mittels Safe Imager™ betrachtet und analysiert werden.

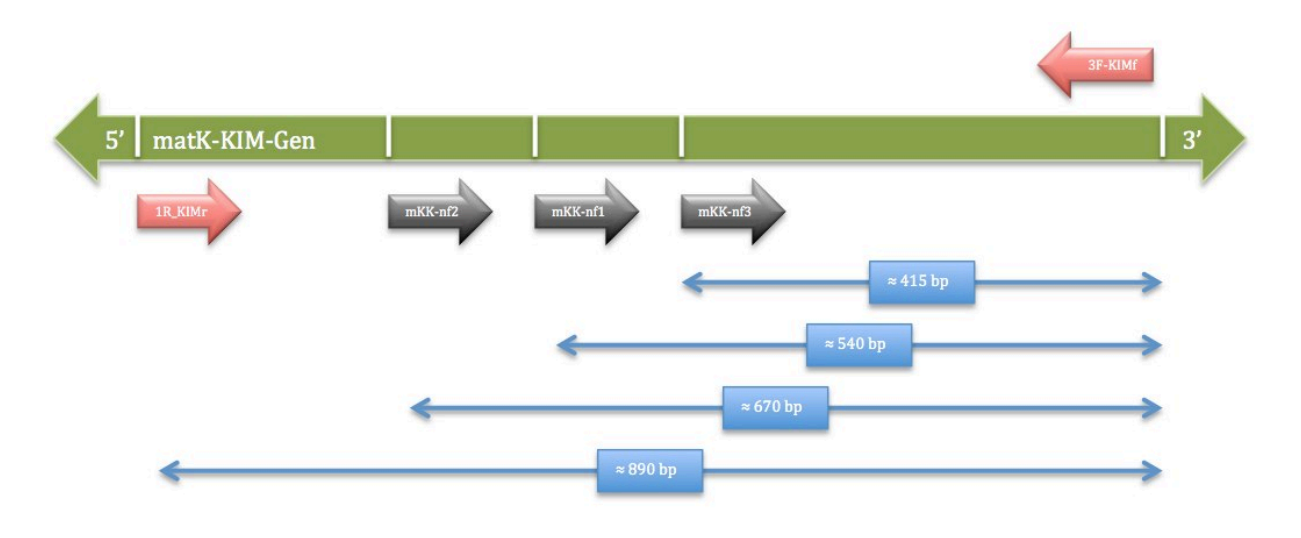

Abb.2.8: ARMS Ansatz für das matK-KIM-Gen. PCR-Primerkombinationen: 1R\_KIMr, mKK-Rh-nf2 und mKK-Rh-nf1; 1R\_KIMr und mKK-Rh-nf3. Bei jeder Primerkombination wurde 3F-KIMf als *reverse*  Primer verwendet. Unterhalb der Primer: Länge der möglichen PCR-Produkte mit ≈ 515 bp, ≈ 540 bp, ≈ 670 bp und ≈ 890 bp.

#### **ARMS-***mat***K-KIM-Primerlokalisationen**

Ebenso wie bei dem ARMS-Ansatz nach Yang et al. (2004) wurden die Primerlokalisationen (Abbildungen 2.9, 2.10) der Sequenzdaten ermittelt, um anschließend mit den ARMS-Ergebnissen verglichen werden zu können.

| 2109-Raust     | CTTCAAGGACCCTTTTCTGCATTATGTTAGATAT                                           | 2109-Raust |  |  |  | TTTTCTCCGCAATCAATCCTCTCATTTACCATCAACAT            |
|----------------|------------------------------------------------------------------------------|------------|--|--|--|---------------------------------------------------|
| 8255-Roffi     | <b>СТТСАА GGA C C C T T T T C T G C A T T A T G T T A G A T A T</b>          | 8255-Roffi |  |  |  | TTTTCTCCGCAATCAATCCTCTCATTTACGATCAACAT            |
| 5451-Roffi     | CTTCAAGGACCCTTTTCTGCATTATGTTCGATAT                                           | 5451-Roffi |  |  |  | TTTTCTCCGCAATCAATCCTCTCATTTACCATCAACAT            |
| 7755-Roffi     | СТТСА <mark>А G G A C C C T T T T C T G C A T T A T G T T C</mark> G A T A T | 7755-Roffi |  |  |  | TTTTCTCCGCAATCAATCCTCTCATTTACCATCAACAT            |
| 7882-Roffi     | CTTCAAGGACCCTTTTCTGCATTATGTTCGATAT                                           | 7882-Roffi |  |  |  | TTTTCTCCGCAATCAATCCTCTCATTTACCATCAACAT            |
| 8006-Roffi     | CTTCAAGGACCCTTTTCTGCATTATGTTAGATAT                                           | 8006-Roffi |  |  |  | TTTTCTCCGCAATCAATCCTCTCATTTACGATCAACAT            |
| 8232-Roffi     | CTTCAAGGACCCTTTTCTGCATTATGTTCGATAT                                           | 8232-Roffi |  |  |  | TTTTCTCCGCAATCAATCCTCTCATTTACCATCAACAT            |
| 1473-Roffi     | CTTCAAGGACCCTTTTCTGCATTATGTTCGATAT                                           | 1473-Roffi |  |  |  | TTTTCTCCGCAATCAATCCTCTCATTTACCATCAACAT            |
| $8266 -$ Rpalm | CTTCAAGGACCCTTTTCTGCATTATGTTCGATAT                                           | 8266-Rpalm |  |  |  | TTTTCTCCGCAATCAATCCTCTCATTTACCATCAACAT            |
|                | 7164-Roalm CTTCAAGGACCCTTTTCTGCATTATGTTCGATAT                                |            |  |  |  | 7164-Rpalm TTTTCTCCGCAATCAATCCTCTCATTTACCATCAACAT |
|                | 7166-Rpalm CTTCAAGGACCCTTTTCTGCATTATGTTCGATAT                                |            |  |  |  | 7166-Rpalm TTTTCTCCGCAATCAATCCTCTCATTTACCATCAACAT |
|                | 7753-Rpalm CTTCAAGGACCCTTTTCTGCATTATGTTCGATAT                                |            |  |  |  | 7753-Rpalm TTTTCTCCGCAATCAATCCTCTCATTTACCATCAACAT |
|                | 8231-Rpalm CTTCAAGGACCCTTTTCTGCATTATGTTAGATAT                                |            |  |  |  | 8231-Rpalm TTTTCTCCGCAATCAATCCTCTCATTTACGATCAACAT |
|                | 8267-Rtang CTTCAAGGACCCTTTTCTGCATTATGTTCGATAT                                |            |  |  |  | 8267-Rtang ITTTCTCCGCAATCAATCCTCTCATTTACCATCAACAT |
| 1474-Rtang     | CTTCAAGGACCCTTTTCTGCATTATGTTCGATAT                                           |            |  |  |  | 1474-Rtang TTTTCTCCGCAATCAATCCTCTCATTTACCATCAACAT |
|                | 5452-Rrhab CTTCAAGGACCCTTTTCTGCATTATGTTAGATAT                                |            |  |  |  | 5452-Rrhab TTTTCTCCGCAATCAATCCTCTCATTTACGATCAACAT |
|                | 7756-Rrhab CTTCAAGGACCCTTTTCTGCATTATGTTAGATAT                                |            |  |  |  | 7756-Rrhab TTTTCTCCGCAATCAATCCTCTCATTTACGATCAACAT |
| 7757-Rrhab     | CTTCAAGGACCCTTTTCTGCATTATGTTAGATAT                                           |            |  |  |  | 7757-Rrhab ITTTCTCCGCAATCAATCCTCTCATTTACGATCAACAT |
|                | 7758-Rrhab CTTCAAGGACCCTTTTCTGCATTATGTTAGATAT                                |            |  |  |  | 7758-Rrhab ITTTCTCCGCAATCAATCCTCTCATTTACGATCAACAT |
|                | 8168-Rrhab CTTCAAGGACCCTTTTCTGCATTATGTTAGATAT                                |            |  |  |  | 8168-Rrhab TTTTCTCCGCAATCAATCCTCTCATTTACGATCAACAT |
| 8173-Rrhab     | CTTCAAGGACCCTTTTCTGCATTATGTTAGATAT                                           |            |  |  |  | 8173-Rrhab TTTTCTCCGCAATCAATCCTCTCATTTACGATCAACAT |
|                | 8224-Rrhab CTTCAAGGACCCTTTTCTGCATTATGTTAGATAT                                |            |  |  |  | 8224-Rrhab ITTTCTCCGCAATCAATCCTCTCATTTACGATCAACAT |
|                | 5453-Rrhap CTTCAAGGACCCTTTTCTGCATTATGTTAGATAT                                |            |  |  |  | 5453-Rrhap TTTTATCCGCAATCAATCCTCTCATTTACGATCAACAT |
|                | 8171-Ralta CTTCAAGGACCCTTTTCTGCATTATGTTAGATAT                                |            |  |  |  | 8171-Ralta ITTTCTCCGCAATCAATCCTCTCATTTACGATCAACAT |
|                | 8172-Rcomp CTTCAAGGACCCTTTTCTGCATTATGTTAGATAT                                |            |  |  |  | 8172-Roomp TTTTCTCCGCAATCAATCCTCTCATTTACGATCAACAT |
|                | 8154-Rwitt CTTCAAGGACCCTTTTCTGCATTATGTTAGATAT                                |            |  |  |  | 8154-Rwitt TTTTCTCCGCAATCAATCCTCTCATTTACGATCAACAT |
|                | 8210-Rpumi CTTCAAGGACCCTCTTCTGCATTATGTTAGATAT                                |            |  |  |  | 8210-Rpumi TTTTCTCCGCAATCAATCCTCTCATTTACGATCAACAT |
|                | 8226-Rtibe CTTCAAGGACCCTTTTCTGCATTATGTTAGATAT                                |            |  |  |  | 8226-Rtibe TTTTCTCCGCAATCAATCCTCTCATTTACGATCAACAT |

**Abbildung 2.9: Lokalisation der Primer mKK-Rh-nf1 (links) und mKK-Rh-nf2 (rechts)**. Gezeigt ist hier ein Abschnitt der *Rheum-mat*K-Sequenzen. Die zugehörigen *Rheum-Akzessionen* sind jeweils links in grau angegeben. Die Bindestellen der Primer sind gelb unterlegt. Stimmen Basen an einzelnen Stellen nicht überein, sind diese extra farbig markiert.

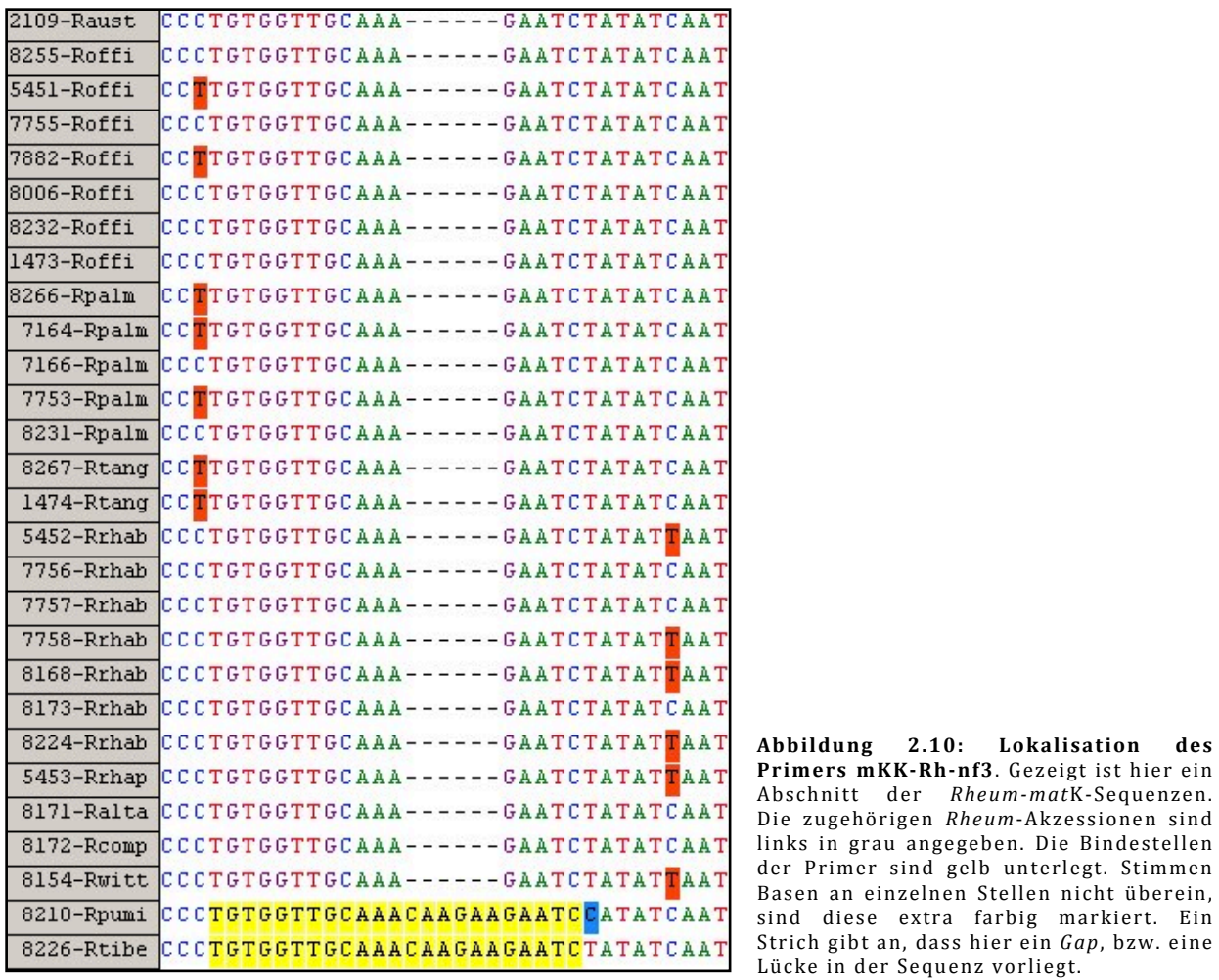

#### **3. Ergebnisse**

#### **3.1 Blattmorphologie**

Zum Vergleich der morphologischen Merkmale der Blätter wurde der oberirdische Teil einzelner Pflanzen fotografiert deren Habitus voll entwickelt war. Viele Akzessionen, mit deren DNA spätere diagnostische Methoden durchgeführt wurden, waren jedoch zu jung bzw. frisch ausgepflanzt und konnten ihren endgültigen Habitus noch nicht entfalten. Aufgrund dessen können sie schwer anhand ihres momentanen Habitus für auf morphologischen Merkmalen basierende Vergleiche herangezogen werden.

Tabelle 3.1 zeigt verschiedene Akzessionen aus zwei unterschiedlichen Sektionen. Zum einen die Sektion der *Palmata*, zum anderen die Sektion *Rhapontica/Rheum*. Verglichen werden können Akzessionen der Arten *R. officinale, R. palmatum, R. rhaponticum*, *R. rhabarbarum* und *R. australe*. Auffallend sind die deutlich gefingerten bzw. stark gelappten, dreiecksförmigen Blattspreiten der Sektion Palmata, welche allerdings zwischen den Akzessionen der R. officinale und R. palmatum Unterschiede in der **Ausprägung aufweisen.** Während die Akzessionen des *R. officinales* weitläufiger und breiter gefingert erscheinen, sind die Akzessionen des R. palmatums enger und stärker gefingert. Die Blattspreiten der *Rhapontica/Rheum* dagegen sind eher eiförmig und deutlich weniger gefingert.

# Palmata *Palmata Palmata Rhapontica/Rheum*

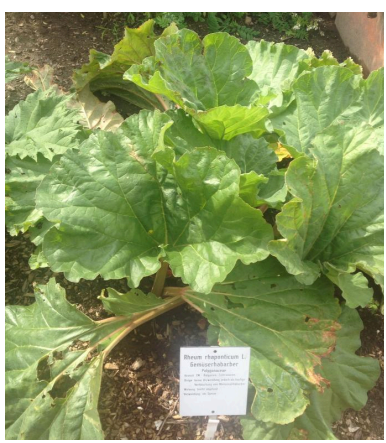

*R. officinale* 1473 *R. palmatum* 7166 *R. rhaponticum* 5453

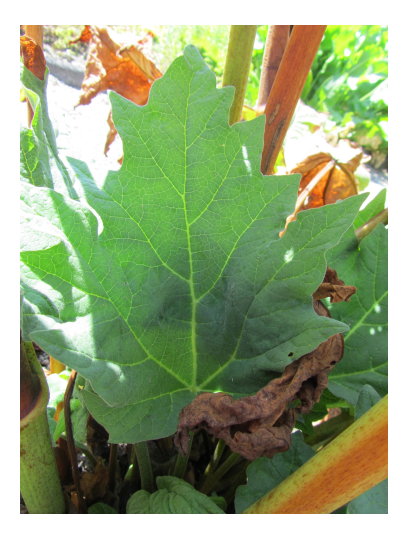

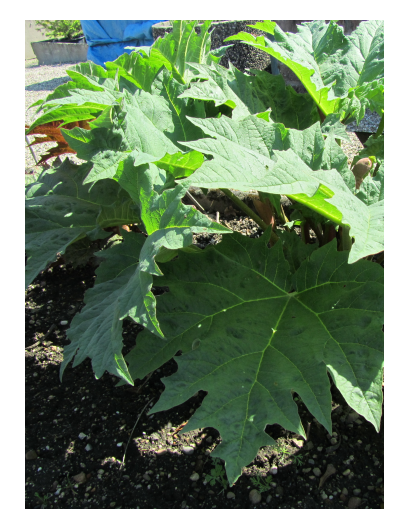

*R. officinale* 5451 *R. palmatum* 7164 *R. australe* 2109

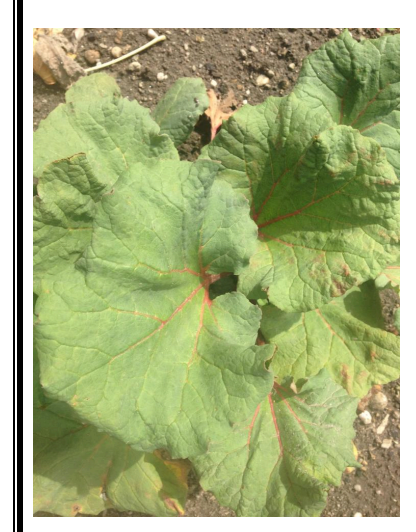

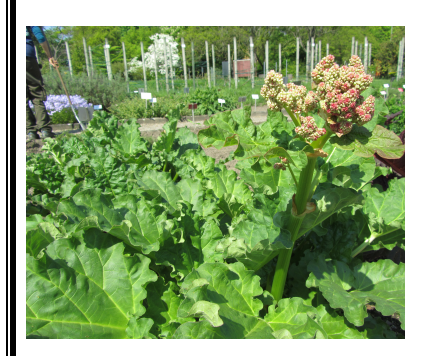

*R. rhabarbarum 5452*

**Tabelle 3.1: Habitus einzelner**  *Rheum***-Akzessionen**  der Sektion *Palmata* und *Rhapontica/Rheum*, Standort im Botanischen Garten des KIT Karlsruhe.

# **3.2 Ermittlung phylogenetischer Verwandtschaftsverhältnisse ausgewählter**  *Rheum***-Arten anhand von Stammbäumen**

Die Einteilung der Sektionen wurde nach Lit. (Hänsel R., 1994) durchgeführt. In Abbildung 3.1 ist gut zu erkennen, dass die Sektion *Palmata* eine eigene Gruppe darstellt, ebenso die Sektion *Rhapontica/Rheum*, mit Ausnahme der Akzessionen der *Palmata* 8006, 8255 *R. officinale*, 8231 *R. palmatum* und einer Akzession der Sektion *Rhapontica/Rheum* 2109 *R. australe*. Die Gruppen der *Palmata* und *Rhapontica/Rheum* gehen von derselben ursprünglichen Wurzel ab, während die Sektionen *Deserticola*, *Spiciformia* und *Acuminata* eine getrennte Gruppierung darstellen. Dieses Muster der Einteilung ist ebenso bei dem Stammbaum inklusive der *Rheum-Akzessionen* von Yang et al. (2004) auffällig (Abbildung 3.2), allerdings befindet sich hier *R. pumilum* der Sektion *Deserticola* bei der Gruppe der *Acuminata* (R. kialense) und R. tibeticum aus der Sektion *Deserticola* ist bei der Gruppe der *Spiciformia* (R. spiciforme) zu finden.

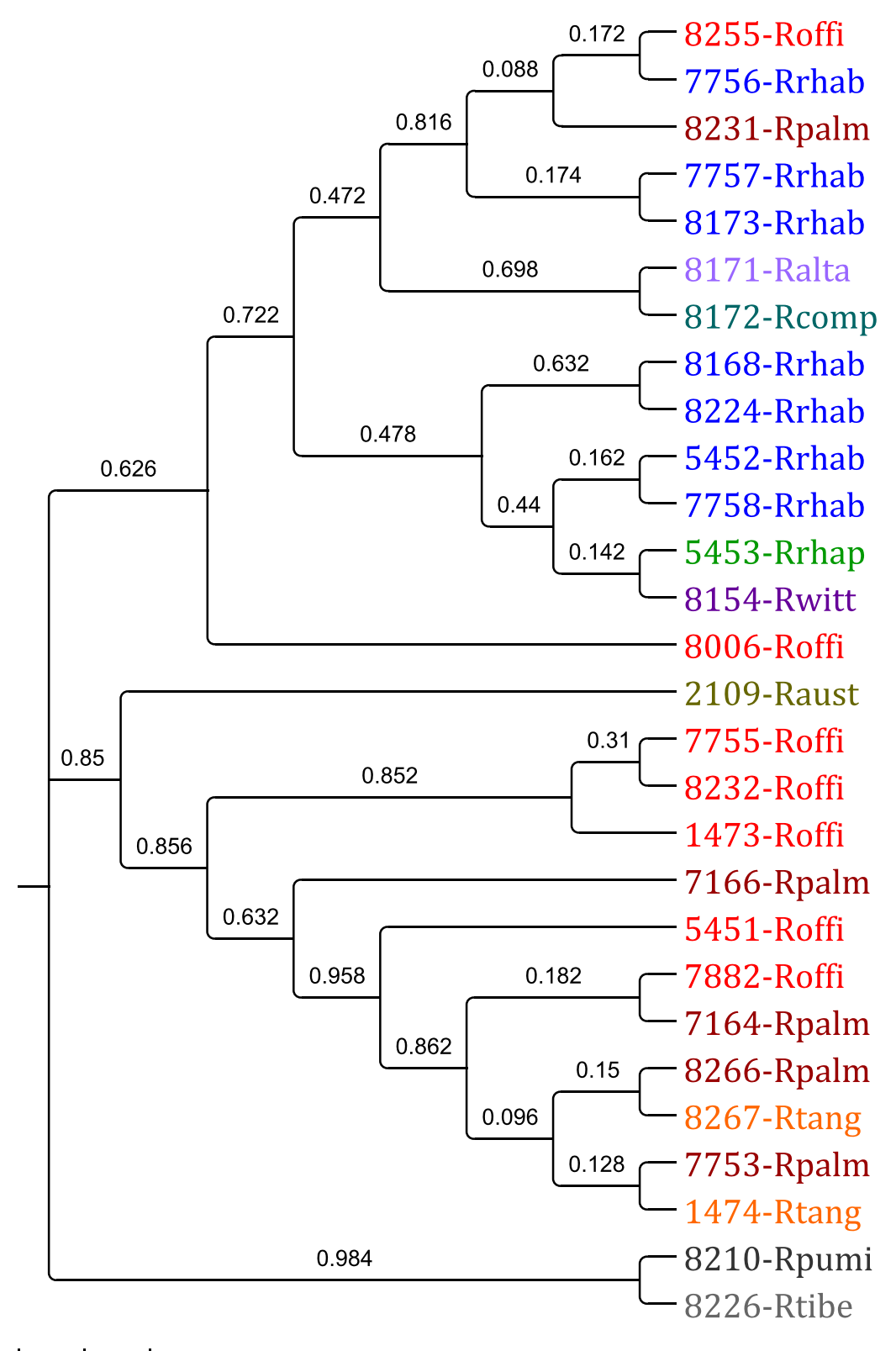

#### հասահասահ

 $0.0$ 0.002

Abbildung 3.1: Phylogenetischer Stammbaum, erstellt durch NeighbourJoining, basierend auf matK-Gensequenzen. Sektion *Palmata* ist hier mit den Farben der rot-gelben Farbpalette markiert, Sektion *Rhapontica/Rheum* mit den Farben des blau-grünen Farbensprektrums. Die Sektionen *Spiciformia* und *Deserticola* sind grau gefärbt. Es wurde die *p-Distanz* verwendet und *Gaps* oder fehlende Daten wurden mit der Funktion *complete deletion* behandelt. Anzahl der Bootstrap-Wiederholungen 500.

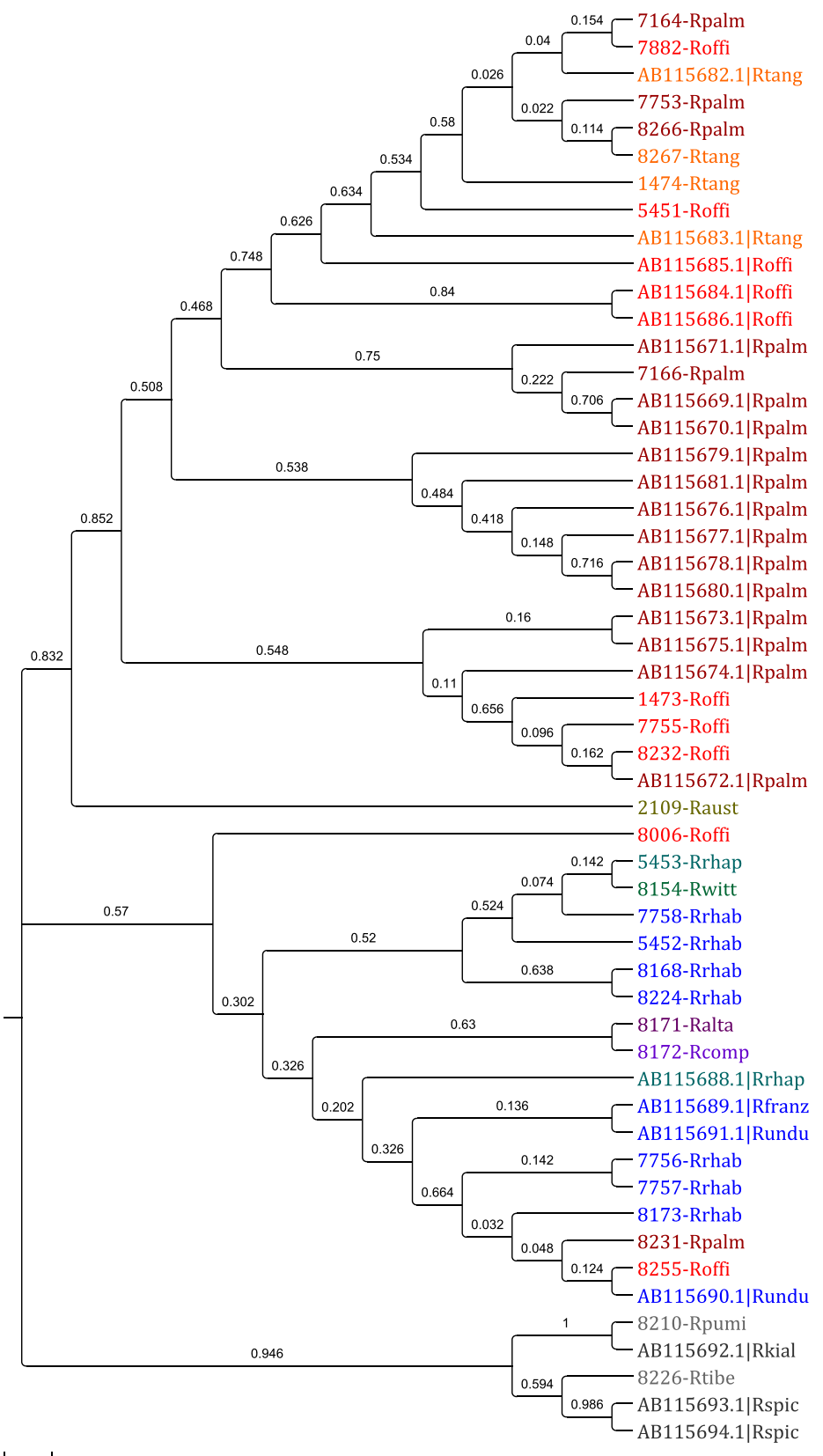

بسسلسبيبا

Abbildung 3.2: Phylogenetischer Stammbaum, erstellt durch NeighbourJoining, basierend auf matK-**Gensequenzen der Akzessionen aus Tabelle 2.8 und Yang**  *et a***l. (2004)** Sektion *Palmata* ist hier mit den Farben der rot-gelben Farbpalette markiert, Sektion *Rhapontica/Rheum* mit den Farben des blau-grünen Farbensprektrums. Die Sektionen *Deserticola, Spiciformia* und *Acuminata* sind grau unterlegt. Es wurde die p-*Distanz* verwendet und *Gaps* oder fehlende Daten wurden mit der Funktion *complete deletion* behandelt. Anzahl der Bootstrap-Wiederholungen 500.

#### **3.3 Authentifizierung der** *Rheum***-Akzessionen mittels PCR-basierter Methoden**

#### **3.3.1 PCR-RFLP Analysen**

#### **3.3.1.1 Ansatz nach Yang et al. (2004)**

#### **matK-Gen-Amplifikation durch PCR**

Die amplifizierten Fragmente (Abbildung 3.3), mit einer Größe von ca. 1100 bp, konnten weiterführend als Template eines Restriktionsverdaus fungieren.

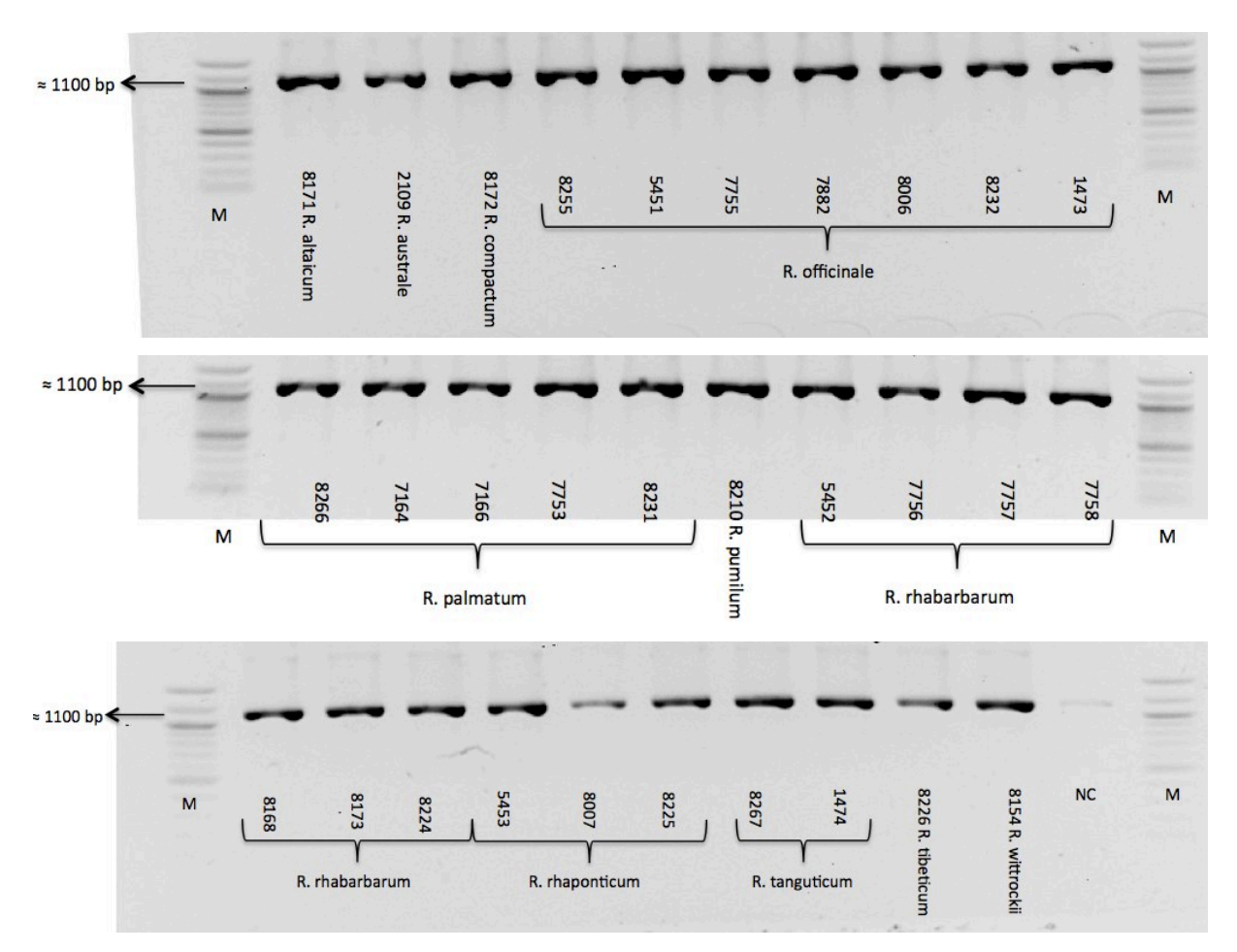

**Abbildung 3.3:**  *mat***K-Genamplifikation durch PCR.**  *ma t*K191F und *mat*K8R wurden für diese PCR als Primer eingesetzt. Es wurden je 2 µl des PCR-Produktes mit Ladepuffer versehen und auf ein 1% Agarose-Gel geladen. Die Elektrophorese erfolgte bei 100 V für 25 min. Als Referenz wurden 2 µl des 100 bp Markers (M) aufgetragen. NC entspricht der Negativ-Kontrolle, welche auf der Höhe der restlichen Fragmente ebenso eine schwache Bande aufweist. Oberhalb des Markers sind weitere, schwache Banden zu erkennen.

#### **Restriktionsverdau mit** *Bgl***II**

Anschließend an die PCR wurde mit allen Produkten ein Restriktionsverdau mit dem Enzym *Bgl*II durchgeführt. Das Enzym wurde nach Yang et al. (2004) gewählt. Die amplifizierten Fragmente wurden durch das Enzym geschnitten. Somit entstanden verschiedene Bandenmuster auf dem Agarosegel (Abbildung 3.4). Diese dienten den späteren phylogenetischen Analysen der einzelnen *Rheum-Akzessionen*.

Es sind zwei verschiedene Muster der Bandenanordnung auffällig. Zum einen fallen Akzessionen der Sektion *Palmata* auf, deren Bandenmuster ein größeres, starkes Fragment von ca. 1000 bp aufweist, sowie ein kleineres, schwaches Fragment von ca. 100 bp. Zum anderen fallen Akzessionen der Sektionen *Rhapontica/Rheum*, *Deserticola*, aber auch vereinzelter *Palmata* ins Auge, die mehrere Fragmente aufweisen. Darunter zwei stärkere Fragmente bei ca. 700 bp und bei ca. 300 bp und drei schwächere Fragmente der ungefähren Größen von 1000 bp, 600 bp und 100 bp.

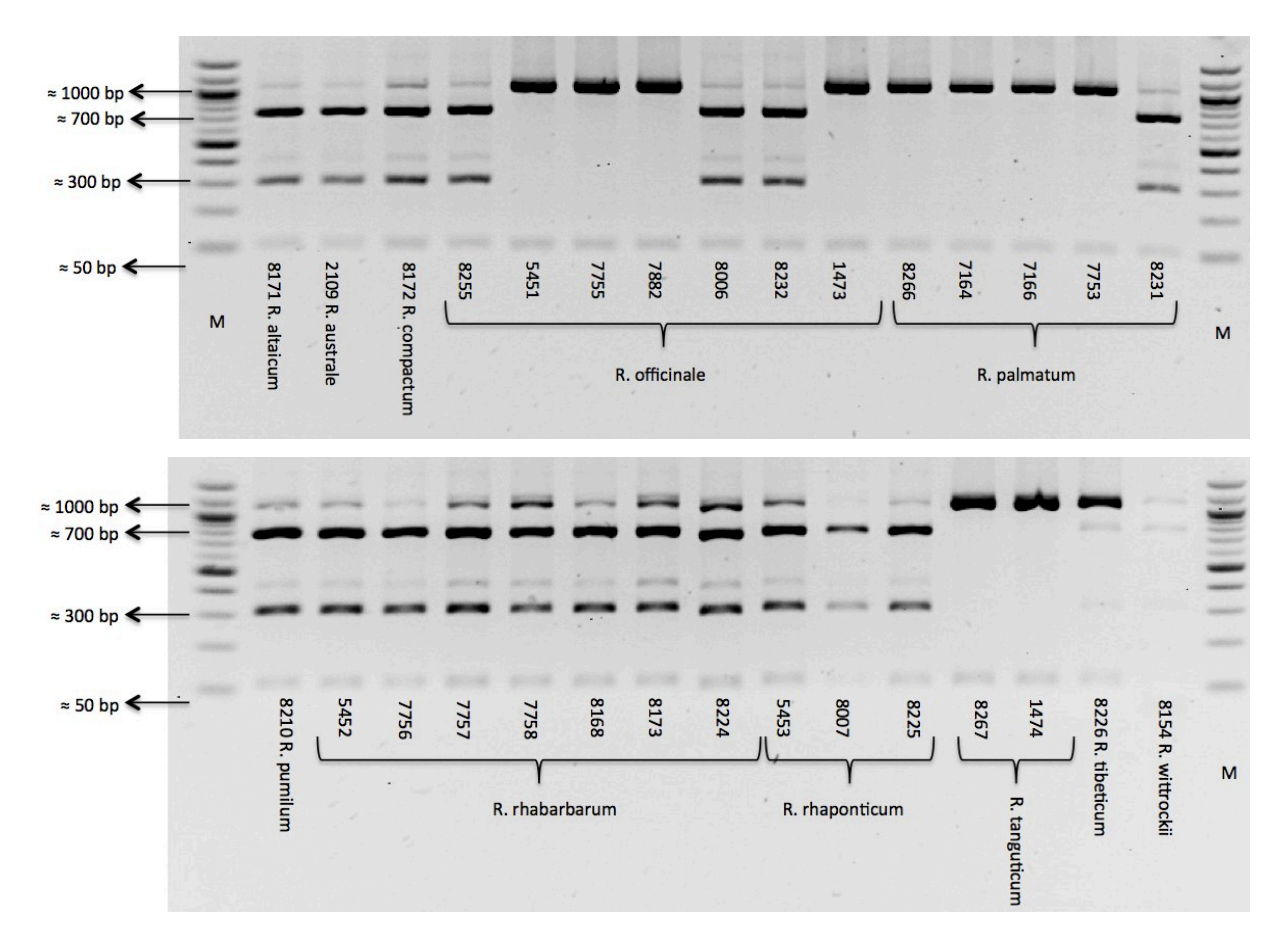

**Abbildung 3.4: Agarosegel des Restriktionsverdaus der**  *mat***K-Gene mit**  *Bgl***ll.**  Von den Produkten wurde jeweils 10 µl, plus Ladepuffer, auf ein 2% Agarose-Gel aufgetragen. Die Elektrophorese erfolgte bei 100 V für 25 min. Als Referenz wurden 2 µl des 100 bp Markers (M) aufgetragen. Sichtbar sind deutliche und weniger deutliche Fragmente verschiedener Größen. Die ungefähren Längen der Fragmente sind links durch Pfeile angegeben. 

# **3.3.1.2 Ansatz des** *mat***K-KIM-Fragments** *mat***K-KIM-Gen Amplifikation durch PCR**

Für den angewendeten PCR-RFLP-Ansatz war eine Amplifikation des *mat*K-KIM-Gens erforderlich. Diese erfolgte wie im vorherigen Experiment über eine PCR mit DNA der ausgesuchten *Rheum*-Akzessionen (Tabelle 2.8) als Template. Die PCR-Produkte mit einer Größe von ca. 890 bp wurden durch Agarose-Gelelektrophorese überprüft (Abbildung 3.5) und fungierten anschließend als Template eines Restriktionsverdaus mit dem Enzym DpnII.

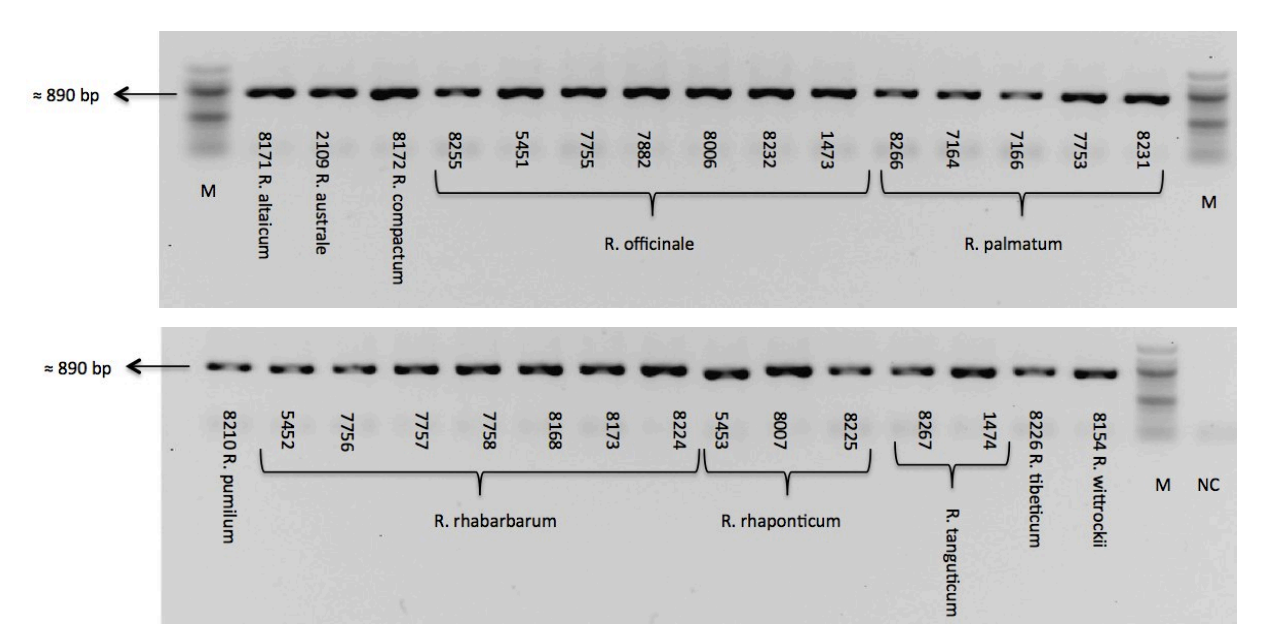

**Abbildung 3.5:**  *mat***K-KIM-Genamplifikation durch PCR.**  Als Primer wurden *1R\_KIM*r und *3F\_KIM*f eingesetzt. Es wurden je 2 µl des PCR-Produktes mit Ladepuffer versehen und auf ein 1% Agarose-Gel geladen. Die Elektrophorese erfolgte bei 50 V für 30 min. Als Referenz wurden 2 µl des 100 bp Markers (M) aufgetragen. NC entspricht der Negativ-Kontrolle, welche einen leichten Schatten an der Lauffront aufweist. Dieser ist ebenso bei den restlichen Proben sichtbar.

#### **Restriktionsverdau mit** *Dpn***II**

Anschließend an die PCR wurde mit allen Produkten ein Restriktionsverdau mit dem Enzym *Dpn*ll durchgeführt. Das Enzym wurde aufgrund von Sequenzdatenanalysen spezifisch gewählt. Die amplifizierten Fragmente wurden durch das hinzugegebene Enzym geschnitten. Somit entstanden verschiedene Muster an Banden auf dem Agarosegel (Abbildung 3.6). Diese dienten den späteren phylogenetischen Analysen der einzelnen *Rheum*-Akzessionen.

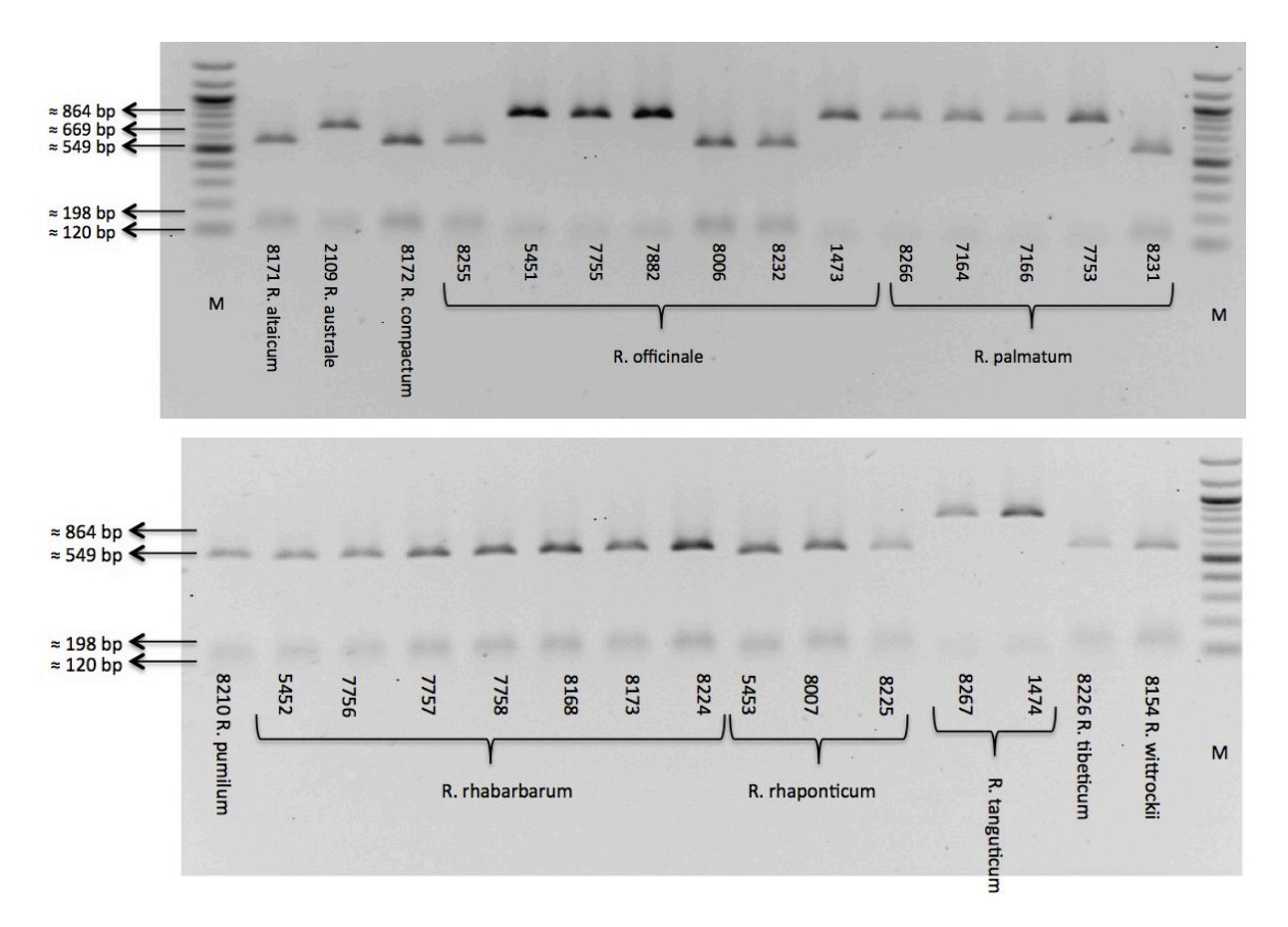

Abbildung 3.6: Agarosegel des Restriktionsverdaus der matK-KIM-Fragmente mit DpnII. Von den Produkten wurde jeweils 10 µl, plus Ladepuffer, auf ein 2% Agarose-Gel aufgetragen. Die Elektrophorese erfolgte bei 50 V für 45 min. Als Referenz wurden 2 µl des 100 bp Markers (M) aufgetragen. Sichtbar sind

Auffällig sind dabei drei unterschiedliche Bandenmuster. Verschiedene Akzessionen der Sektion *Palmata* weisen eine deutliche Bande bei ca. 900 bp und eine schwächere Bande bei ca. 100 bp auf. Als einzige Akzession, ist bei 2109 *R. australe* eine deutliche Bande bei ca. 700 bp und eine schwache Bande bei ca. 100 bp zu erkennen. Bei den restlichen Akzessionen der Sektionen *Rhapontica/Rheum*, *Deserticola* und bei vereinzelten *Palmata* zeichnet sich ein Muster mit einer deutlichen Bande bei ca. 600 bp und einer schwachen Bande bei ca. 100 bp ab. Auffällig sind die vereinzelten Akzessionen der Sektion Palmata, die das gleiche Muster aufweisen wie die Akzessionen der Sektionen *Rhapontica/Rheum, Spiciformia* und *Deserticola*. Mit Ausnahme von 2109 *R. australe* sind dies dieselben Akzessionen wie bei der vorherigen RFLP mit *Bgl*II.

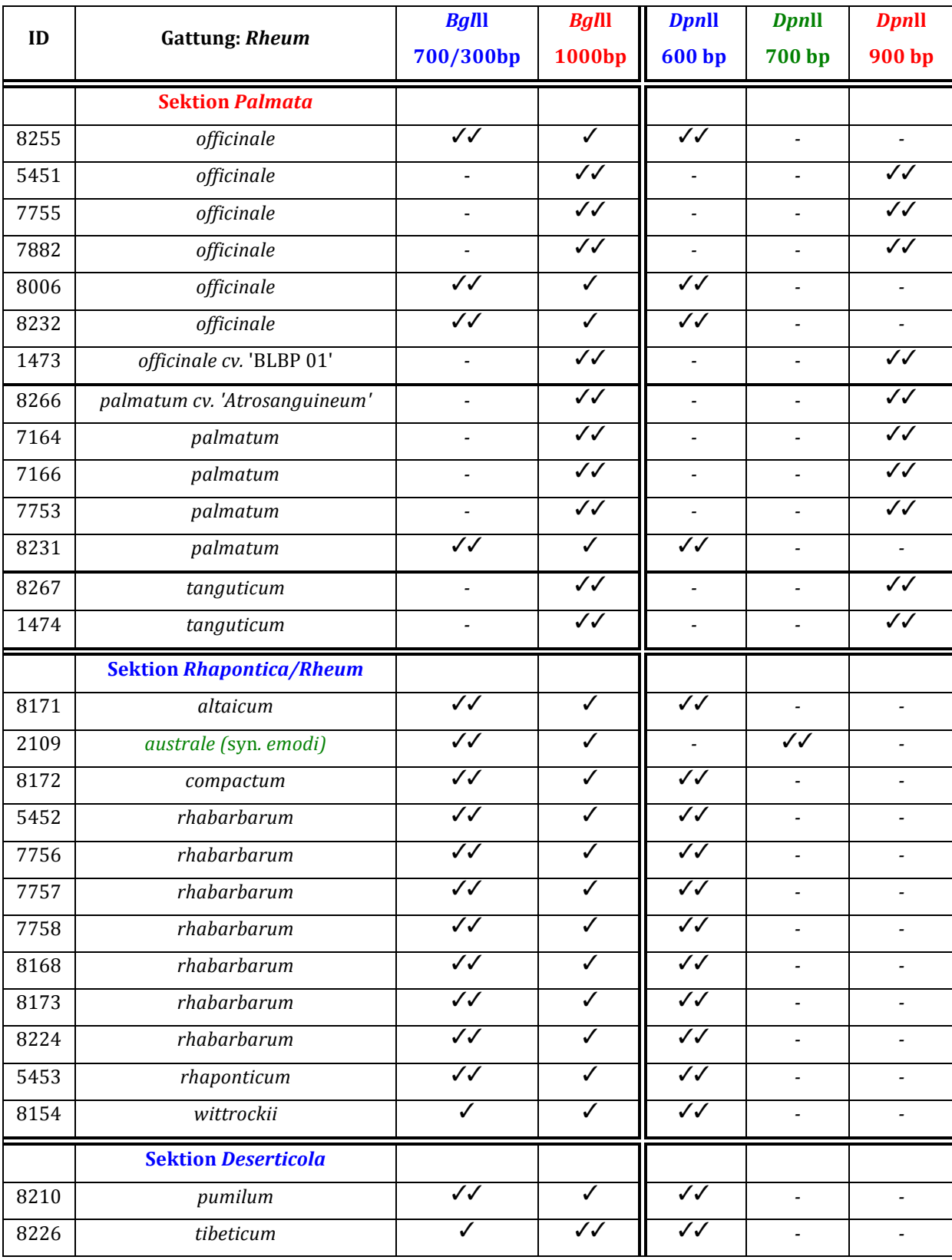

**Tabelle 3.2: Ergebniszusammenfassung der PCR-RFLP Analysen** Angegeben sind *Rheum*-Akzessionen, verwendete spezifische Restriktionsenzyme (siehe Tabelle 2.8) und deren diagnostischen Bandenmuster. Ein Haken steht für die Anwesenheit einer schwachen Bande auf dem Gel. Zwei Haken stehen für starke Banden. Ein Strich bedeutet es ist keine Bande sichtbar.

#### **3.3.2ARMS-Analysen**

#### **3.3.2.1 Ansatz nach Yang et al.** (2004)

Die Durchführung der ARMS-Analyse des matK-Gens (siehe Abschnitt 2.2.10) brachte die folgenden Ergebnisse (Abbildungen 3.7, 3.8, 3.9; Tabelle 3.3). Es wurden nach Yang et al. (2004) drei Primerkombinationen mit den in Tabelle 2.8 aufgelisteten *Rheum*-Akzessionen getestet. 

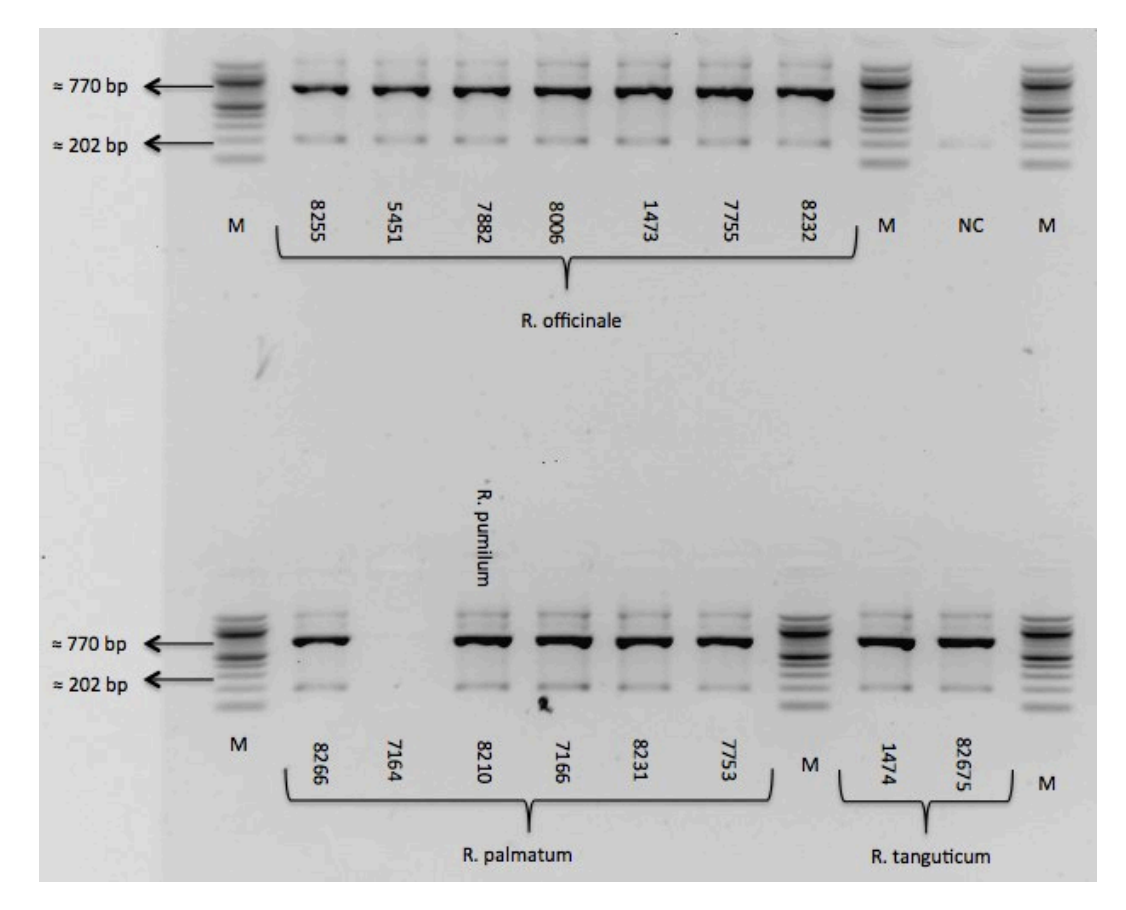

Abbildung 3.7: A-Primerkombination der Sektion Palmata. Von den Produkten wurde jeweils 2 µl, plus Ladepuffer, auf ein 2% Agarose-Gel aufgetragen. Die Elektrophorese erfolgte bei 100 V für 20 min. Als Referenz wurden 2 µl des 100 bp Markers (M) aufgetragen. Sichtbar sind starke und schwächere Fragmente verschiedener Größen. Die ungefähren Längen der Fragmente sind links durch Pfeile angegeben. NC entspricht Negativ-Kontrolle, welche einen leichten Schatten auf der Höhe von ca. 200 bp zeigt.

Die ARMS-Analyse der Primerkombination A (Abbildung 3.7) wurde zunächst nur mit Akzessionen der *Palmata*-Sektion durchgeführt, plus einer willkürlich ausgewählten Akzession der nicht-Palmata-Sektion (8210 *R. pumilum*). Auffällig ist das bei allen Sektionen nahezu selbe Bandenmuster, abgesehen von Akzession 7164 *R. palmatum*, welche keine sichtbaren Banden aufweist. Das vorwiegend anwesende Muster beinhaltet eine stark sichtbare Bande auf der Höhe von etwa 800 bp und zwei schwächere Banden bei ca. 1200 bp und 200 bp.

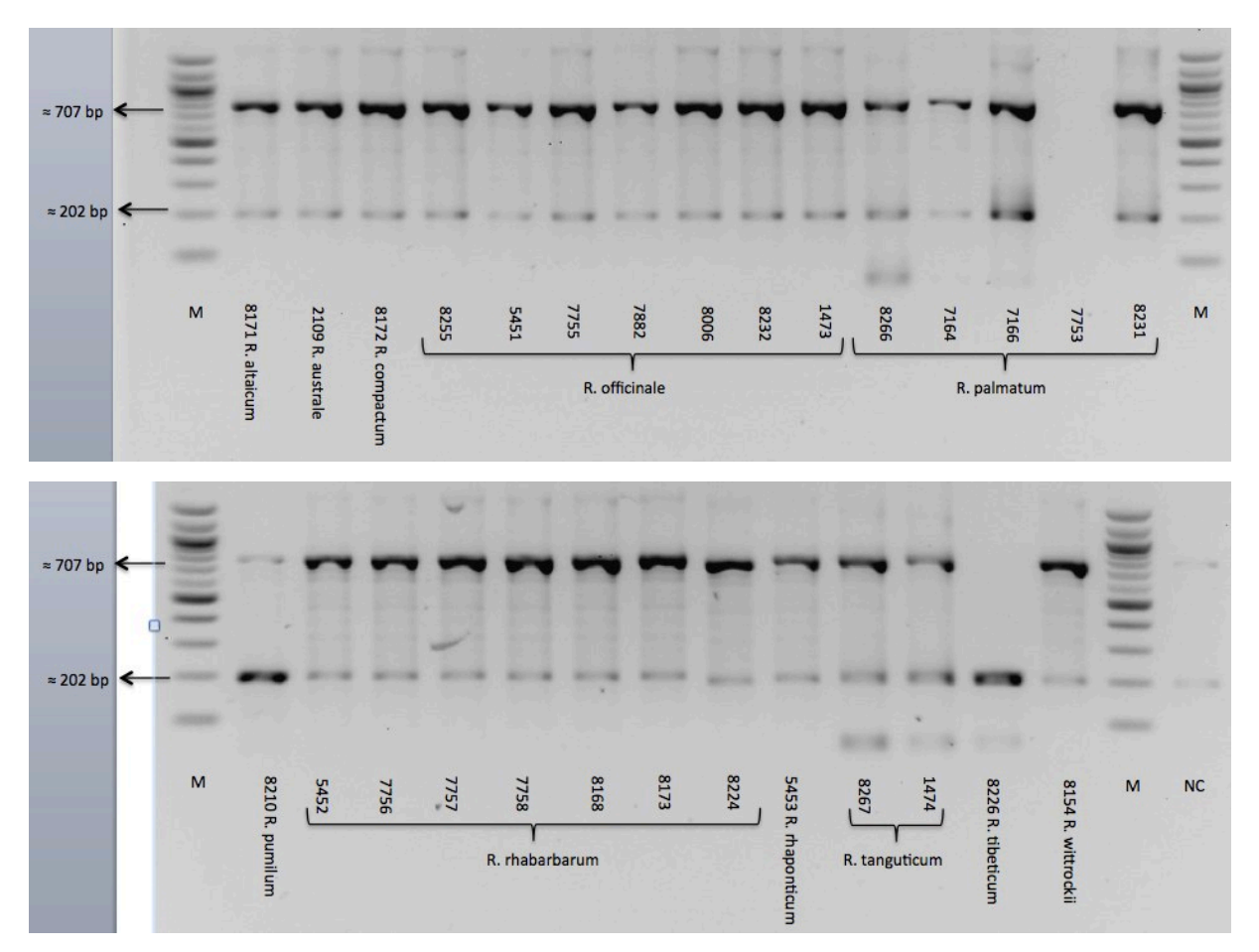

**Abbildung 3.8: B-Primerkombination mit Sektion** *Palmata, Rhapontica/Rheum* **und** *Deserticola***.** Von den Produkten wurde jeweils 2 µl, plus Ladepuffer, auf ein 2% Agarose-Gel aufgetragen. Die Elektrophorese erfolgte bei 100 V für 25 min. Als Referenz wurden 2 µl des 100 bp Markers (M) aufgetragen. Sichtbar sind stärkere und schwächere Fragmente verschiedener Größen. Die geschätzten Längen der Fragmente sind links durch Pfeile angegeben. NC gibt die Negativ-Kontrolle an, welche einen leichten Schatten auf der Höhe von ca. 200 bp und ca. 700 bp aufweist.

Bei dem Ergebnis der ARMS-Analyse der **Primerkombination B** (Abbildung 3.8) fällt eindeutig ein Bandenmuster direkt ins Auge. Dieses beinhaltet eine **starke Bande bei ca.** 700 bp und eine schwächere Bande bei ca. 200 bp. Mit Ausnahme der Sektionen 8226 *R. tibeticum, 8210 R. pumilum und 7753 R. palmatum* **ist dieses Muster bei allen** Akzessionen deutlich sichtbar. Weniger auffällig sind die leicht undeutlichen Banden bei etwa 1300 bp und die vereinzelt schwachen Banden auf der Höhe von ungefähr 50 bp bei 8226 *R. tibeticum*, 8267 und 1474 *R. tanguticum* und 8266 *R. palmatum*. 

Die Akzessionen 8226 *R. tibeticum* und 8210 *R. pumilum* heben sich durch ihr Bandenmuster von den übrigen Akzessionen ab, bei ihnen zeigt sich eine deutliche Bande auf der Höhe von etwa 200 bp, während die Bande bei ca. 700 bp kaum (*pumilum*) oder gar nicht (*tibeticum*) vorhanden ist.

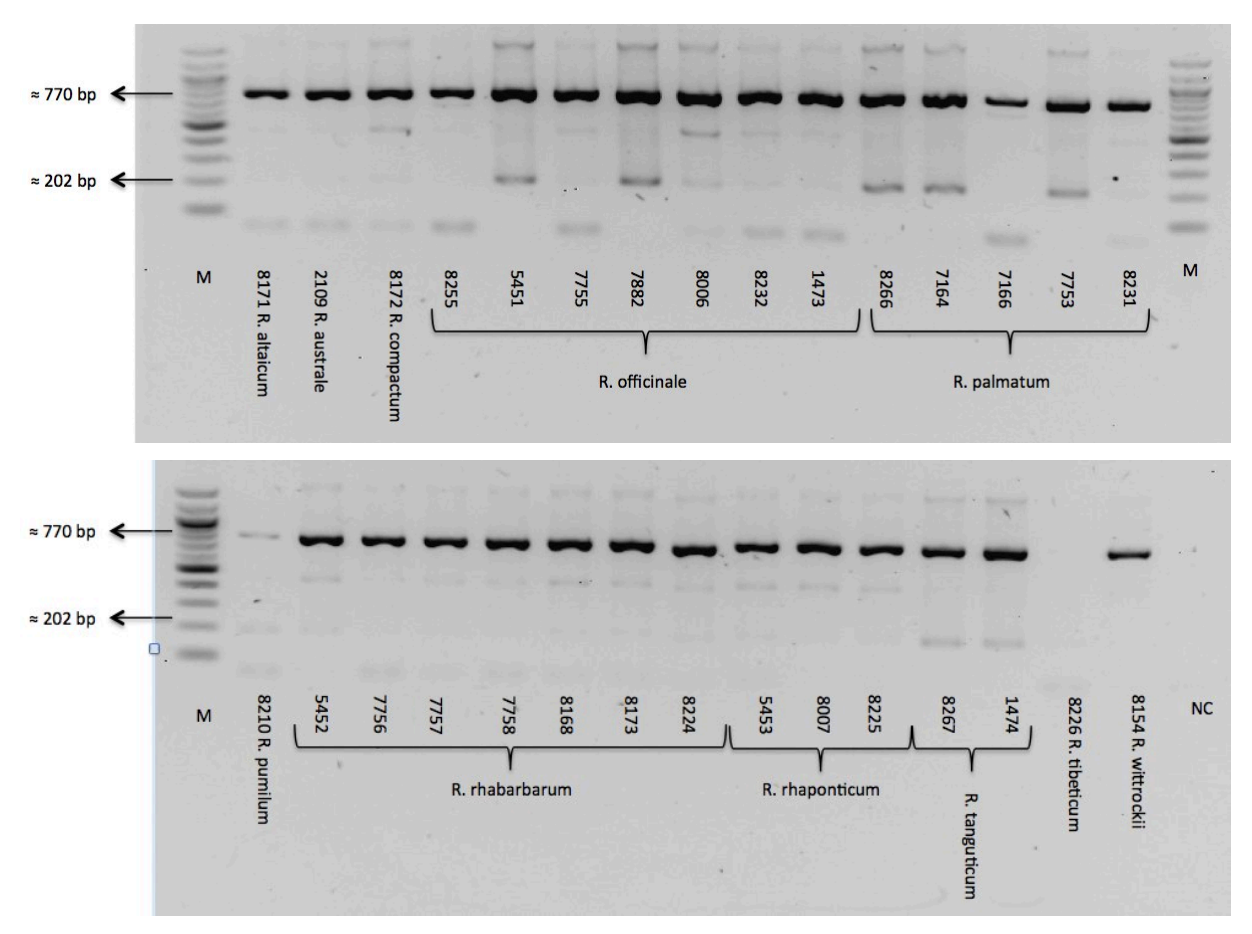

**Abbildung 3.9: C-Primerkombination mit Sektion**  *Palmata, Rhapontica/Rheum* **und** *Deserticola***.** Von den Produkten wurde jeweils 2 µl, plus Ladepuffer, auf ein 2% Agarose-Gel aufgetragen. Die Elektrophorese erfolgte bei 100 V für 25 min. Als Referenz wurden 2 ul des 100 bp Markers (M) aufgetragen. Sichtbar sind stärkere und schwächere Fragmente verschiedener Größen. Die geschätzten Längen der Fragmente sind links durch Pfeile angegeben. NC gibt die Negativ-Kontrolle an.

Die ARMS-Analyse der C-Primerkombination (Abbildung 3.9) weist hauptsächlich eine ähnliche Anordnung der Banden auf, wie die A- und B-Primerkombination (Abbildungen 3.7, 3.8). Bis auf bei 8226 *R. tanguticum* und 8210 *R. tibeticum* ist bei jeder Akzession deutlich eine starke Bande bei etwa 700 bp zu erkennen. Weiterhin ist ein schwaches Fragment von ca. 200 bp bei jeder Akzession sichtbar. Verglichen mit den Ergebnissen der Primerkombination B sind ebenso bei A größere Fragmente von über 1200 bp auszumachen. Zum Teil tauchen ebenso schwache kleinere Fragmente mit weniger als 100 bp auf und leichte Banden bei ca. 500 bp.

#### **3.3.2.2 Ansatz des** *mat***K-KIM-Fragments**

Die ARMS-Analyse des *mat*K-KIM-Gens erfolgte nach angegebener Durchführung (siehe Abschnitt 2.2.10) mit den Sektionen *Palmata, Rhapontica/Rheum* und *Deserticola*. Die Ergebnisse sind auf den Abbildungen 3.10, 3.11 und Tabelle 3.3 zu sehen.

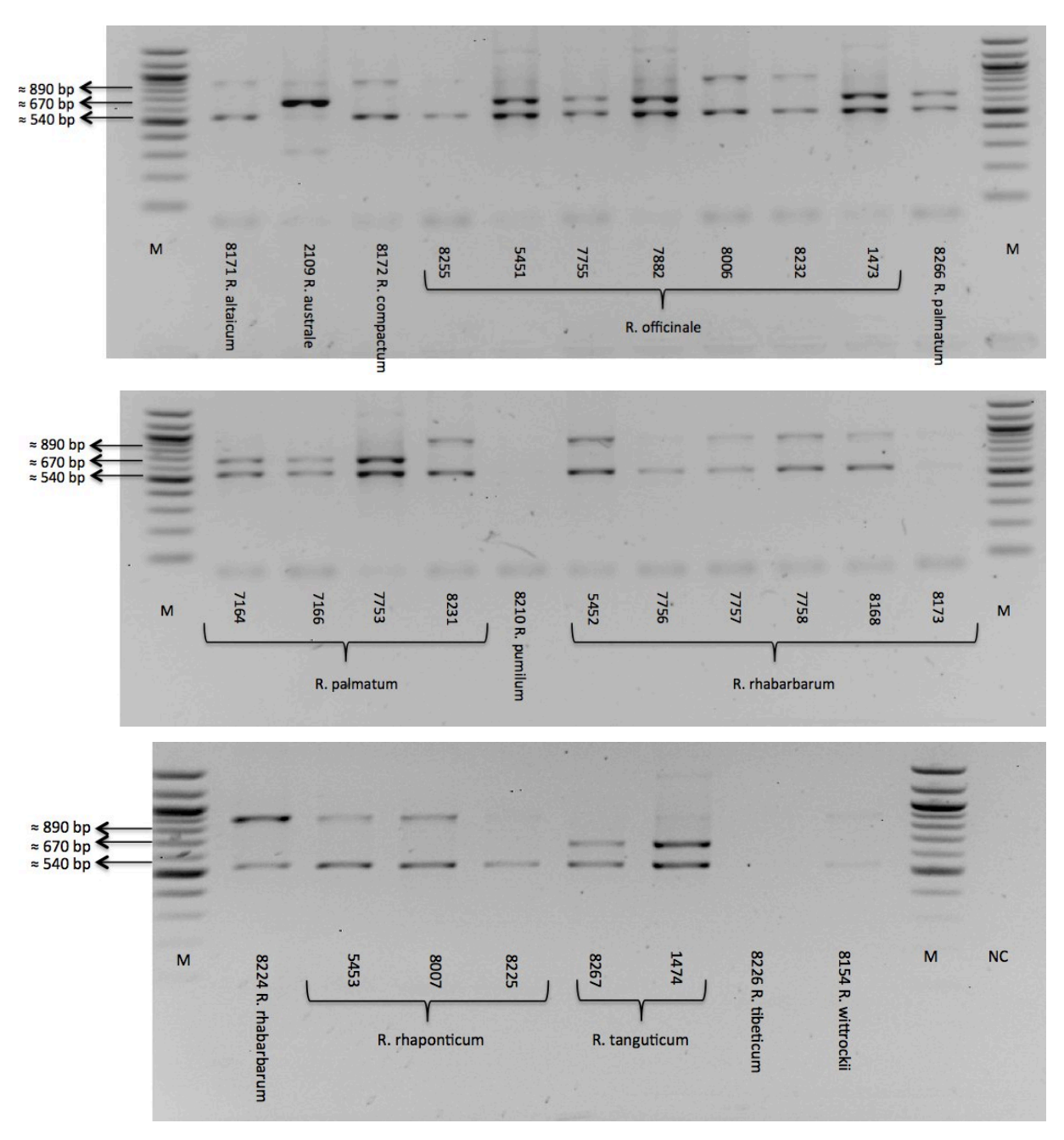

**Abbildung 3.10: ARMS-Ergebnis des**  *mat***K-KIM-Fragments.**  1R\_KIMr, 3F\_KIMf, *mat*KK-Rh-nf1 und *mat*KK-Rh-nf2 waren hier die eingesetzten Primer Es wurden ie 2 µl des PCR-Produktes mit Ladepuffer versehen und auf ein 2% Agarose-Gel geladen. Die Elektrophorese erfolgte bei 100 V für 35 min. Als Referenz wurden 2 µl des 100 bp Markers (M) aufgetragen. NC gibt die Negativ-Kontrolle an.

Auf den Ergebnisbildern der ARMS-Analyse des *mat*K-KIM-Fragmentes (Abbildung 3.10) zeichnen sich drei verschiedenen Formationen von Banden ab. Bei der Sektion *Rhapontica/Rheum* ist bei jeder Akzession das gleiche Bandenmuster erkennbar, dies besteht aus einer Bande bei ca. 900 bp und einer Bande bei etwa 500 bp, welche allerdings nicht stark ausgeprägt sind. Dieses Muster taucht außerdem bei einzelnen Vertretern der *Palmata* auf (8255, 8006, 8232 *R. officinale*; 8231 *R. palmatum*). Ein weiteres Muster besteht aus sehr deutlichen Banden bei etwa 700 bp und 500 bp, dieses Muster ist bei Akzessionen der Sektion *Palmata* zu finden. Eine Ausnahme ist allerdings

die Akzession 2109 *R. australe*, hier ist eine besonders deutliche Bande bei ca. 700 bp zu erkennen.

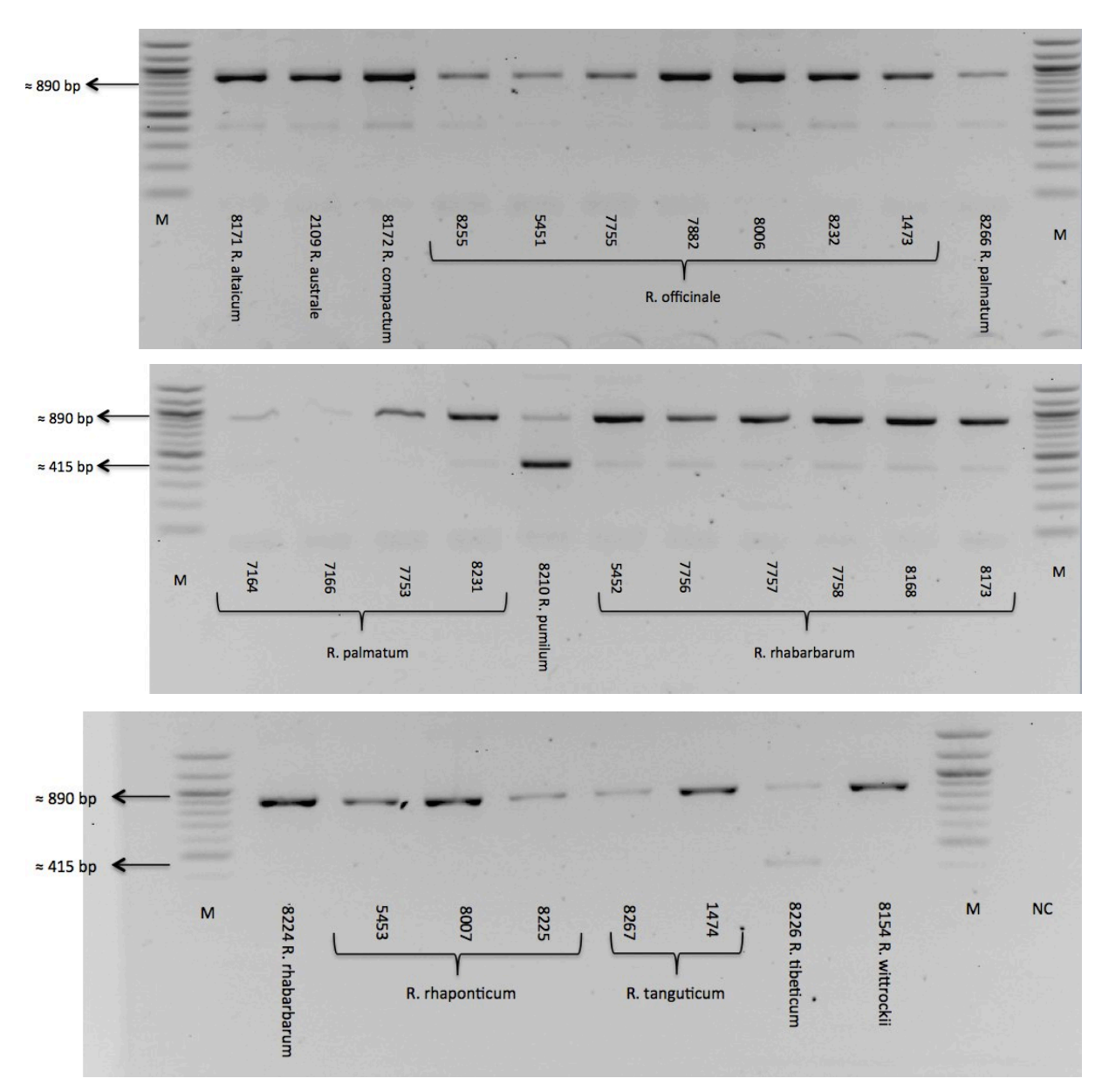

**Abbildung 3.11: ARMS-Ergebnis des**  *mat***K-KIM-Fragments.**  1R\_KIMr, 3F\_KIMf, *mat*KK-Rh-nf3 waren hier die eingesetzten Primer. Es wurden je 2 µl des PCR-Produktes mit Ladepuffer versehen und auf ein 2% Agarose-Gel geladen. Die Elektrophorese erfolgte bei 100 V für 35 min. Als Referenz wurden 2 µl des 100 bp Markers (M) aufgetragen. NC gibt die Negativ-Kontrolle an.

Die Ergebnisse der ARMS-Analyse mit *mat*KK-Rh-nf3 als Schlüssel-Primer (Abbildung 3.11) sind der Abbildung 3.11 zu entnehmen. Auffällig ist hier nur ein einziges Bandenmuster mit einer Bande bei etwa 900 bp und 400 bp. Unterschiedlich liegt dabei lediglich in der Intensität dieser Banden. Die Akzessionen 8210 *R. pumilum* und 8226 *R. tibeticum* heben sich durch ihre entgegengesetzte Intensität der genannten Banden jedoch von den restlichen Akzessionen ab.

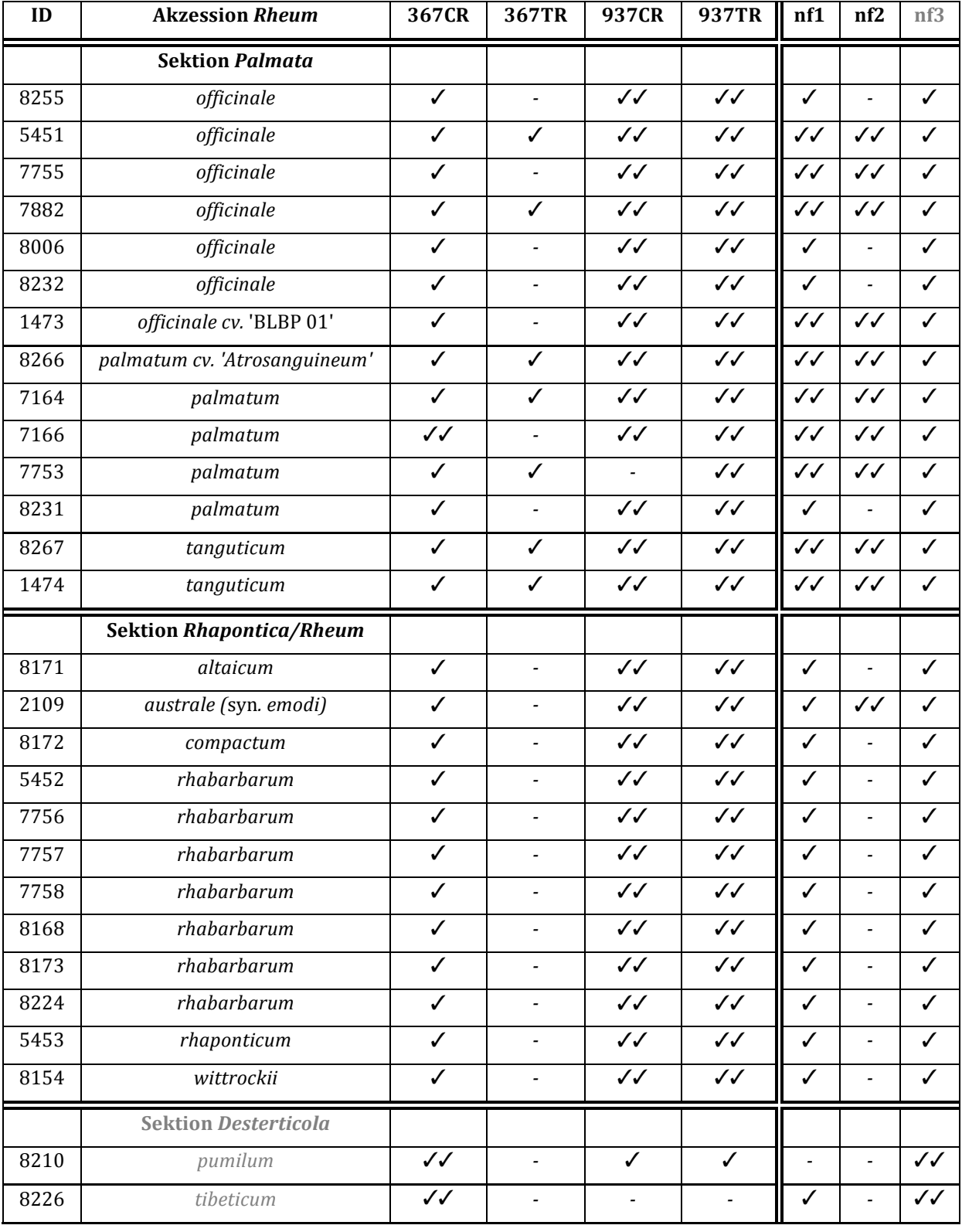

**Tabelle 3.3: Ergebniszusammenfassung der ARMS-Analysen.** Angegeben sind *Rheum*-Akzessionen und verwendete spezifische *mat*K-Primer (siehe Tabelle 2.5). Ein Haken steht für die Anwesenheit einer schwachen diagnostischen Bande auf dem Gel. Zwei Haken stehen für starke diagnostische Banden. Ein Strich bedeutet es ist keine diagnostische Bande sichtbar.

#### **3.3.3Zusammenfassung der RFLP und ARMS Ergebnisse**

In Tabelle 3.4 wurden die Ergebnisse der RFLP- und ARMS-Analysen zusammengefasst, um zu sehen ob die vorgegebenen Arten oder Sektionen der Akzessionen bestätigt werden konnten.

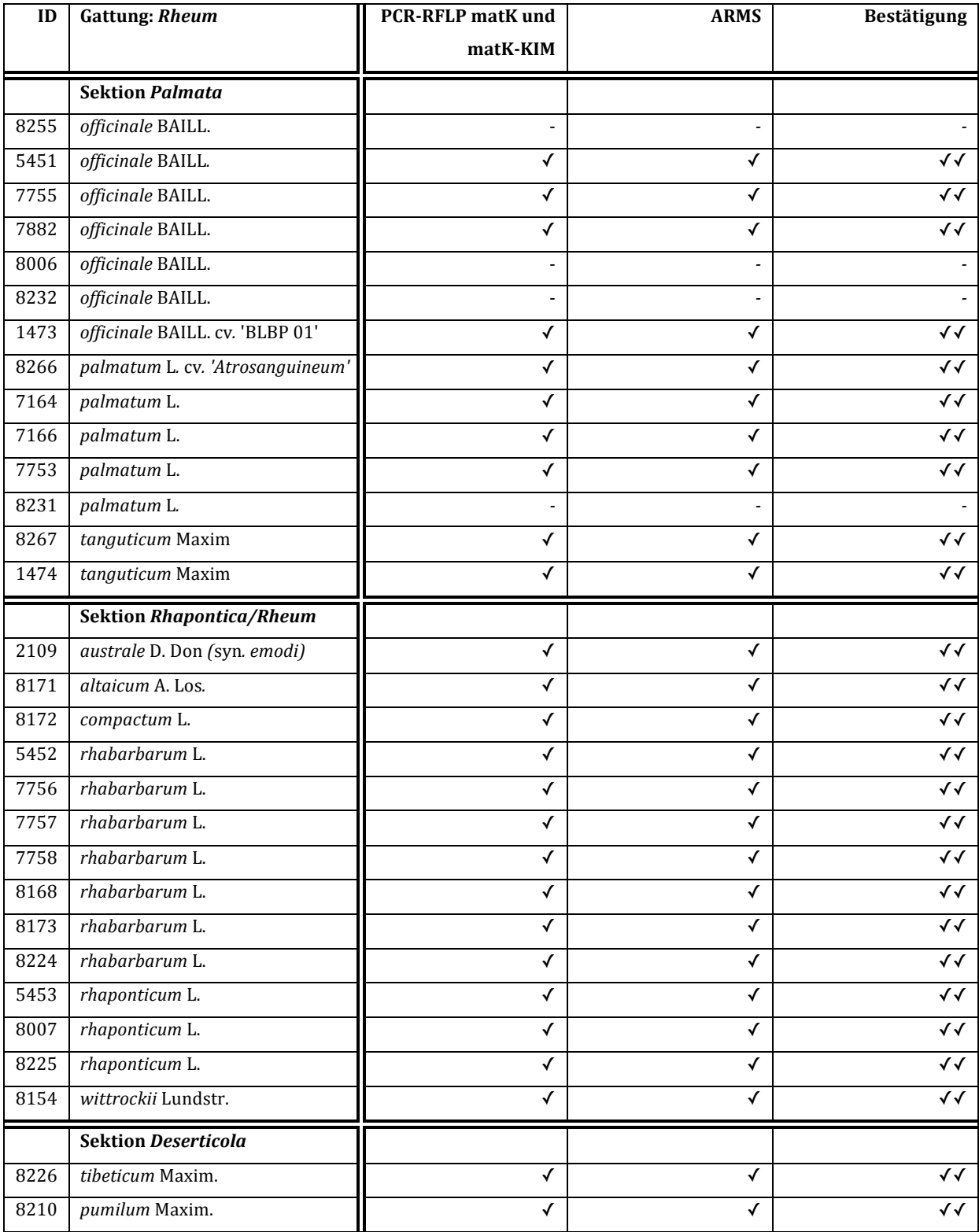

**Tabelle 3.4: Zusammenfassung der RFLP- und ARMS-Ergebnisse**. ✓ durch die angegebene Methode in der vorgegebenen Identität bestätigt. √√ durch RFLP und ARMS in der vorgegebenen Identität bestätigt.

#### **4. Diskussion**

#### **4.1 Blatt-Morphologie**

Bei der Betrachtung des äußeren Erscheinungsbildes der verschiedenen Akzessionen (Tabelle 3.1) ist auf den ersten Blick der Unterschied bezüglich der Blattspreiten-Merkmale zwischen Sektion *Palmata* und *Rhapontica/Rheum* auszumachen. Alle Akzessionen der Sektion *Palmata* weisen eine ähnliche, gefingerte Blattform auf, während bei den Akzessionen der Sektion *Rhapontica/Rheum* eine weniger gefingerte Form ausgeprägt ist, welche keine offensichtlichen Unterschiede zwischen den Arten erkennen lässt. In der Bestimmungsliteratur (Bojian, 2003) sind diese Merkmalsausprägungen und Unterschiede zwischen den genannten Sektionen ähnlich beschrieben. Laut Wang et al. (2012) lässt sich die Sektion Palmata aufgrund ihrer handförmig gelappten Blätter von anderen Sektionen unterscheiden. Die Unterschiede innerhalb dieser Sektion waren allerdings mehrdeutig und basierten hauptsächlich auf den verschiedenen Tiefen der Lappungen. Diese Mehrdeutigkeiten wurden in der vorliegenden Arbeit ebenfalls beobachtet. Innerhalb der Sektion *Palmata* sind die Blätter sehr ähnlich gefingert, allerdings fallen Unterschiede zwischen den Arten *R. officinale* und *R. palmatum* auf. Daraus können beim Bestimmen leicht Verwechslungen innerhalb dieser Sektion entstehen. Es ist folglich schwierig die Arten innerhalb der Sektion *Palmata* nur aufgrund ihrer Blatt-Morphologie zu unterscheiden. Die hier dargestellten Arten der Sektion *Rhapontica/Rheum* lassen sich aufgrund ihrer Ähnlichkeit nur schwer bis gar nicht anhand der Blattmorphologie unterscheiden. Außerdem zeigen junge Pflanzen nicht den zur Bestimmung notwendigen Habitus. Infolgedessen sollten sie ein gewisses. Dementsprechend ist die Bestimmung basierend auf morphologischen Merkmalen alleine nicht ausreichend um eine sichere Aussage bezüglich der Arteinteilung treffen zu können. Aus diesem Grund sind weitere diagnostische Methoden aufbauend auf DNA-Informationen erforderlich.

# **4.2 Ermittlung phylogenetischer Verwandtschaftsverhältnisse ausgewählter**  *Rheum***-Arten anhand von Stammbäumen**

Es wurden zwei phylogenetische Stammbäume anfertigt, um zum einen eine erste Einteilung der in dieser Arbeit verwendeten Akzessionen (Tabelle 2.8) zu erlangen und zum anderen einen Vergleich dieser mit einer bereits vorhandenen Einteilung nach Yang et al. (2004) aufzustellen.

Die Ergebnisse zeigen, dass sich die meisten Akzessionen in der aufgrund der vorherigen Einteilung nach Lit. (Hänsel R. (1994), A. Wang et al. (2005)) vermuteten Gruppe befinden. Bei der Sektion *Rhapontica/Rheum* entspricht dies 91,7% der Akzessionen bei Sektion Palmata sind es 78,6% der Akzessionen. Daraus lässt sich eine sinnvolle Einteilung in die Sektion *Palmata* und *Rhapontica/Rheum* ableiten. Auffällig sind allerdings einige Akzessionen der Sektion *Palmata*, die zwischen der Gruppe der *Rhapontica/Rheum* zu finden sind (*R. palmatum* 8231, *R. officinale* 8255, 8006). Außerdem befindet sich eine Akzession der Sektion *Rhapontica/Rheum* zwischen der Gruppe *Palmata* (*R. australe* 2109). Jedoch waren die Pflanzen dieser Akzessionen *R. palmatum* und *R. officinale* noch nicht in dem Alter, um anhand ihrer Blattmorphologie einer Sektion zugeteilt werden zu können. Infolgedessen lässt sich dieser Sachverhalt nur durch eine versehentliche Verwechslung der Akzessionen während der Analyse oder eine Falschnennung des Sattgutes erklären. Die Sektion des R. *australes* hingegen zeigt in ihrem Habitus deutlich die Blattmerkmale der Sektion *Rhapontica/Rheum.* Die Tatsache, dass diese Sektion sich unter der Gruppe der Palmata befindet, deutet entweder auf eine Verwechslung der Akzession während der Analyse, oder auf eine bisher unpassende phylogenetische Einteilung, basierend auf morphologischen Merkmalen hin. Der Vergleich mit den Akzessionen nach Yang et al. (2004) entspricht demselben Muster der vorausgegangenen Interpretation. Hier bilden, abgesehen von *R. australe* 2109, alle Akzessionen der Sektion *Rhapontica/Rheum* eine Gruppe und ausgenommen der genannten Akzessionen von *R. palmatum* und *R. officinale,* alle Akzessionen der *Palmata* eine Gruppe. Laut der phylogenetischen Arteinteilung nach Lit. (Hänsel R. (1994), A. Wang et al. (2005)) kann man *R. pumilum* und *R. tibeticum* zu der Sektion *Deserticola*  zählen, diese befinden sich zwar bei Abbildung 3.1 in einer Gruppe, sind auf Abbildung 3.2 jedoch deutlich unter der Gruppe der Sektion *Acuminata* bzw. *Spiciformia* zu finden. Da die Pflanzen dieser Akzessionen allerdings sehr jung sind, lässt sich ebenfalls keine Aussage über deren Habitus treffen. Diese Unstimmigkeiten der Ergebnisse verglichen mit der Literatur könnten ihren

Ursprung in der Benennung oder Verwechslung des Saatgutes haben oder die Einteilung der Sektionen *Desterticola, Acuminata* und *Spiciformia* sind womöglich unpassend gewählt. Um hier eine signifikante Aussage treffen zu können, müssten jedoch weitere Sequenzen der Akzessionen *R. pumilum* und *R. tibeticum* mit anderen Akzessionen der Sektion *Deserticola, Acuminata* und *Spiciformia* verglichen werden.

#### **4.3 Authentifizierung der** *Rheum***-Akzessionen mittels PCR-basierter Methoden**

#### **4.3.1PCR-RFLP Analysen**

#### **4.3.1.1 Ansatz nach Yang et al. (2004)**

Die Fragmente verschiedenen Größen (Abbildung 3.5) lassen darauf schließen, dass der Restriktionsverdau der matK-Fragmente mit dem Enzym *BglII* erfolgreich war. Allerdings sind zum Teil andere Muster sichtbar als in der Publikation von Yang et al. (2004). Erwartet wurden entweder drei Banden (ca. 700, 300 und 100 bp), das heißt es sind zwei Schnittstellen auf dem Ausgangsfragment zu finden, oder zwei Banden (ca. 1000 und 100 bp) bei einer vorhandenen Erkennungssequenz. Jedoch finden sich bei den Akzessionen, deren Muster aus nur drei Banden bestehen sollte, zwei schwache Fragmente (bei ca. 1000 und 400 bp) mehr als bei der Referenzpublikation. Außerdem erscheint das Fragment mit etwa 1000 bp der Akzessionen mit nur einer Schnittstelle auffällig groß. Beim Betrachten der vorausgegangen PCR-Ergebnisse (Abbildung 3.4) ist ein leichtes Fragment auf der Höhe von ca. 1400 bp zu erkennen. Wenn man die Größe der beiden zusätzlichen schwachen Fragmente addiert, entspricht diese genau dem 1400 bp Fragment. Dies lässt darauf schließen, dass sich bereits nach der *mat*K Amplifikation ein weiteres unerwünschtes Fragment in dem Reaktionsansatz befunden hat. Für weitere Analysen werden die Banden des zusätzlichen Fragmentes vorsätzlich außer Acht gelassen. Laut Yang et al. (2004) sollten bei den Akzessionen der Sektion Palmata zwei Banden bei etwa 1000 und 100 bp und bei den restlichen Akzessionen jeweils drei bei ca. 700, 300 und 100 bp sichtbar sein. Diese Bandenmuster sind ebenso auf Abbildung 3.4 zu sehen, jedoch zeigt sich bei den Akzessionen 8255, 8006, 8232 *R. officinale* und 8231 *R. palmatum* das Muster der nicht-*Palmata*. Verglichen mit der Analyse des phylogenetischen Stammbaumes sind es ebenso die Akzessionen von *R. officinale* (8255, 8006) und *R. palmatum* (8231), die sich dem Muster der *Rhapontica/Rheum* anschließen. Eine Akzession von *R. officinale* (8232) und 

*R. australe* (2109) ist jedoch bei dieser Analyse nicht in derselben Sektion zu finden, wie aufgrund die Stammbaumanalyse angenommen wurde. Zu etwa 93% entspricht die PCR-RFLP Analyse nach Yang et al. (2004) den Ergebnissen verglichen mit der Stammbaumanalyse. Diese Methode stellt demzufolge eine erste einfache Methode zur Einteilung in die Sparte Palmata oder nicht-Palmata dar, jedoch sollten weiterführende Methoden zur genaueren Analyse folgen um Fehler und Verwechselungen auszuschließen. 

#### **4.3.1.2 Ansatz des matK-KIM Fragmentes**

Die Ergebnisse dieses Ansatzes zeigen drei verschiedene Bandenmuster. Das häufigste Muster enthält eine diagnostische Bande auf der Höhe von etwa 550 und ein breites, undeutliches Fragment auf der Höhe von 100 – 200 bp. Aufbauend auf Sequenzanalysen sollte dieses Muster bei allen nicht-*Palmata* auftauchen, wobei vier kleine Fragmente zwischen 50 und 200 bp vorhanden sein sollten, diese sind vermutlich als ein undeutliches Fragment zu sehen. Das zweithäufigste Muster besteht aus einem deutlichen diagnostischen Fragment bei ca. 900 bp und einem schwachen Fragment bei 100 bp. Dieses Muster sollte die Akzessionen der Sektion Palmata identifizieren und ein Fragment mit ungefähr 900 bp und drei kleine Fragmente mit  $20 - 100$  bp aufweisen. Des Weiteren zeigt sich ein Muster mit einer diagnostischen Bande bei ca. 700 bp, welches für die Identifikation der Art *R. australe* gedacht ist. Die Ergebnisse (Abbildung 3.7) entsprechen mit Ausnahme einer Akzession (8232 *R. officinale*) den Annahmen, fundiert auf den Ergebnissen des phylogenetischen Stammbaumes.

Die Methode der PCR-RFLP des *mat*K-KIM Fragmetes mit *DpnII* stellt folglich eine solide Methode der ersten Einteilung in *Palmata* und nicht-Palmata dar. Des Weiteren lässt sich die Art *R. australe* von anderen *Rheum-Arten unterscheiden.* Jedoch kann man dies nicht pauschalisieren, da die Akzession 8232 *R. officinale* eine Ausnahme darstellt. Um sicher zu gehen, sollte man allerdings eine weitere Analyse durchführen.

#### **4.3.2 ARMS-Analysen**

#### **4.3.2.1 Ansatz nach Yang et al. (2004)**

Dieser Ansatz der ARMS-Analyse soll nach Yang et al. (2004) authentifizierend für die Arten innerhalb der Sektion *Palmata* sein und wurde dafür entwickelt die Arten *R. palmatum, R. officinale* und *R. tanguticum* unterscheiden zu können. Der Primer *mat*K 367CR ist hierbei spezifisch für *R. palmatum* und *R. officinale*, während der Primer *mat*K-367TR für *R. tanguticum* diagnostisch ist. Hingegen soll *mat*K-937CR für *R. palmatum* und *mat*K-937TR für *R. tanguticum* und *R. officinale* diagnostisch sein. Vergleicht man diese Aussagen mit den Ergebnissen aus dieser Arbeit (Abschnitt 3.3.2.1) fällt deutlich auf, dass die durchgeführten Primerkombinationen keine Diagnostik erkennen lassen. Es lässt sich vermuten, dass die Primer unspezifisch an die Templates binden und somit wurden ferner bei ungewollten Akzessionen Fragmente amplifiziert. Bei den amplifizierten Fragmenten ist ebenso kein Muster auszumachen. Demzufolge stellt der genannte ARMS-Ansatz keine optimale diagnostische Methode dar, da dieser sich schwer zu reproduzieren lässt. Die Durchführung wurde abgesehen von der Wahl der polymerasespezifischen Elongationstemperatur von Yang et al. (2004) übernommen. 

#### **4.3.2.2 Ansatz des matK-KIM Fragments**

Dieser ARMS-Ansatz wurde entwickelt, um Akzessionen von *Rheum* der Sektion *Palmata* zuzuordnen. Des Weiteren um die Art *R. australe, R. tibeticum* und *R. pumilum* zu authentifizieren. Während der Primer mKK-nf1 für alle Akzessionen der *Palmata* diagnostisch ist, dient der Primer mKK-nf2 zusätzlich dazu, *R. australe* von anderen *Rheum-Arten* zu unterscheiden. Hingegen steht der Primer mKK-nf3 allein für die Identifikation der Sektion *Deserticola*. Die Ergebnisse aus Abschnitt 3.3.2.2 zeigen ebenso wie der ARMS-Ansatz nach Yang et al. (2004) mehrere Fragmente als erwartet, dies lässt vermuten, dass besonders die Primer mKK-nf1 und mKK-nf3 unspezifisch binden. Dennoch kann man durch die auffallend unterschiedlichen Stärken der Banden ein Muster erkennen. Deutlich wird dies bei mKK-nf3, hier sind bei allen Akzessionen leichte Banden sichtbar. Bei *R. tibeticum* und *R. pumilum* aus der zu diagnostizierenden Sektion *Deserticola* fällt iedoch eine deutlich stärkere Bande auf. Ein ähnliches Schema ist bei Primer mKK-nf1 zu erkennen, hier sind bei fast allen Akzessionen Banden sichtbar, allerdings sind diese bei 10 von 14 Akzessionen der *Palmata* auffallend

deutlicher. Primer mKK-nf2 bindet vermutlich etwas spezifischer als Primer mKK-nf1, denn hier sind allein deutliche Fragmente sichtbar, welche wie beabsichtigt nur bei Sektion *Palmata* und der Akzession *R. australe* auftreten. Auch hier fallen erneut vier Akzessionen auf, die dem Muster der *Rhapontica/Rheum* folgen und keine diagnostische Bande zeigen. Bei dieser ARMS-Analyse sind es ausnahmslos dieselben Akzessionen wie bei den PCR-RFLP-Analysen, welche aufgrund der Ergebnisse nicht der Sektion *Palmata* zugeordnet werden können. Hierzu zählen drei Akzessionen *R. officinale* (8255, 8006, 8232) und eine Akzession *R. palmatum* (8231).

Dieser Ansatz der ARMS stellt, basierend auf den Ergebnissen eine sichere diagnostische Methode zur Einteilung in die Sektion *Palmata* dar. Außerdem lassen sich die Arten *R. australe, R. tibeticum* und *R. pumilum* von anderen Arten unterscheiden. 

#### **4.4 Fazit**

Abschließend lässt sich sagen, dass die ARMS-Analyse nach Yang et al. (2004) noch nicht den Anforderungen entspricht. Die Reproduzierbarkeit ist hier leider nicht wie erhofft gegeben. Hingegen stellt die Methode der PCR-RFLP nach Yang et al. (2004) eine solide diagnostische Analyse zur ersten Einteilung der *Rheum*-Akzessionen in *Palmata* oder nicht-*Palmata* dar. Zusätzlich hierzu stellen die PCR-RFLP und ARMS-Analysen des matK-KIM Fragmentes eine ergänzende Methode zur Identifizierung der *Palmata* und zusätzlich der Arten *R. australe, R. tibeticum* und *R. pumilum* dar. 

Die einzelnen Akzessionen der Art *R. officinale* (8006, 8255, 8232) und *R. palmatum* (8231) des Botanischen Gartens am KIT sollten erneut mit denselben Methoden dieser Arbeit analysiert werden, wenn deren Habitus voll entfaltet ist. Um eine Verwechslung während dieser Arbeit auszuschließen, würden Untersuchungen erst erfolgen wenn der Habitus voll entfaltet ist. Können somit Verwechslungen ausgeschlossen werden, käme nur noch eine fehlerhafte Bestimmung des Saatgutes als Erklärung in Frage. Akzession 8232 *R. officinale* stellt allerdings eine Ausnahme dar. Diese Akzession befindet sich bei der Stammbaumrekonstruktion wie erwartet in der Gruppe der *Palmata*, dennoch weist diese bei den weiteren Analysen ausnahmslos das Muster der *Rhapontica/Rheum* Sektion auf. Sie sollte weiterführend analysiert werden, um festzustellen ob eine unpassende Einteilung in die Sektion *Palmata* vorliegt oder ob die hier verwendeten Analysemethoden für diese Akzession nicht vorteilhaft sind. Eine Sonderstellung in der Phylogenie scheint die Art *R. australe* zu haben, welche aufgrund ihrer morphologischen Merkmale und nach X. Wang et al. (2012) zur Sektion *Rhapontica/Rheum* zählen sollte. Dennoch befindet sie sich in der Stammbaumrekonstruktion näher an der Sektion Palmata. Durch die Analysen mit PCR-RFLP und ARMS ließ sich ebenfalls keine eindeutige Zuteilung erlangen. Aufgrund dieser Ergebnisse sollte man die Einteilung der Art *R. australe* überdenken und weiterführende Analysen mit zusätzlichen Akzessionen anderer *Rheum*-Arten durchführen. Dies gilt ebenso für die Arten *R. pumilum* und *R. tibeticum*, welche ebenso mehrdeutige Ergebnisse lieferten. 

#### **5. Ausblick**

Um diagnostische Ergebnisse bezüglich der Unterscheidung der Arten innerhalb der Sektion *Palmata* mittels einer ARMS-Analyse zu erlangen, könnte man Primer-Anlagerungs- Zeit und Temperatur nach Yang et al. (2004) etwas verändern und/oder den letzten Elongationsschritt verkürzen. Des Weiteren könnte man durch Abänderungen der Primer die Spezifität dieser verbessern, um ein verlässliches Ergebnis zu erlangen. Dennoch gewährleistet diese Methode offenbar nicht die erhoffte Sicherheit und Reproduzierbarkeit.

Eine weiterführende Analyse könnte die Untersuchung eines weiteren Markergens (zum Beispiel rbcLa) der Akzessionen sein, um mit den Ergebnissen der matK-Sequenzen verglichen zu werden.

Selbst wenn die entwickelten und weiterentwickelten diagnostischen Methoden jedoch eine eindeutige Authentifizierung der Gattung *Rheum* ermöglichen, sollten diese möglichst ebenfalls mit getrocknetem Pflanzenmaterial erfolgreich sein, denn die Drogen aus der TCM bestehen nicht aus frischem Battmaterial der Pflanzen sondern aus deren getrockneten Wurzeln.

#### **6. Zusammenfassung**

Seit Anfang der 90er Jahre ist die alte Heilkunst der Traditionellen Chinesischen Medizin in Europa auf dem Vormarsch. Viele Verbraucher aus der westlichen Welt schwören mittlerweile auf deren homöopathische Wirkung, doch steigt mit der Nachfrage der Arzneidrogen ebenso die Anzahl der Panschereien auf diesem Markt. Um den Verbraucher vor solchen verunreinigten Produkten zu schützen, reichen die bisher bekannten, auf morphologischen Merkmalen basierenden Methoden, zur Authentifizierung der in der TCM verwendeten Pflanzenarten nicht aus. Die meisten Arzneidrogen kommen beim Verbraucher getrocknet und pulverisiert an. Aufgrund dessen sind sichere und erschwingliche DNA-basierte Methoden zur Identifizierung nötig. In dieser Arbeit wurde eine Auswahl an molekularbiologischen Methoden der aktuellen Forschung an *Rheum-Arten* aus dem Botanischen Garten des KITs getestet und bewertet. Dazu zählen die Methoden PCR-RFLP und ARMS, welche auf dem Markergen *mat*K aufbauen. Aufgrund der erzielten Ergebnisse konnte ebenfalls ein kritischer Blick auf die vorhandene Taxonomie von einzelnen *Rheum-Arten* geworfen und damit ein kleiner Beitrag zum Verbraucherschutz geleistet werden.

#### **7. Anhang**

Im Anhang dieser Arbeit befindet sich eine CD. Darauf enthalten sind matK-Sequenzdaten der verwendeten *Rheum-Akzessionen* (Tabelle 2.8), sequenziert durch die Firma GATC (Konstanz). Des Weiteren die via Nanodrop gemessenen DNA-Extraktionen.

#### **Literaturverzeichnis**

Bojian, Bao. (2003). *Flora of China 5, 13. RHEUM Linnaeus*. (341-350).

- Büechi, Samuel. (2005). Salbeiblätter und Rhabarberwurzel vs. Aciclovir bei Herpes labialis. Zeitschrift für Phytotherapie, Hippokrates, 257 - 277.
- Dingermann Theo, Hiller Karl, Schneider Georg, Zündorf Ilse. (2004). *Schneider Arzneidrogen* (Vol. 5). Heidelberg, Germany: Spektrum Akademischer Verlag.
- Felsenstein, J. (1985). Confidence-Limits on Phylogenies an Approach Using the Bootstrap. *Evolution, 39*(4), 783-791. doi: Doi 10.2307/2408678
- Foust, Clifford M. (1992). *Rhubarb The wondrous drug*. Princeton, New Jersey: Princeton University Press.
- Hänsel R., Keller K., Rimpler H., Schneider G. (1994). *Hagers Handbuch der Pharmazeutischen Praxis, Drogen P - Z* (Vol. 6). Heidelberg: Springer-Verlag, Berlin.
- Health, Ministry of. (2011). *Japanese Pharmacopoeia* (Vol. 16). Tokyo, Japan: Pharmaceuticals and Medical Devices Agency.
- Khare, C. P. (2003). *Indian Herbal Rmedies; Rational Western Therapy, Ayurvedic and* other traditional usage, Botany. Heidelberg, Germany: Springer.
- Palmer, I. D., & Zamir, D. (1982). Chloroplast DNA evolution and phylogenetic relationships in Lycopersicon. *Proc Natl Acad Sci U S A, 79*(16), 5006-5010.
- Rembold, Mario. (2013). DNA- und RNA-Sequenzierung, Next Gen Challenges. *Laborjournal, 6/2013*, 38.
- Saiki, R. K., Scharf, S., Faloona, F., Mullis, K. B., Horn, G. T., Erlich, H. A., & Arnheim, N. (1985). Enzymatic amplification of beta-globin genomic sequences and restriction site analysis for diagnosis of sickle cell anemia. *Science*, 230(4732), 1350-1354.
- Saitou, N., & Nei, M. (1987). The neighbor-joining method: a new method for reconstructing phylogenetic trees. *Mol Biol Evol, 4*(4), 406-425.
- Sanger, F., Nicklen, S., & Coulson, A. R. (1977). DNA sequencing with chain-terminating inhibitors. *Proc Natl Acad Sci U S A, 74*(12), 5463-5467.
- Schratz, Prof. Dr. phil., Eduard. (1957). Pharmakognostische Untersuchungen am Medizinal-Rhabarber. *Forschungsberichte des Wirtschafts- und Verkehrsministeriums Nordrhein-Westfalen, 325*.
- Schulz, Volker. (2009). AWB mit 363 peri- und postmenopausalen Frauen belegt Verträglichkeit und Wirksamkeit des Wurzelextraktes ERr 731 aus Sibirischem Rhabarber. Zeitschrift für Phytotherapie, Hippokrates, 4/2009, 178 - 179.
- Seitz, Dr., Renate. (2010). Die Traditionelle Chinesische Medizin auf dem Prüfstand, Kongressbericht. Zeitschrift für Phytotherapie, Hippokrates, 4/2010, 219 - 221.
- Struck, Dorothee. (2013). Rhapontik-Rhabarber bei zyklischen Kopfschmerzen. Zeitschrift für Phytotherapie, Haug, 2/2013, 74 - 75.
- Teuscher Eberhard, Lindequist Ulrike. (1994). *Biogene Gifte, Biologie - Chemie - Pharmakologie*. Stuttgart: Gustav Fischer Verlag.
- Thompson, J. D., Gibson, T. J., Plewniak, F., Jeanmougin, F., & Higgins, D. G. (1997). The CLUSTAL X windows interface: flexible strategies for multiple sequence alignment aided by quality analysis tools. *Nucleic Acids Res, 25*(24), 4876-4882.
- Vos, P., Hogers, R., Bleeker, M., Reijans, M., van de Lee, T., Hornes, M., ... et al. (1995). AFLP: a new technique for DNA fingerprinting. *Nucleic Acids Res, 23*(21), 4407-4414.
- Wang, A., Yang, M., & Liu, J. (2005). Molecular phylogeny, recent radiation and evolution of gross morphology of the rhubarb genus Rheum (Polygonaceae) inferred from

chloroplast DNA trnL-F sequences. *Ann Bot, 96*(3), 489-498. doi: 10.1093/aob/mci201

- Wang, X., Yang, R., Feng, S., Hou, X., Zhang, Y., Li, Y., & Ren, Y. (2012). Genetic variation in Rheum palmatum and Rheum tanguticum (Polygonaceae), two medicinally and endemic species in China using ISSR markers. *PLoS One,* 7(12), e51667. doi: 10.1371/journal.pone.0051667
- Yang, D. Y., Fushimi, H., Cai, S. Q., & Komatsu, K. (2004). Polymerase chain reactionrestriction fragment length polymorphism (PCR-RFLP) and amplification refractory mutation system (ARMS) analyses of medicinally used Rheum species and their application for identification of Rhei Rhizoma. *Biol Pharm Bull, 27*(5), 661-669.
- Zhi Zeng, Jiuwei Teng. (2007). *Application of Chromatographic Fingerprint to Quality Control for Clematis chinensis.* Guangzhou, China: World Scientific.

## **Danksagung**

Meinen herzlichsten Dank aussprechen möchte ich....

Prof. Dr. Peter Nick für die Ermöglichung, diese Bachelorarbeit in seiner Arbeitsgruppe in einem derart interessanten Forschungsgebiet anfertigen zu dürfen und somit viele Erfahrungen sammeln zu können.

ganz besonders Thomas Horn, für seine Betreuung, Ratschläge und Unterstützung zu jeder Zeit, ohne die diese Arbeit nicht möglich gewesen wäre.

dem Team des Botanischen Institutes I, für ihre Hilfsbereitschaft und die angenehme Atmosphäre während meiner Arbeiten im Labor.

meinen Kommilitonen, Freunden und Mariolo, die stets ein offenes Ohr für mich hatten und

meiner Familie, für Alles. Danke!